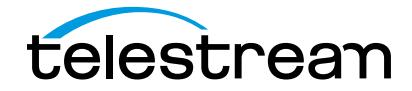

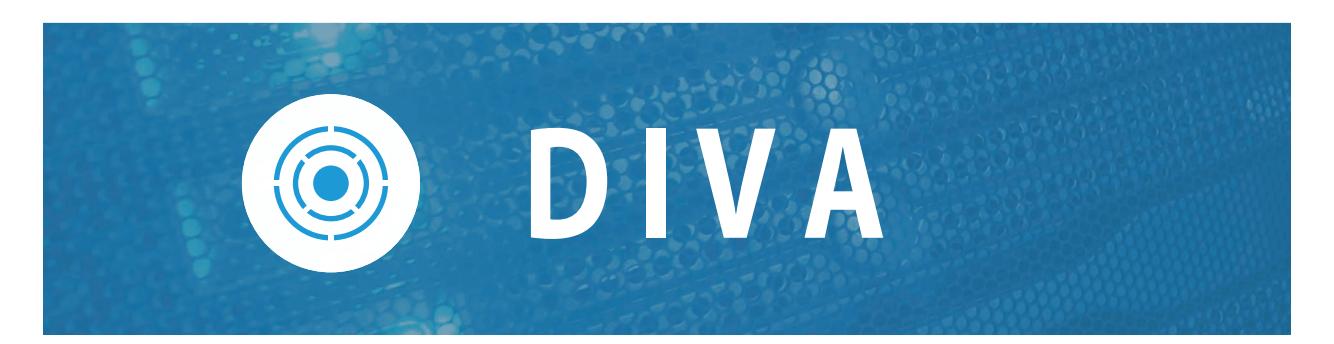

# **Application Programming Guide**

**Version 9.2.0**

April 8, 2024 | 0804241319|

# **Copyrights and Trademark Notices**

Copyright © 2024 Telestream, LLC and its Affiliates. All rights reserved. No part of this publication may be reproduced, transmitted, transcribed, altered, or translated into any languages without written permission of Telestream, LLC. Information and specifications in this document are subject to change without notice and do not represent a commitment on the part of Telestream. Specifications subject to change without notice.

Telestream, CaptionMaker, Cerify, DIVA, Episode, Flip4Mac, FlipFactory, Flip Player, GraphicsFactory, Kumulate, Lightspeed, MetaFlip, Post Producer, ScreenFlow, Switch, Tempo, TrafficManager, Vantage, VOD Producer, and Wirecast are registered trademarks and Aurora, ContentAgent, Cricket, e-Captioning, Inspector, iQ, iVMS, iVMS ASM, MacCaption, Pipeline, Sentry, Surveyor, Vantage Cloud Port, CaptureVU, FlexVU, PRISM, Sentry, Stay Genlock, Aurora, and Vidchecker are trademarks of Telestream, LLC and its Affiliates. All other trademarks are the property of their respective owners.

**Adobe**. Adobe® HTTP Dynamic Streaming Copyright © 2014 Adobe Systems. All rights reserved.

**Apple**. QuickTime, MacOS X, and Safari are trademarks of Apple, Inc. Bonjour, the Bonjour logo, and the Bonjour symbol are trademarks of Apple, Inc.

**Avid**. Portions of this product Copyright 2012 Avid Technology, Inc.

**CoreOS**. Developers of ETCD.

**Dolby**. Dolby and the double-D symbol are registered trademarks of Dolby Laboratories Licensing Corporation.

**Fraunhofer IIS and Thomson Multimedia**. MPEG Layer-3 audio coding technology licensed from Fraunhofer IIS and Thomson Multimedia.

**Google**. VP6 and VP8 Copyright Google Inc. 2014 All rights reserved.

**MainConcept**. MainConcept is a registered trademark of MainConcept LLC and MainConcept AG. Copyright 2004 MainConcept Multimedia Technologies.

**Manzanita**. Manzanita is a registered trademark of Manzanita Systems, Inc.

**MCW**. HEVC Decoding software licensed from MCW.

**MediaInfo**. Copyright © 2002-2013 MediaArea.net SARL. All rights reserved.

THIS SOFTWARE IS PROVIDED BY THE COPYRIGHT HOLDERS AND CONTRIBUTORS "AS IS" AND ANY EXPRESS OR IMPLIED WARRANTIES, INCLUDING, BUT NOT LIMITED TO, THE IMPLIED WARRANTIES OF MERCHANTABILITY AND FITNESS FOR A PARTICULAR PURPOSE ARE DISCLAIMED. IN NO EVENT SHALL THE COPYRIGHT HOLDER OR CONTRIBUTORS BE LIABLE FOR ANY DIRECT, INDIRECT, INCIDENTAL, SPECIAL, EXEMPLARY, OR CONSEQUENTIAL DAMAGES (INCLUDING, BUT NOT LIMITED TO, PROCUREMENT OF SUBSTITUTE GOODS OR SERVICES; LOSS OF USE, DATA, OR PROFITS; OR BUSINESS INTERRUPTION) HOWEVER CAUSED AND ON ANY THEORY OF LIABILITY, WHETHER IN CONTRACT, STRICT LIABILITY, OR TORT (INCLUDING NEGLIGENCE OR

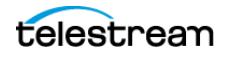

OTHERWISE) ARISING IN ANY WAY OUT OF THE USE OF THIS SOFTWARE, EVEN IF ADVISED OF THE POSSIBILITY OF SUCH DAMAGE.

**Microsoft**. Microsoft, Windows Server 2016|Server 2019|Server 2022, Windows 10, Media Player, Media Encoder, .Net, Internet Explorer, SQL Server 2012|2016|2019|2022, and Windows Media Technologies are trademarks of Microsoft Corporation.

**NLOG, MIT, Apache, Google.** NLog open source code used in this product under MIT License and Apache License is copyright © 2014-2016 by Google, Inc., © 2016 by Stabzs, © 2015 by Hiro, Sjoerd Tieleman, © 2016 by Denis Pushkarev, © 2015 by Dash Industry Forum. All rights reserved.

**SharpSSH2**. SharpSSH2 Copyright (c) 2008, Ryan Faircloth. All rights reserved. Redistribution and use in source and binary forms, with or without modification, are permitted provided that the following conditions are met:

Redistributions of source code must retain the above copyright notice, this list of conditions and the following disclaimer:

Redistributions in binary form must reproduce the above copyright notice, this list of conditions and the following disclaimer in the documentation and/or other materials provided with the distribution.

Neither the name of Diversified Sales and Service, Inc. nor the names of its contributors may be used to endorse or promote products derived from this software without specific prior written permission.

THIS SOFTWARE IS PROVIDED BY THE COPYRIGHT HOLDERS AND CONTRIBUTORS "AS IS" AND ANY EXPRESS OR IMPLIED WARRANTIES, INCLUDING, BUT NOT LIMITED TO, THE IMPLIED WARRANTIES OF MERCHANTABILITY AND FITNESS FOR A PARTICULAR PURPOSE ARE DISCLAIMED. IN NO EVENT SHALL THE COPYRIGHT OWNER OR CONTRIBUTORS BE LIABLE FOR ANY DIRECT, INDIRECT, INCIDENTAL, SPECIAL, EXEMPLARY, OR CONSEQUENTIAL DAMAGES (INCLUDING, BUT NOT LIMITED TO, PROCUREMENT OF SUBSTITUTE GOODS OR SERVICES; LOSS OF USE, DATA, OR PROFITS; OR BUSINESS INTERRUPTION) HOWEVER CAUSED AND ON ANY THEORY OF LIABILITY, WHETHER IN CONTRACT, STRICT LIABILITY, OR TORT (INCLUDING NEGLIGENCE OR OTHERWISE) ARISING IN ANY WAY OUT OF THE USE OF THIS SOFTWARE, EVEN IF ADVISED OF THE POSSIBILITY OF SUCH DAMAGE.

**Swagger**. Licensed from SmartBear.

**Telerik**. RadControls for ASP.NET AJAX copyright Telerik All rights reserved.

**VoiceAge**. This product is manufactured by Telestream under license from VoiceAge Corporation.

**x264 LLC**. The product is manufactured by Telestream under license from x264 LLC.

**Xceed**. The Software is Copyright ©1994-2012 Xceed Software Inc., all rights reserved.

**ZLIB**. Copyright (C) 1995-2013 Jean-loup Gailly and Mark Adler.

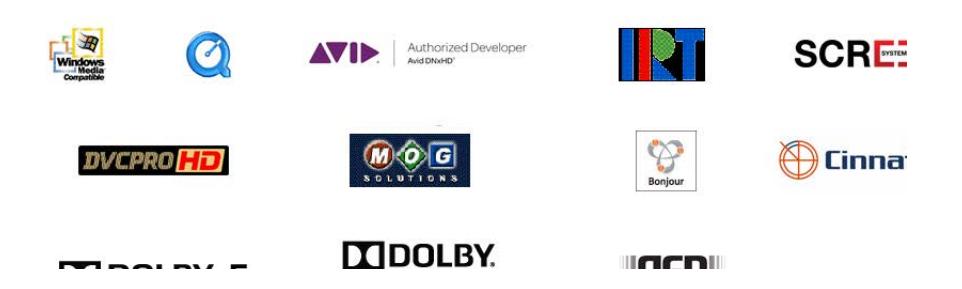

Other brands, product names, and company names are trademarks of their respective holders, and are used for identification purpose only.

# **MPEG Disclaimers**

### **MPEGLA MPEG2 Patent**

ANY USE OF THIS PRODUCT IN ANY MANNER OTHER THAN PERSONAL USE THAT COMPLIES WITH THE MPEG-2 STANDARD FOR ENCODING VIDEO INFORMATION FOR PACKAGED MEDIA IS EXPRESSLY PROHIBITED WITHOUT A LICENSE UNDER APPLICABLE PATENTS IN THE MPEG-2 PATENT PORTFOLIO, WHICH LICENSE IS AVAILABLE FROM MPEG LA, LLC, 4600 S. Ulster Street, Suite 400, Denver, Colorado 80237 U.S.A.

### **MPEGLA MPEG4 VISUAL**

THIS PRODUCT IS LICENSED UNDER THE MPEG-4 VISUAL PATENT PORTFOLIO LICENSE FOR THE PERSONAL AND NON-COMMERCIAL USE OF A CONSUMER FOR (i) ENCODING VIDEO IN COMPLIANCE WITH THE MPEG-4 VISUAL STANDARD ("MPEG-4 VIDEO") AND/ OR (ii) DECODING MPEG-4 VIDEO THAT WAS ENCODED BY A CONSUMER ENGAGED IN A PERSONAL AND NON-COMMERCIAL ACTIVITY AND/OR WAS OBTAINED FROM A VIDEO PROVIDER LICENSE IS GRANTED OR SHALL BE IMPLIED FOR ANY OTHER USE. ADDITIONAL INFORMATION INCLUDING THAT RELATING TO PROMOTIONAL, INTERNAL AND COMMERCIAL USES AND LICENSING MAY BE OBTAINED FROM MPEG LA, LLC. SEE HTTP://WWW.MPEGLA.COM.

### **MPEGLA AVC**

THIS PRODUCT IS LICENSED UNDER THE AVC PATENT PORTFOLIO LICENSE FOR THE PERSONAL USE OF A CONSUMER OR OTHER USES IN WHICH IT DOES NOT RECEIVE REMUNERATION TO (i) ENCODE VIDEO IN COMPLIANCE WITH THE AVC STANDARD ("AVC VIDEO") AND/OR (ii) DECODE AVC VIDEO THAT WAS ENCODED BY A CONSUMER ENGAGED IN A PERSONAL ACTIVITY AND/OR WAS OBTAINED FROM A VIDEO PROVIDER LICENSED TO PROVIDE AVC VIDEO. NO LICENSE IS GRANTED OR SHALL BE IMPLIED FOR ANY OTHER USE. ADDITIONAL INFORMATION MAY BE OBTAINED FROM MPEG LA, L.L.C. SEE HTTP://WWW.MPEGLA.COM.

#### **MPEG4 SYSTEMS**

THIS PRODUCT IS LICENSED UNDER THE MPEG-4 SYSTEMS PATENT PORTFOLIO LICENSE FOR ENCODING IN COMPLIANCE WITH THE MPEG-4 SYSTEMS STANDARD, EXCEPT THAT AN ADDITIONAL LICENSE AND PAYMENT OF ROYALTIES ARE NECESSARY FOR ENCODING IN CONNECTION WITH (i) DATA STORED OR REPLICATED IN PHYSICAL MEDIA WHICH IS PAID FOR ON A TITLE BY TITLE BASIS AND/OR (ii) DATA WHICH IS PAID FOR ON A TITLE BY TITLE BASIS AND IS TRANSMITTED TO AN END USER FOR PERMANENT STORAGE AND/OR USE. SUCH ADDITIONAL LICENSE MAY BE OBTAINED FROM MPEG LA, LLC. SEE HTTP://WWW.MPEGLA.COM FOR ADDITIONAL DETAILS.

## **Limited Warranty and Disclaimers**

Telestream, LLC (the Company) warrants to the original registered end user that the product will perform as stated below for a period of one (1) year from the date of shipment from factory:

Hardware and Media—The Product hardware components, if any, including equipment supplied but not manufactured by the Company but NOT including any third party equipment that has been substituted by the Distributor for such equipment (the "Hardware"), will be free from defects in materials and workmanship under normal operating conditions and use.

## **Warranty Remedies**

Your sole remedies under this limited warranty are as follows:

Hardware and Media—The Company will either repair or replace (at its option) any defective Hardware component or part, or Software Media, with new or like new Hardware components or Software Media. Components may not be necessarily the same, but will be of equivalent operation and quality.

### **Software Updates**

Except as may be provided in a separate agreement between Telestream and You, if any, Telestream is under no obligation to maintain or support the Software and Telestream has no obligation to furnish you with any further assistance, technical support, documentation, software, update, upgrades, or information of any nature or kind.

### **Restrictions and Conditions of Limited Warranty**

This Limited Warranty will be void and of no force and effect if (i) Product Hardware or Software Media, or any part thereof, is damaged due to abuse, misuse, alteration, neglect, or shipping, or as a result of service or modification by a party other than the Company, or (ii) Software is modified without the written consent of the Company.

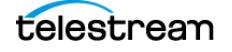

## **Limitations of Warranties**

THE EXPRESS WARRANTIES SET FORTH IN THIS AGREEMENT ARE IN LIEU OF ALL OTHER WARRANTIES, EXPRESS OR IMPLIED, INCLUDING, WITHOUT LIMITATION, ANY WARRANTIES OF MERCHANTABILITY OR FITNESS FOR A PARTICULAR PURPOSE. No oral or written information or advice given by the Company, its distributors, dealers or agents, shall increase the scope of this Limited Warranty or create any new warranties.

Geographical Limitation of Warranty—This limited warranty is valid only within the country in which the Product is purchased/licensed.

Limitations on Remedies—YOUR EXCLUSIVE REMEDIES, AND THE ENTIRE LIABILITY OF TELESTREAM, LLC WITH RESPECT TO THE PRODUCT, SHALL BE AS STATED IN THIS LIMITED WARRANTY. Your sole and exclusive remedy for any and all breaches of any Limited Warranty by the Company shall be the recovery of reasonable damages which, in the aggregate, shall not exceed the total amount of the combined license fee and purchase price paid by you for the Product.

### **Damages**

TELESTREAM, LLC SHALL NOT BE LIABLE TO YOU FOR ANY DAMAGES, INCLUDING ANY LOST PROFITS, LOST SAVINGS, OR OTHER INCIDENTAL OR CONSEQUENTIAL DAMAGES ARISING OUT OF YOUR USE OR INABILITY TO USE THE PRODUCT, OR THE BREACH OF ANY EXPRESS OR IMPLIED WARRANTY, EVEN IF THE COMPANY HAS BEEN ADVISED OF THE POSSIBILITY OF THOSE DAMAGES, OR ANY REMEDY PROVIDED FAILS OF ITS ESSENTIAL PURPOSE.

Further information regarding this limited warranty may be obtained by writing: Telestream, LLC 848 Gold Flat Road Nevada City, CA 95959 USA

You can call Telestream during U. S. business hours via telephone at (530) 470-1300.

## **Regulatory Compliance**

Electromagnetic Emissions: FCC Class A, EN 55022 Class A, EN 61000-3-2/-3-3, CISPR 22 Class A

Electromagnetic Immunity: EN 55024/CISPR 24, (EN 61000-4-2, EN 61000-4-3, EN 61000-4-4, EN 61000-4-5, EN 61000-4-6, EN 61000-4-8, EN 61000-4-11)

Safety: CSA/EN/IEC/UL 60950-1 Compliant, UL or CSA Listed (USA and Canada), CE Marking (Europe)

California Best Management Practices Regulations for Perchlorate Materials: This Perchlorate warning applies only to products containing CR (Manganese Dioxide) Lithium coin cells. Perchlorate Material-special handling may apply. See www.dtsc.ca.gov/hazardouswaste/perchlorate.

# **Obtaining Support | Information | Assistance**

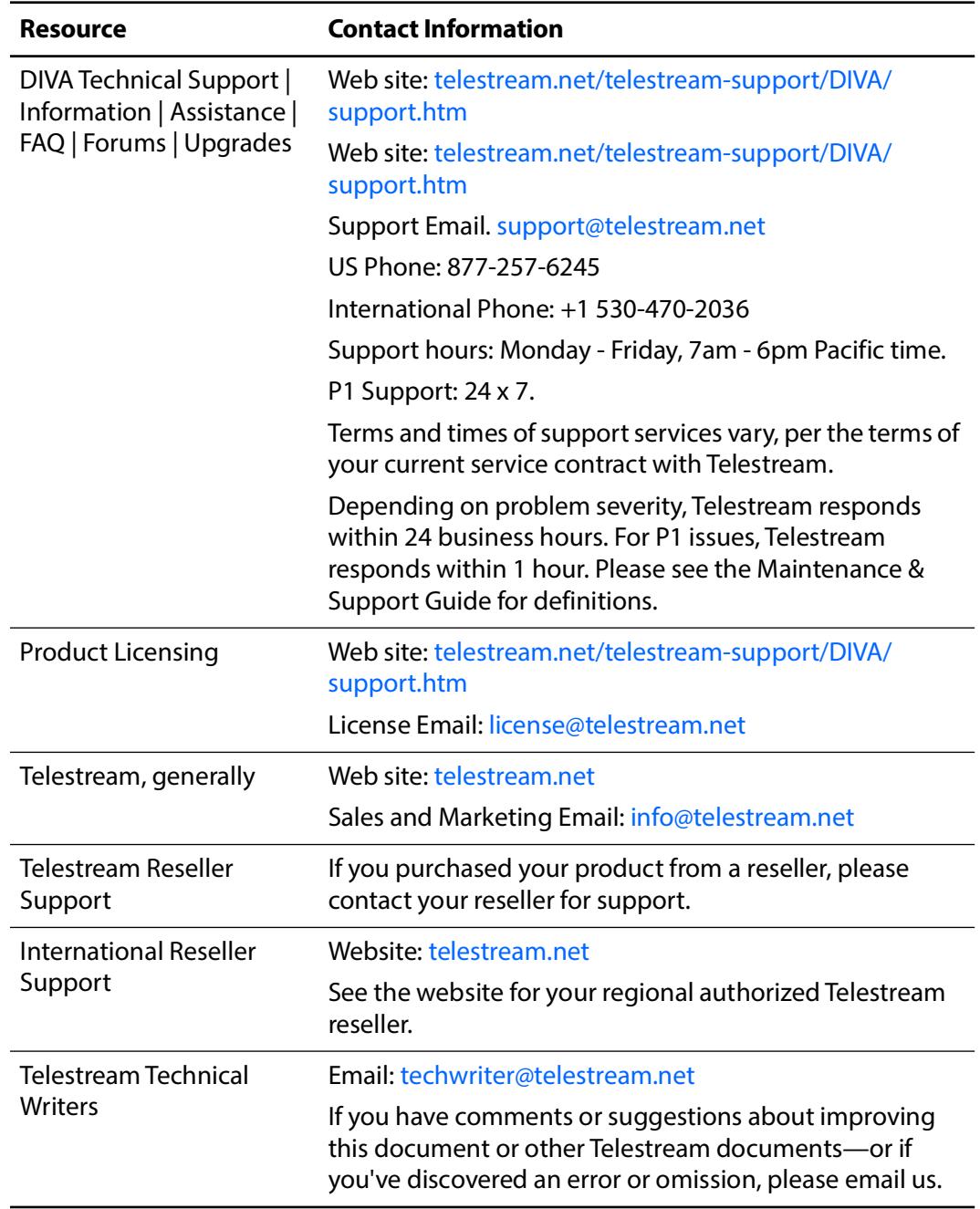

Contact Telestream for support, information or assistance, as indicated.

# **DIVA Library**

For more information about DIVA, browse the DIVA library at [telestream.net/](https://www.telestream.net/telestream-support/content-conductor/support.htm) [telestream-support/DIVA/support.htm.](https://www.telestream.net/telestream-support/content-conductor/support.htm)

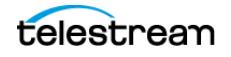

# **Contents**

### **[Introduction](#page-10-0) 11**

[DIVA Concepts](#page-10-1) **11** [Archive Request](#page-10-2) **11** [Restore Request](#page-11-0) **12** [Partial Restore](#page-12-0) **13** [Delete Request](#page-12-1) **13** [Operational Boundaries](#page-12-2) **13** [Number of DIVA Connections](#page-12-3) **13** [Number of Simultaneous DIVA Jobs](#page-12-4) **13** [Number of API Tasks](#page-12-5) **13** [Special Authorized Characters](#page-13-0) **14** [Maximum Number of Allowed Characters](#page-14-0) **15** [File Path Limitations](#page-15-0) **16**

#### **[REST API Configuration](#page-16-0) 17**

[Main DIVA API Calls](#page-16-1) **17** [Getting Started](#page-17-0) **18** [Structure](#page-17-1) **18** [Initial Configuration](#page-17-2) **18** [Sample Python Program](#page-22-0) **23** [Data Service API](#page-23-0) **24** [Overview](#page-23-1) **24** [Data Service API](#page-24-0) **25** [DIVA Manager Endpoints](#page-25-0) **26** [DIVA Connect REST API](#page-25-1) **26** [Workflows](#page-26-0) **27** [Authentication Token Workflow](#page-26-1) **27** [Roles](#page-27-0) **28** [DIVA API Workflows](#page-28-0) **29** [DIVA Request Status Codes](#page-29-0) **30** [Partial Restore Request Formats and Manager Responses](#page-31-0) **32**

### **[Python DIVAScript Configuration](#page-35-0) 36**

[About Python DIVAScript](#page-35-1) **36** [DIVAScript Commands Supported by REST API](#page-35-2) **36** [DIVAScript Configuration File Settings](#page-36-0) **37** [Running DIVAScript in Server Mode](#page-36-1) **37** [DIVAScript in Command-Line Mode](#page-36-2) **37** [DivaScript command syntax](#page-37-0) **38**

#### **[Accessing Java API Documentation](#page-41-0) 42**

[Accessing Java API Documentation Before Installation](#page-41-1) **42** [Accessing Java API Documentation After Installation](#page-42-0) **43** [Known Issues](#page-42-1) **43**

### **[C++ API Programming Guide](#page-43-0) 44**

[C++ API Overview](#page-43-1) **44** [DIVA Release Compatibility](#page-44-0) **45** [Managing Connections](#page-44-1) **45** [Compilers](#page-47-0) **48** [Using the API in Multithreaded Applications](#page-49-0) **50** [Using Unicode Strings in the API](#page-49-1) **50** [Session Management Commands](#page-49-2) **50** [DIVA\\_getApiVersion](#page-50-0) **51** [DIVA\\_SSL\\_initialize](#page-50-1) **51** [DIVA\\_connect](#page-50-2) **51** [DIVA\\_disconnect](#page-52-0) **53** [Jobs and Commands](#page-53-0) **54** [DIVA\\_addGroup](#page-53-1) **54** [DIVA\\_archiveObject](#page-54-0) **55** [DIVA\\_associativeCopy](#page-58-0) **59** [DIVA\\_cancelRequest](#page-60-0) **61** [DIVA\\_changeRequestPriority](#page-61-0) **62** [DIVA\\_copyToGroup and DIVA\\_copy](#page-63-0) **64** [DIVA\\_copyToNewObject](#page-66-0) **67** [DIVA\\_deleteGroup](#page-70-0) **71** [DIVA\\_deleteInstance](#page-71-0) **72** [DIVA\\_deleteObject](#page-74-0) **75** [DIVA\\_ejectTape](#page-76-0) **77** [DIVA\\_enable\\_Automatic\\_Repack](#page-77-0) **78** [DIVA\\_getArchiveSystemInfo](#page-78-0) **79** [DIVA\\_getArrayList](#page-83-0) **84** [DIVA\\_getFinishedRequestList](#page-86-0) **87** [DIVA\\_getFilesAndFolders](#page-88-0) **89** [DIVA\\_getGroupsList](#page-92-0) **93** [DIVA\\_getObjectDetailsList](#page-93-0) **94** [DIVA\\_getObjectInfo](#page-107-0) **108**

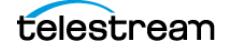

[DIVA\\_getPartialRestoreRequestInfo](#page-108-0) **109** [DIVA\\_getRequestInfo](#page-109-0) **110** [DIVA\\_getSourceDestinationList](#page-115-0) **116** [DIVA\\_getStoragePlanList](#page-117-0) **118** [DIVA\\_getTapeInfo](#page-118-0) **119** [DIVA\\_insertTape](#page-119-0) **120** [DIVA\\_linkObjects](#page-121-0) **122** [DIVA\\_lockObject](#page-122-0) **123** [DIVA\\_multipleRestoreObject](#page-123-0) **124** [DIVA\\_partialRestoreObject](#page-127-0) **128** [DIVA\\_release](#page-139-0) **140** [DIVA\\_require](#page-140-0) **141** [DIVA\\_restoreInstance](#page-142-0) **143** [DIVA\\_restoreObject](#page-145-0) **146** [DIVA\\_transcodeArchive](#page-149-0) **150** [DIVA\\_transferFiles](#page-152-0) **153** [DIVA\\_unlockObject](#page-154-0) **155**

# <span id="page-10-0"></span>**Introduction**

This document is intended for software developers to create applications using DIVA functionalities.

## **Topics**

- [DIVA Concepts](#page-10-1)
- [Operational Boundaries](#page-12-2)

## <span id="page-10-1"></span>**DIVA Concepts**

The core concept of DIVA is data preservation. Core DIVA functionalities are Archive, Restore and Delete. DIVA has many more features, but these kinds of requests are part of the basics of DIVA.

The following are standard DIVA concepts.

**Note:** To enable API backward compatibility, the term job has been removed and replaced with request used in legacy API structures and commands.

**Note:** Telestream recommends using the REST API rather than the previous existing APIs (that is, DIVA Enterprise Connect, DIVAS, Java and C++). Although all previous APIs will remain available, the REST API offers new and enhanced features and is integrated into DIVA and is required by the web app to function.

### <span id="page-10-2"></span>**Archive Request**

DIVA stores objects. An object is a set of files referring to an asset or a clip. An object can be made of one file, typically an MXF file, or with several files like reference MOV format (one video file, several audio files), or DPX format.

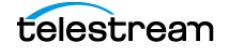

An object is identified by a Name and a Collection (category). Choose whatever names for Object Name and Collection desired. DIVA checks only that the Object Name + Collection combination is unique.

In DIVA, a Collection is like a name extension and should not be confused with a Tape Group. Any name can be used for the Collection. Telestream recommends using the application or company name so we can identify who has sent a request. Should the same Object Name be used for different clips (typically hi-res and low-res), use a different Collection to distinguish those clips.

The Files parameter provides the names of the files of the object to be archived; each name can contain a relative path to the file location.

Media Name is the DIVA device used for storing the object; it can be a disk, a tape or cloud storage. Each of these devices can have multiple names based on partitioning (for example, DIVAGRID, NAS-STORAGE, TAPE\_SPORTS\_MAIN, TAPE\_SPORTS\_BKP, CLOUD\_PROGRAM, CLOUD\_PROMOS, and so on). The list of all Arrays and Tape Groups can be retrieved from DIVA, but it does not necessarily mean they need to be exposed to the end user. The Media can also be a Storage Plan (see the Storage Policy Manager book for details). Check with the customer and the DIVA Project Manager about which Media to expose to the end user.

The Unmanaged Storage Repository Name is the content server name where DIVA will archive from. It must be the same name as in the DIVA configuration. Confirm this with the customer or DIVA Project Manager for this list.

The Source Path Root is the File Path Root where the content objects are located. By default, DIVA will use the default File Path Root configured for that source in the DIVA configuration.

Note: The Source list can be obtained using the GET/servers API call.

The Quality of Service parameter can remain at the default setting.

The Priority (between 1 and 100 highest) can either remain at the default, or a value can be specified.

If the Delete From Source option check box is selected, then that parameter will delete the asset just archived from the Source Server, but only if the archive was successful.

### <span id="page-11-0"></span>**Restore Request**

The following items must be specified for a Restore Request:

- **•** Object Name
- **•** Object Collection
- **•** Unmanaged Storage Repository Server Name
- **•** The File Path Root; if empty, DIVA will take the File Path Root used during the Archive request and will overwrite the object if it already exists, unless the Do Not Overwrite option is specified.

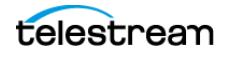

## <span id="page-12-0"></span>**Partial Restore**

The Partial Restore parameters are the same as the Restore parameters with the following additional options:

- **•** Offset or Timecodes (In/Out) or File List
- **•** Partial Restore will create a new clip name because it generates a new clip created with a portion of the original clip.

## <span id="page-12-1"></span>**Delete Request**

A Delete Object Request will delete all copies of that object whether they are on disk, tape (in the tape library or external), or in the cloud. The Object Name and Object Collection must be specified.

**Note:** Deleting an object implies it cannot be recovered from the storage media after deletion.

# <span id="page-12-2"></span>**Operational Boundaries**

## <span id="page-12-3"></span>**Number of DIVA Connections**

The number of connections to DIVA is limited by DIVA and set in the TSCM configuration file. The default configuration limit is 200. This includes connections to GUIs, Actors and all API clients. When the configured limit is reached, the API will not create additional connections.

See the diva.conf and manager.conf configuration files for more information.

## <span id="page-12-4"></span>**Number of Simultaneous DIVA Jobs**

The maximum number of simultaneous jobs processed by DIVA is configurable in the diva.conf file as the value of the DIVA\_MAX\_SIMULTANEOUS\_REQUESTS parameter. The default value has been raised from two hundred to five hundred. The maximum number has been verified up to two thousand. Additional simultaneous jobs beyond the value set in this parameter are rejected by DIVA.

## <span id="page-12-5"></span>**Number of API Tasks**

The number of API tasks that will be accepted to the API Processing Queue is configurable in the diva.conf file as the value of the DIVA\_API\_TASK\_QUEUE\_SIZE parameter. The default value is two thousand and DIVA has been verified at this value. If the queue is full, subsequent commands are rejected.

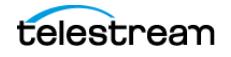

## <span id="page-13-0"></span>**Special Authorized Characters**

Many jobs require alpha numeric text parameters. Special characters can be used in these fields as defined in the following table. The job is rejected if an invalid special character is used. In a Windows environment, file and folder names cannot consist of one or more spaces, and cannot contain a double-quotation mark.

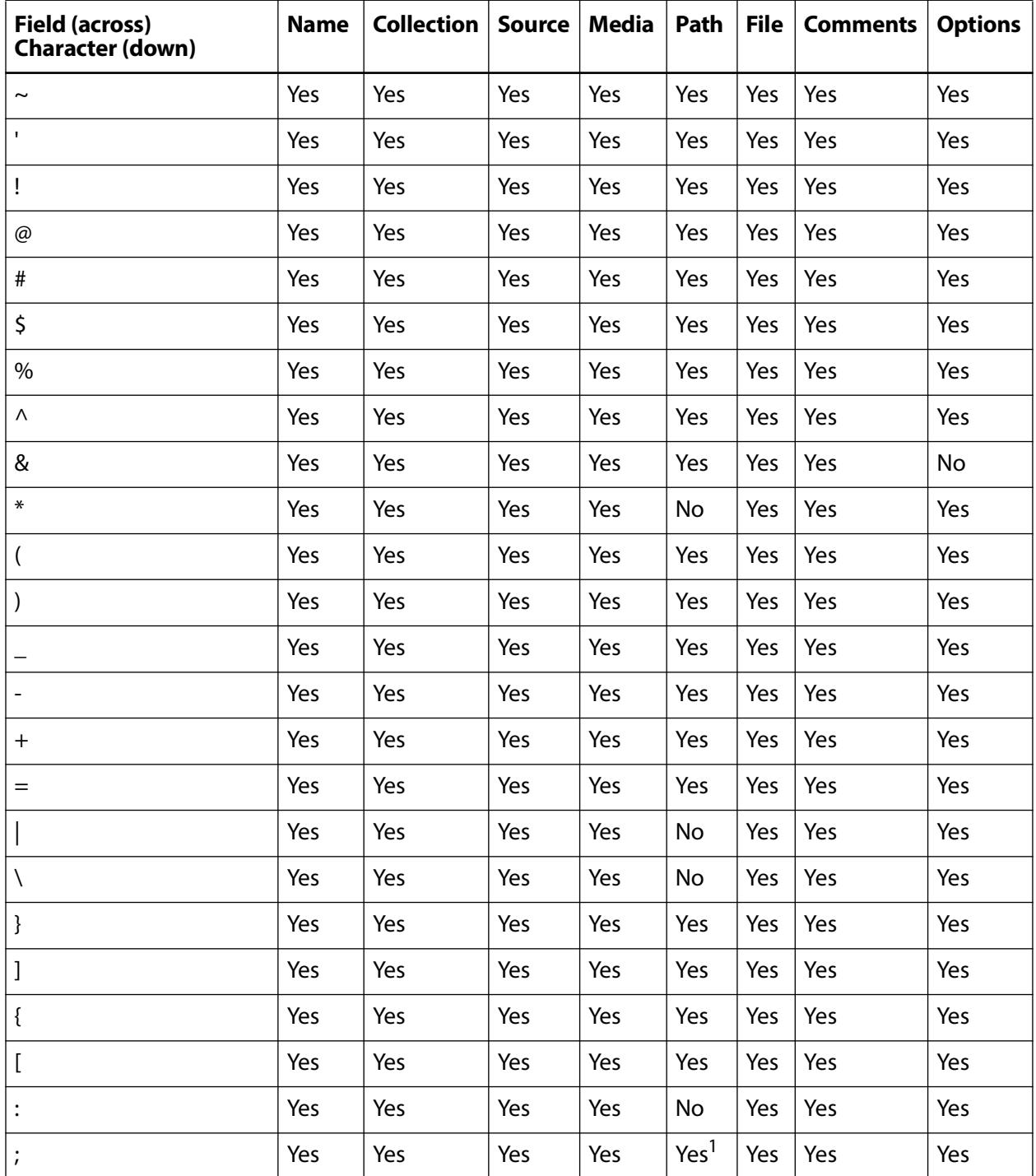

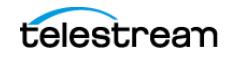

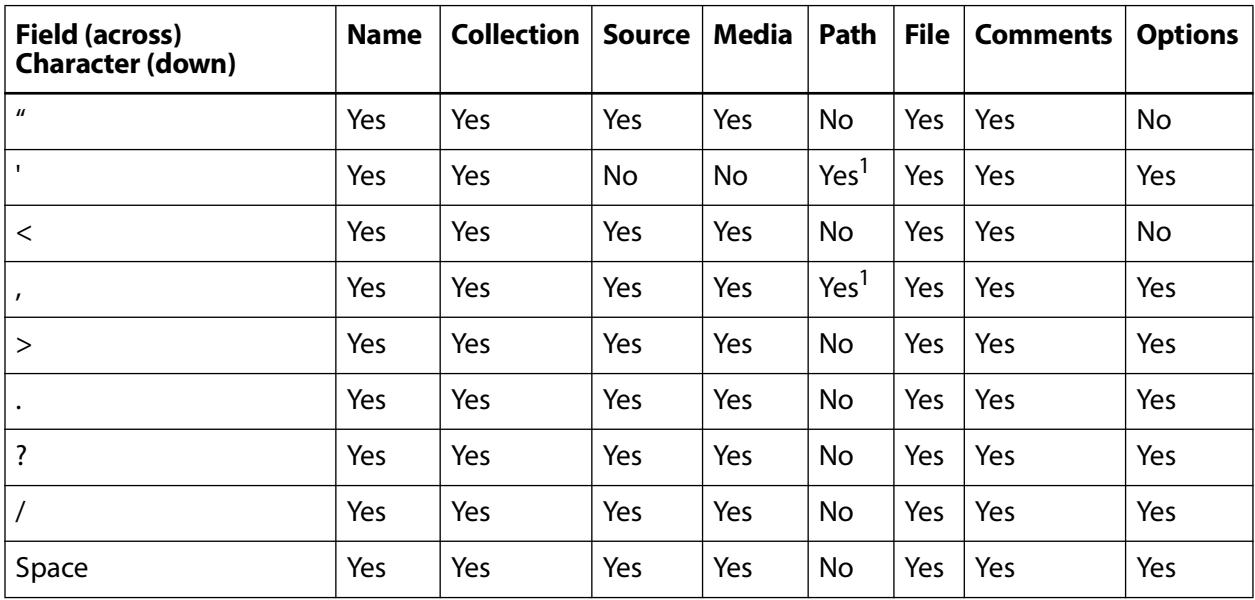

1. Depends on file system restrictions.

## <span id="page-14-0"></span>**Maximum Number of Allowed Characters**

The maximum number of characters that can be used for job parameters is displayed in the following list. If these limits are exceeded, the job is rejected.

**•** Name

Maximum of 192 characters.

**•** Collection

Maximum of 96 characters.

- **•** Source Maximum of 96 characters.
- **•** Media Maximum of 96 characters.
- **•** Path and File Name
	- Maximum of 1536 characters.
- **•** Comments Maximum of 4000 characters.
- **•** Options Maximum of 768 characters.

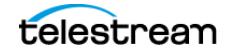

## <span id="page-15-0"></span>**File Path Limitations**

DIVA supports absolute path names on both Windows and Linux up to a maximum of 4000 characters. Relative path names are limited to 32676 characters on Windows systems (only).

A DIVA Windows local path is structured in the following order and terminated with a NUL character:

Drive Letter:\Component Name\Component Name\File Name.Extension

Here are example paths used in DIVA in Windows. The <NUL> character used in the example represents the invisible terminating null character for the current system code page and need not be entered. (The < and > characters are used to identify the NUL character by name, and must not be part of a path string.

Generic Path:

D:\Some\_32676-Character\_Path\_String<NUL>

Actor Executable:

D:\diva\diva\Program\Actor\bin\diva.exe

DIVA Configuration:

D:\diva\10\Program\conf\diva\diva.conf

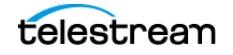

# <span id="page-16-0"></span>**REST API Configuration**

This chapter describes REST API configuration.

# **Topics**

- [Main DIVA API Calls](#page-16-1)
- [Getting Started](#page-17-0)
- [Data Service API](#page-23-0)
- [Workflows](#page-26-0)

## <span id="page-16-1"></span>**Main DIVA API Calls**

The following are the main DIVA API calls available and are the minimum required to implement the basic DIVA API workflows:

- **•** POST /users/logins
- **•** POST /users/logout
- **•** GET /groups
- **•** GET /arrays
- **•** GET /object/info
- **•** GET /objects/list
- **•** GET /requests
- **•** POST /requests/archive
- **•** POST /requests/cancel
- **•** POST /requests/delete
- **•** POST /requests/partialRestore
- **•** POST /requests/restore
- **•** GET /requests/{requestId}
- **•** GET /versions

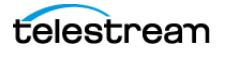

The Swagger definitions for these endpoints are located here:

https://127.0.0.1:8765/webjars/swagger-ui/index.html?urls.primaryName=data

https://127.0.0.1:8765/webjars/swagger-ui/index.html?urls.primaryName=manager

REST API JSON files can be downloaded from Share Point here:

https://tinyurl.com/JSON-Files

or from the Telestream DIVA Support Portal: <https://www.telestream.net/telestream-support/content-conductor/support.htm>.

# <span id="page-17-0"></span>**Getting Started**

This chapter guides the user through getting started using the DIVA REST API.

### <span id="page-17-1"></span>**Structure**

The REST API Swagger page is home to all DIVA REST APIs. You can toggle to other APIs using the Definition at the top right side of the page.

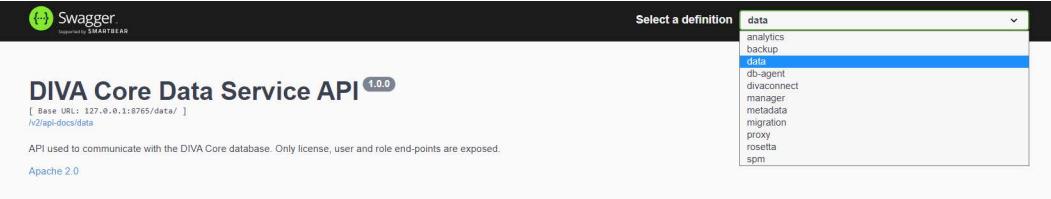

For the purposes of this document we will focus of the data and manager service required to login and submit requests, respectively.

## <span id="page-17-2"></span>**Initial Configuration**

During installation a user is created by either the DIVA Installer, or manually by an administrator. This information must be obtained from the person who created the user; all automations and API calls use these credentials. Go to the POST users/login

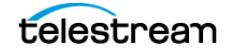

endpoint and specify the login and password to log in; this is sufficient to obtain a token and proceed with other API calls.

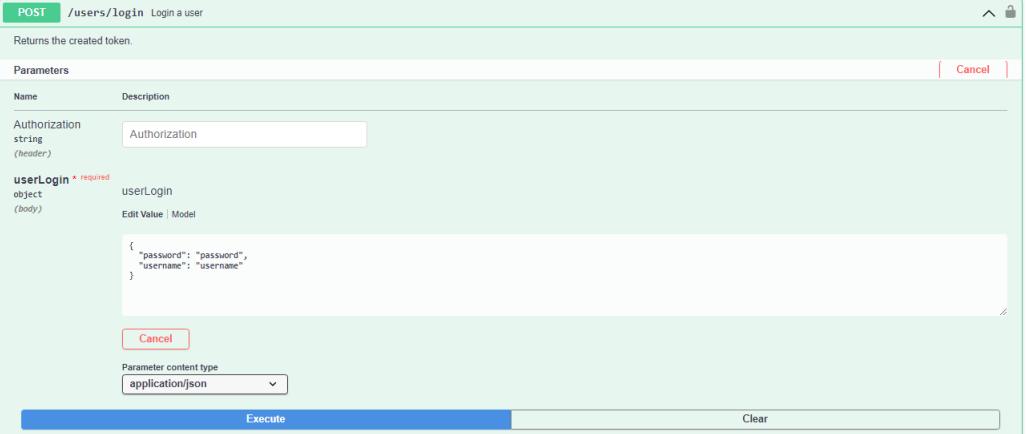

Click the Try it out button and you will receive a token. Copy the contents of the Bearer token (everything in quotes after "token") as shown in the following figure:

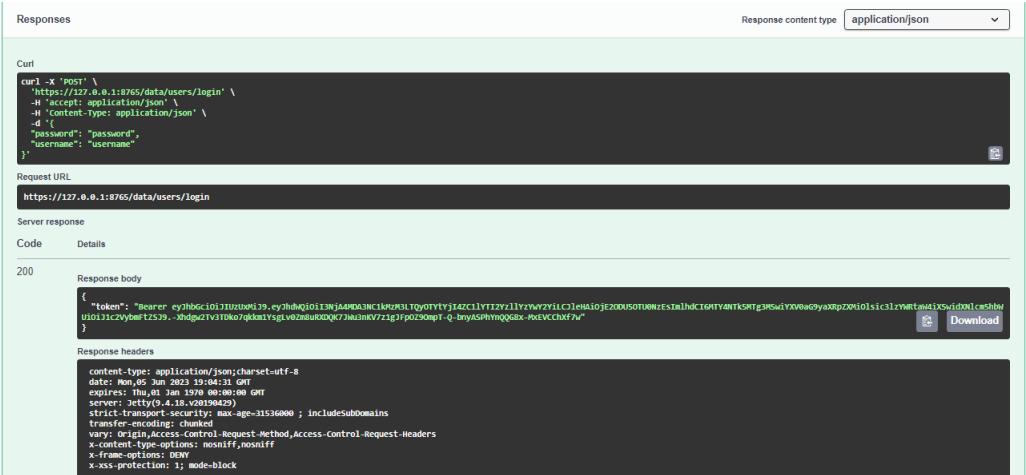

A POST /users request must be submitted by entering the token in the Authorization field to create a user. The user name, password, and role of the user to create must be specified (see the following figure). Optionally, you may specify an email address and a session timeout in minutes when creating a user. The session timeout is how long the user will remain logged into DIVA. You can configure it to a value between 0 and 10080 minutes. Default: 1440 minutes.

**Note:** Call GET /roles to obtain a list of possible roles.

- **•** All DIVA GET requests require at least the user role.
- **•** Archive, Restore (including N-Restore and Partial Restore) and Copy requests require at least the operator role.

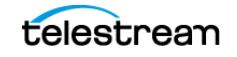

- **•** Change Priority, Transfer, Eject, Insert, Export and Import requests require at least the advoperator role.
- **•** All other requests require the administrator role.

Here is an example:

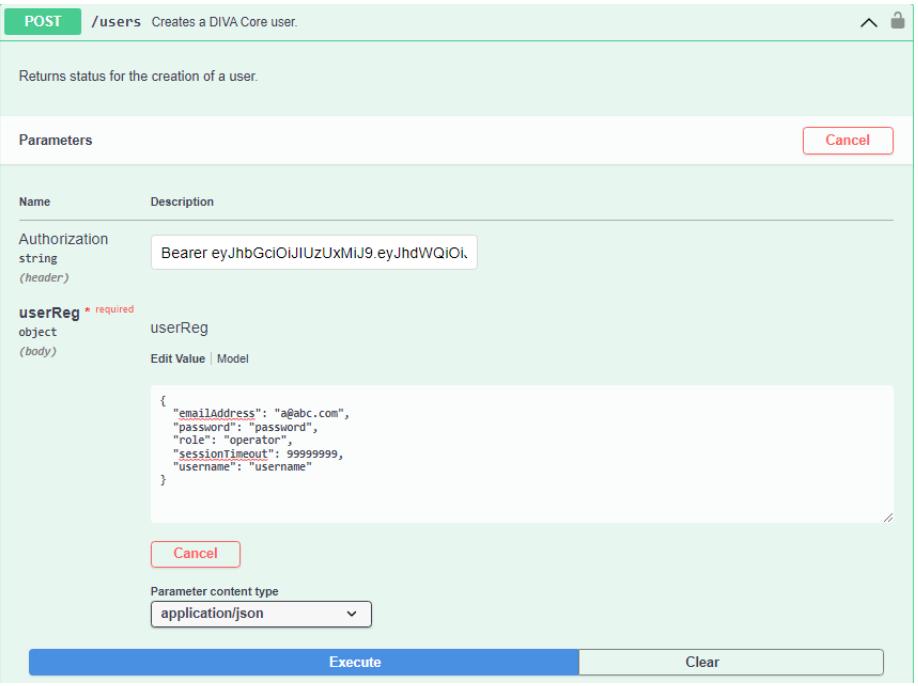

The API is now ready to be used to retrieve information from DIVA. Switch to the Manager endpoints to start using the API.

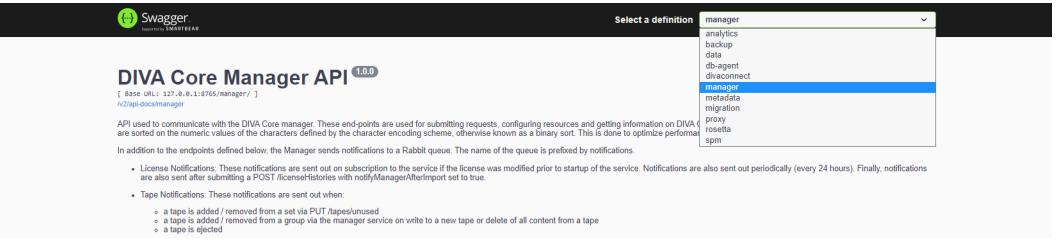

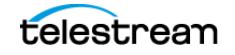

#### **Retrieving All Configured Actors**

This figure is an example call to retrieve all configured Actors:

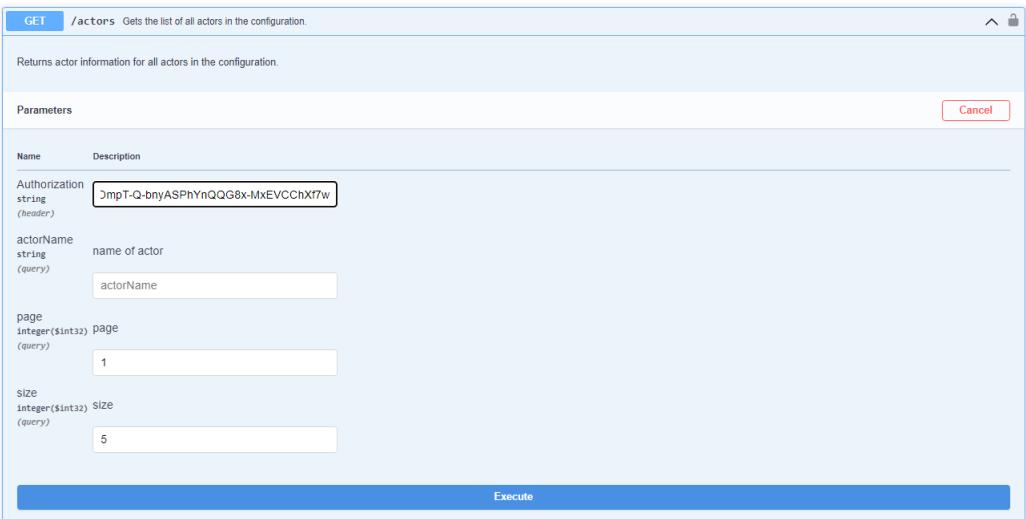

#### This figure shows the start of the response:

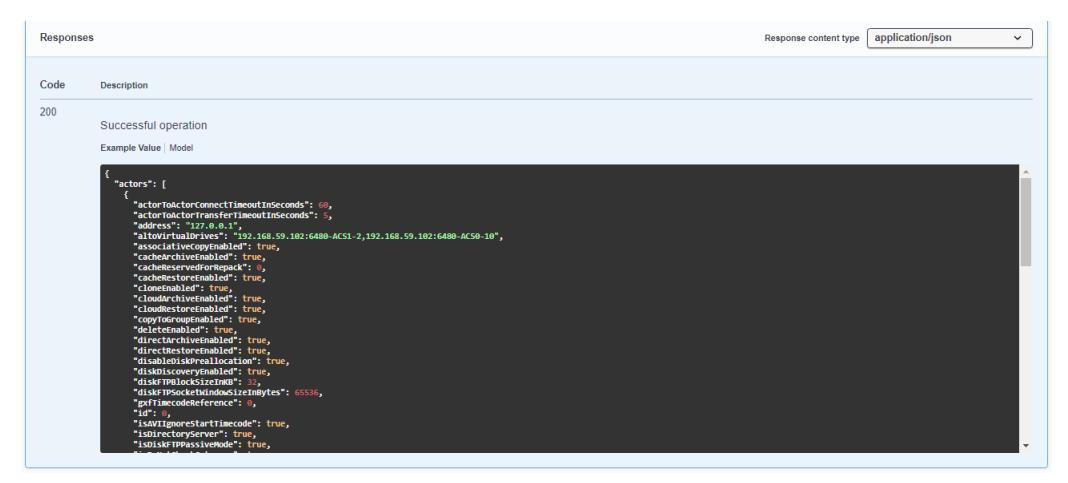

### **Submitting a Request**

To submit a request (for example, an Archive request) submit a POST /requests/archive. The header must contain an Authorization Key with the bearer token as the value, as depicted in this request:

```
curl -X POST --header 'Content-Type: application/json' --header 
'Accept: application/json' --header 'Authorization: Bearer 
eyJhbGciOiJIUzUxMiJ9.eyJhdWQiOiI1MjM5YTcxOS1iYjAwLTQ5MWQtOGYxZi01Z
jcxM2YxZWZiMjMiLCJleHAiOjE2MjEzNTY0MDcsImlhdCI6MTYyMTI3MDAwNywiYXV
0aG9yaXRpZXMiOlsic3lzYWRtaW4iXSwidXNlcm5hbWUiOiJzeXNhZG1pbiJ9.zZiK
vEe-3JjuOsJ-CDpW_32JKRefy54-wGwra_LABmUeuIhpWGEpHnT-
Se5PXTFxvjDf2g9mgezKQIvIJzObzQ' -\overline{d} '{ \
    "collectionName": "a", \ 
   "comments": "this is object a2", \
```
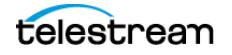

```
 "components": [ \ 
    "1.txt"], \lambda "filePathRoot": "", \ 
 "media": "default", \ 
"objectName": "a2", \backslash "options": "", \ 
 "priority": 50, \ 
  \sqrt{q}os": 2, \
   "sourceServer": "wfm_ftp_sd_for_diva_test" \ 
 }' 'http://172.16.10.18:8765/manager/requests/archive'
```
Go to the Swagger page for the request and click on the Example Value to view the fields that must be specified for any request.

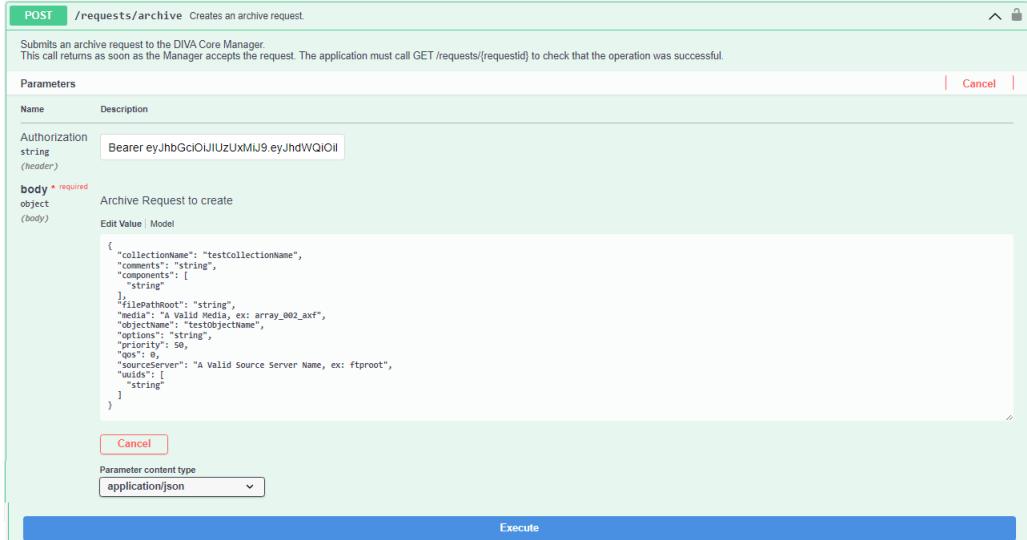

Specify the values and click Execute to submit the request.

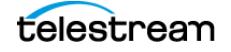

**Note:** Click Model (next to the Example Value tab) to view a description of each field and a list possible values.

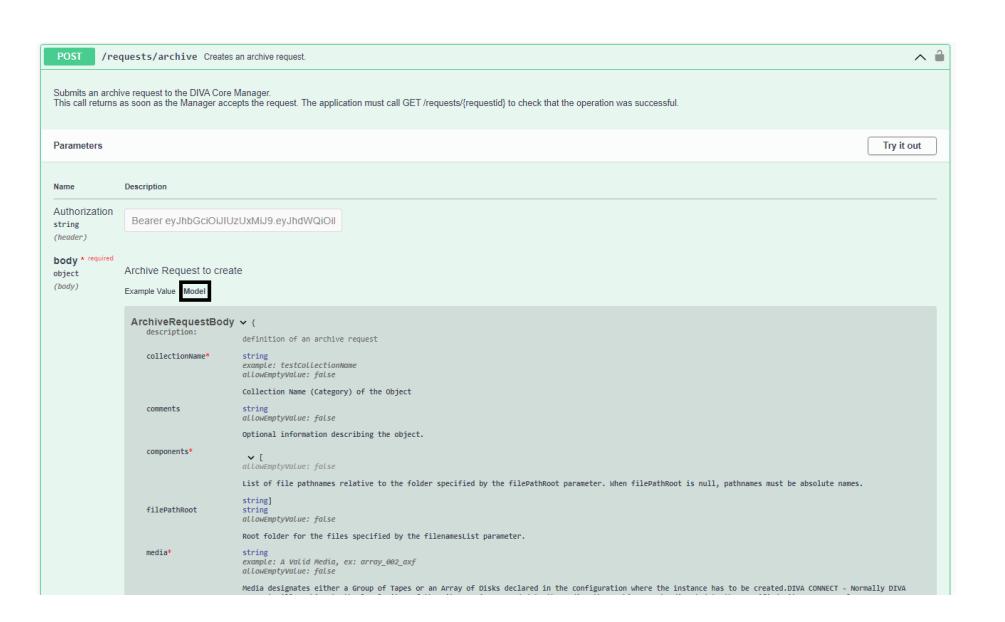

For example, for qos, the list of possible QOS values and their meaning are displayed. A value of 2 signifies a QOS value of Direct-only.

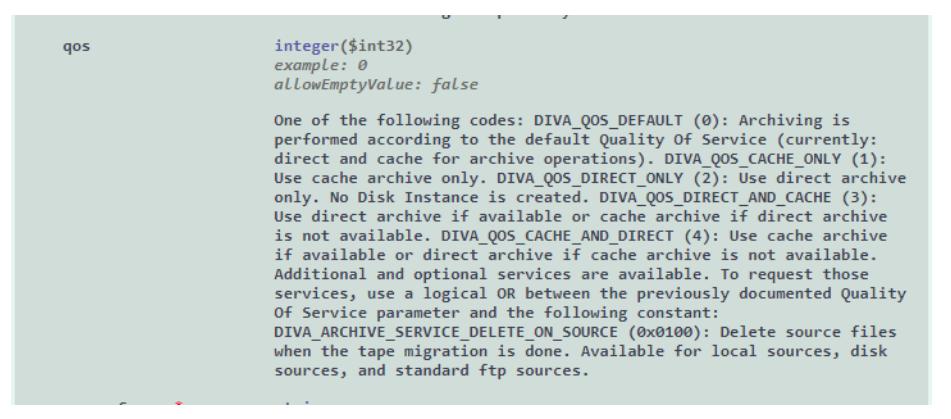

### <span id="page-22-0"></span>**Sample Python Program**

Here is a sample program to obtain all Actors from DIVA using Python:

```
import requests
url = https://127.0.0.1:8765/dataservice/users/login
headers = {
         "Content-Type": "application/json; utf-8",
         "Accept": "application/json"
}
```
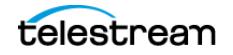

```
\gammajson = {
  "username": "enter the username here",
  "password": "enter_the_password_here"
}
response = requests.post(url, headers=headers, json=json, 
verify=False)
token = response.json()["token"]
print(token)
url = <a href="https://127.0.0.1:8765/manager/actors?page=1%size=5">https://127.0.0.1:8765/manager/actors?page=1%size=5</a>headers = {
          "Accept": "application/json",
          "Authorization": token
}
response = requests.get(url, headers=headers, verify=False)
print(response.json())
```
# <span id="page-23-0"></span>**Data Service API**

### <span id="page-23-1"></span>**Overview**

The REST API documentation is included in DIVA as HTTP documentation; which is accessible directly from within the REST API.The Swagger documentation for the REST API services is accessible using the following URL by replacing localhost with the correct IP address:

http://localhost:8765/webjars/swagger-ui/index.html

**Important:** Be sure to check the details in the Swagger API comments.

The Data Service endpoints can be switched to other endpoints using the menu at the top of the page:

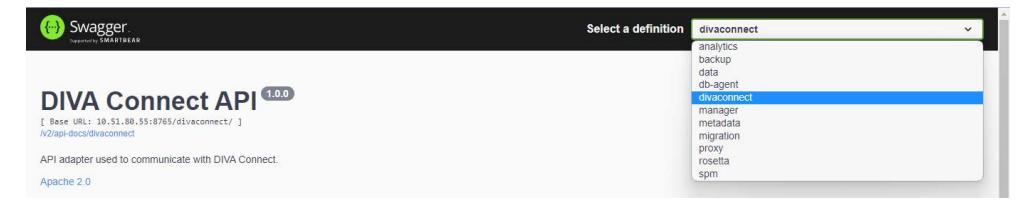

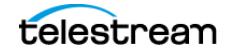

## <span id="page-24-0"></span>**Data Service API**

This is the API used to communicate with the database. Only user, profile, and endpoints are exposed. The Data Service is used to manage users, roles and profiles. After a user is created through POST/users, that user can obtain an access token through POST /users/login that will be needed for all future communication; including accessing all DIVA resources available in the Manager Endpoints.

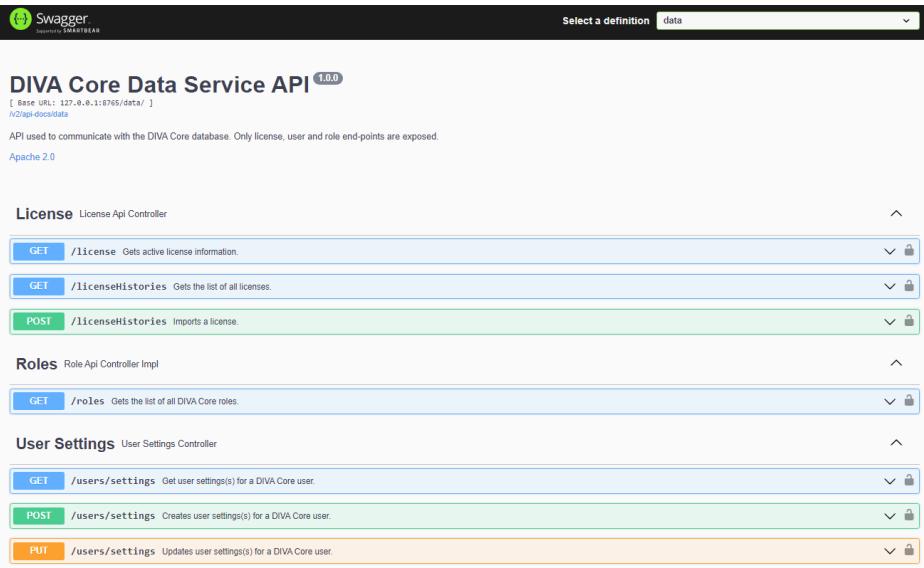

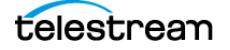

## <span id="page-25-0"></span>**DIVA Manager Endpoints**

You use the API to communicate with DIVA. Use these endpoints to submit requests and obtain information on DIVA resources and requests.

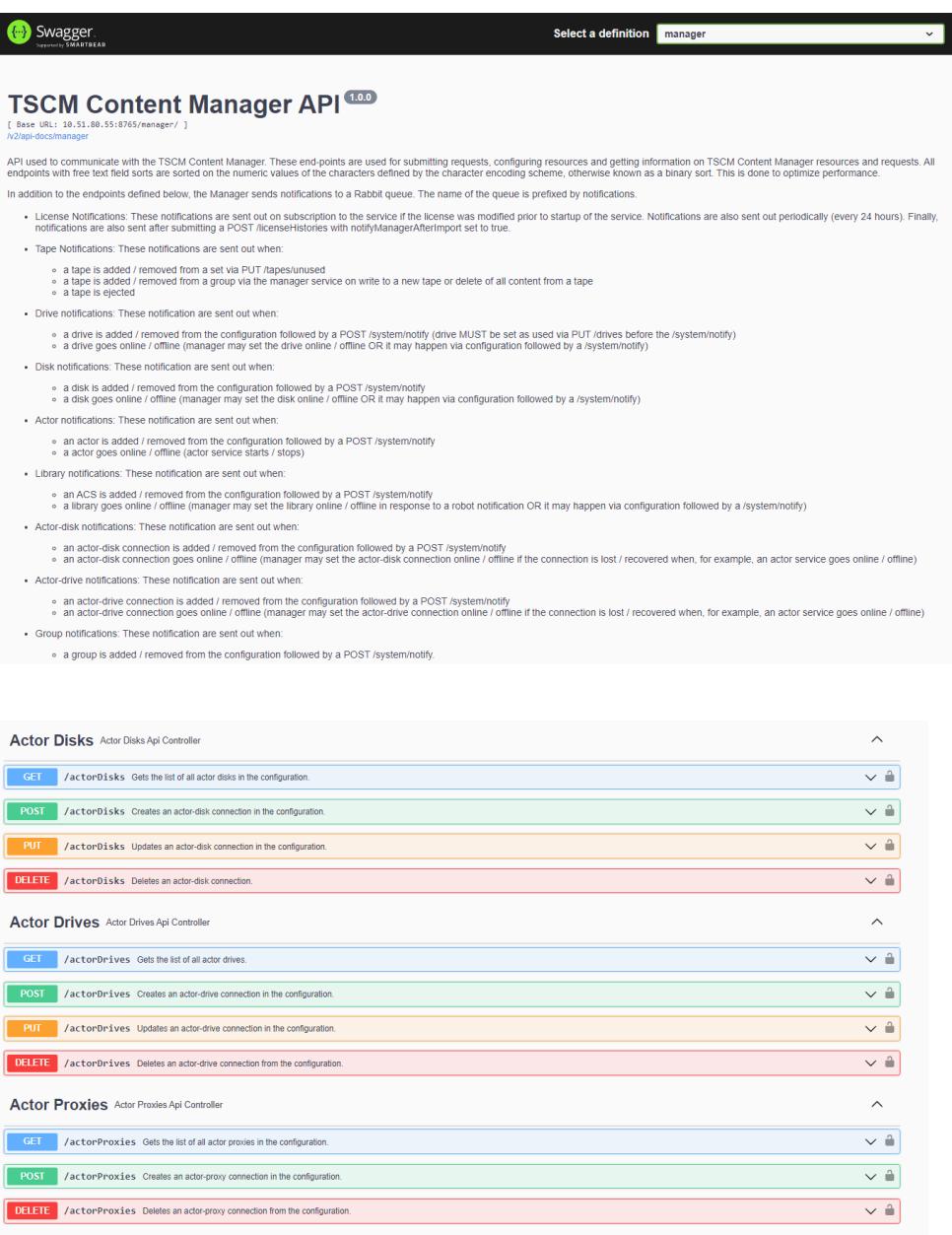

Actors Actors Api Controller

## <span id="page-25-1"></span>**DIVA Connect REST API**

The REST API can be used to send requests and commands to DIVA Connect. The same port used for the Client Web Connections is used for this API. The REST API supports only MultiDIVA Mode.

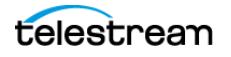

 $\sim$   $-$ 

See the DIVA Connect documentation on the DIVA Support Portal at [https://](https://www.telestream.net/telestream-support/content-conductor/support.htm) [www.telestream.net/telestream-support/content-conductor/support.htm](https://www.telestream.net/telestream-support/content-conductor/support.htm) for detailed information.

Swagger contains DIVA Connect REST API endpoints as shown here:

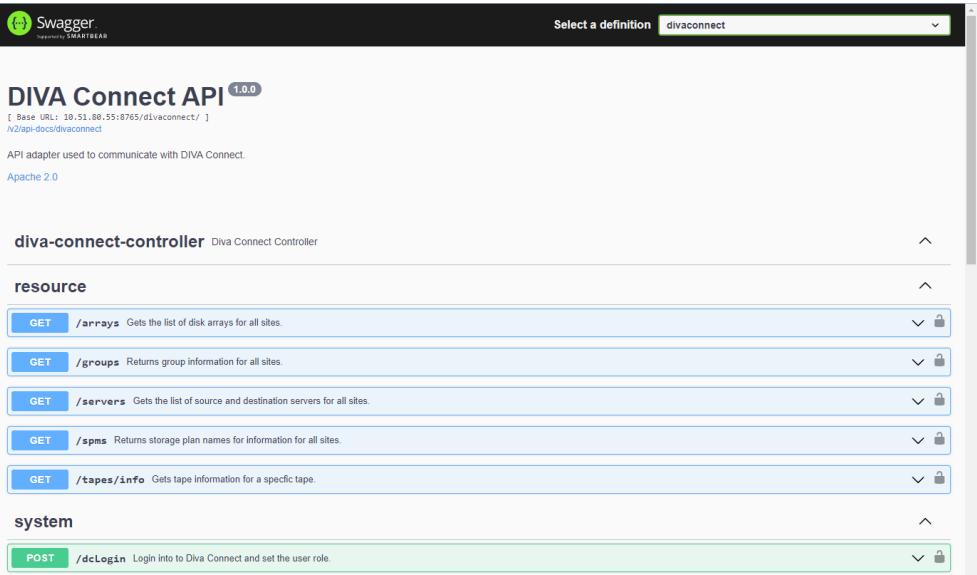

## <span id="page-26-0"></span>**Workflows**

This chapter describes the DIVA API and Authentication Token Workflows. The REST API uses JWT (JSON Web Token) authentication specified in the authorization header of all requests. To obtain the token, POST to /users/login on the data service; passing in the user name and password. There is a specific endpoint to get a authentication token and all the functions of the REST API require this token to function properly.

## <span id="page-26-1"></span>**Authentication Token Workflow**

The authentication phase is mandatory in order to get a token that will be used for any following API call. A token is configurable and valid for 1440 minutes (24 hours) by default. The maximum is 10080 minutes (7 days). It is advised to authenticate one time at the start of your application before the 1st call to a DIVA API call, and then use that token as long as it is valid. Any HTTP request using an invalid or expired token will fail with HTTP error code 403 (access denied).

The following process is the authentication workflow.

- **1.** Upon login the user will receive an authentication token.
- **2.** An access token must be used to access secured endpoints. It will automatically expire after one day. Alternatively, a user may delete an access token by calling /users/logout.

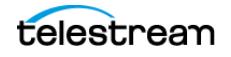

**3.** When an access token expires or is deleted, the client is considered as logged out and must login again.

### <span id="page-27-0"></span>**Roles**

A user may belong to one of five roles; sysadmin, admin, advoperator, operator, or user.

A user may perform all basic GET operations including the following:

- **•** POST /users/login
- **•** POST /users/logout
- **•** PUT /users/{userName}/password
- **•** GET /profile
- **•** PUT /profile
- **•** GET /users
- **•** GET /roles
- **•** GET ANY RESOURCE (for example, GET /actors)

An Operator may perform all the operations of a user and the following additional operations:

- **•** POST /requests/archive
- **•** POST /requests/restore
- **•** POST /requests/copy

An Advanced Operator (advoperator) may perform all the operations of an operator and the following additional operations:

- **•** PUT /requests
- **•** POST /requests/transferFiles
- **•** POST /requests/insertTape
- **•** POST /requests/ejectTape
- **•** POST /requests/repackTape
- **•** POST /requests/exportTape
- **•** POST /requests/importTape

An Administrator (admin) may perform all operations of an advoperator and the following additional operations:

- **•** POST /requests/delete
- **•** POST /requests/serverDelete

A System Administrator (sysadmin) may perform all operations of an administrator and the following additional operations:

- **•** POST /users
- **•** DELETE /users
- **•** GET /users
- **•** GET /roles

## <span id="page-28-0"></span>**DIVA API Workflows**

The following guidelines should be used to develop workflows using the DIVA API:

- **•** First authentication: if possible use only one authentication to DIVA at the start of the application and use the token returned for further API calls. Do not authenticate multiple times, and in particular not before each DIVA request.
- **•** Send the DIVA request (archive, restore, and so on) using the token from the last step and get the Request ID. Add the Request ID to the DIVA request queue.
- Pool every n seconds on the DIVA request queue list using getRequestInfo. Wait a minimum of 10 seconds between each pooling phase.
- **•** The progress and phase can be obtained for each running request.
- **•** Any running request can be canceled.
- **•** A finished request can be removed from the DIVA request queue. A finished request will be COMPLETED, PARTIALLY\_COMPLETED, ABORTED, or CANCELLED.
- **•** Avoid retrying too many times if a request fails.
- **•** Before restoring an object, use divaGetObjectInfo to know if the object is online; there is no need to try to restore an offline object because it will fail.
- **•** Try to develop a sync (or resync) mechanism to sync the application with DIVA objects using the Since Date option to discover new and deleted objects.

After authenticated, three different threads could be created to manage the DIVA workflows as shown in the following figure:

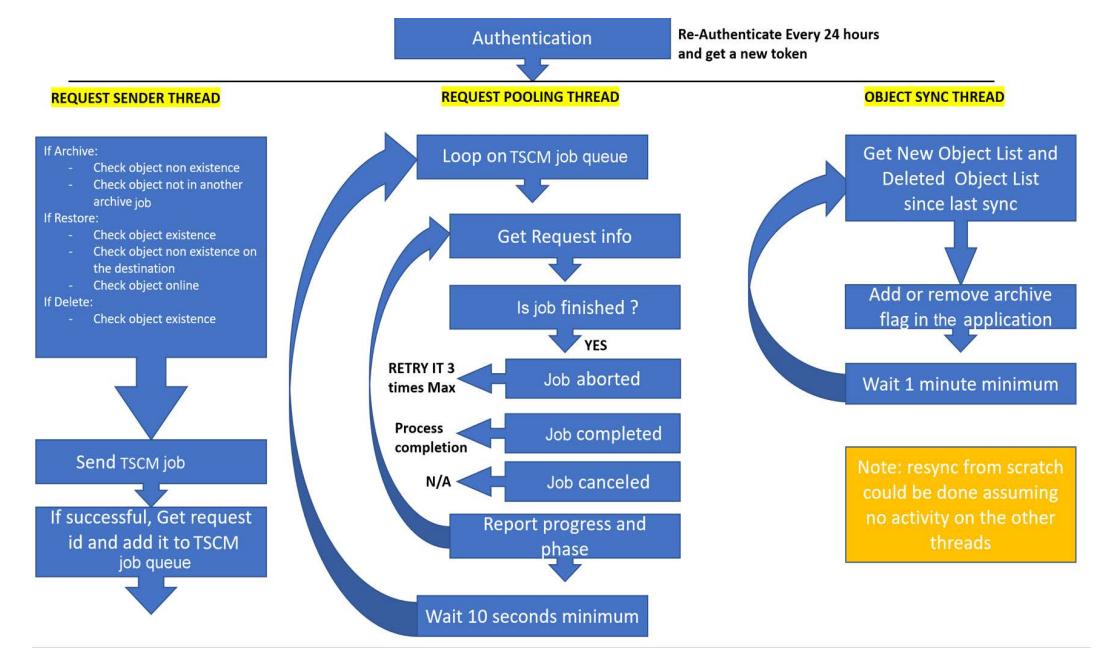

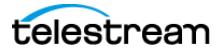

# <span id="page-29-0"></span>**DIVA Request Status Codes**

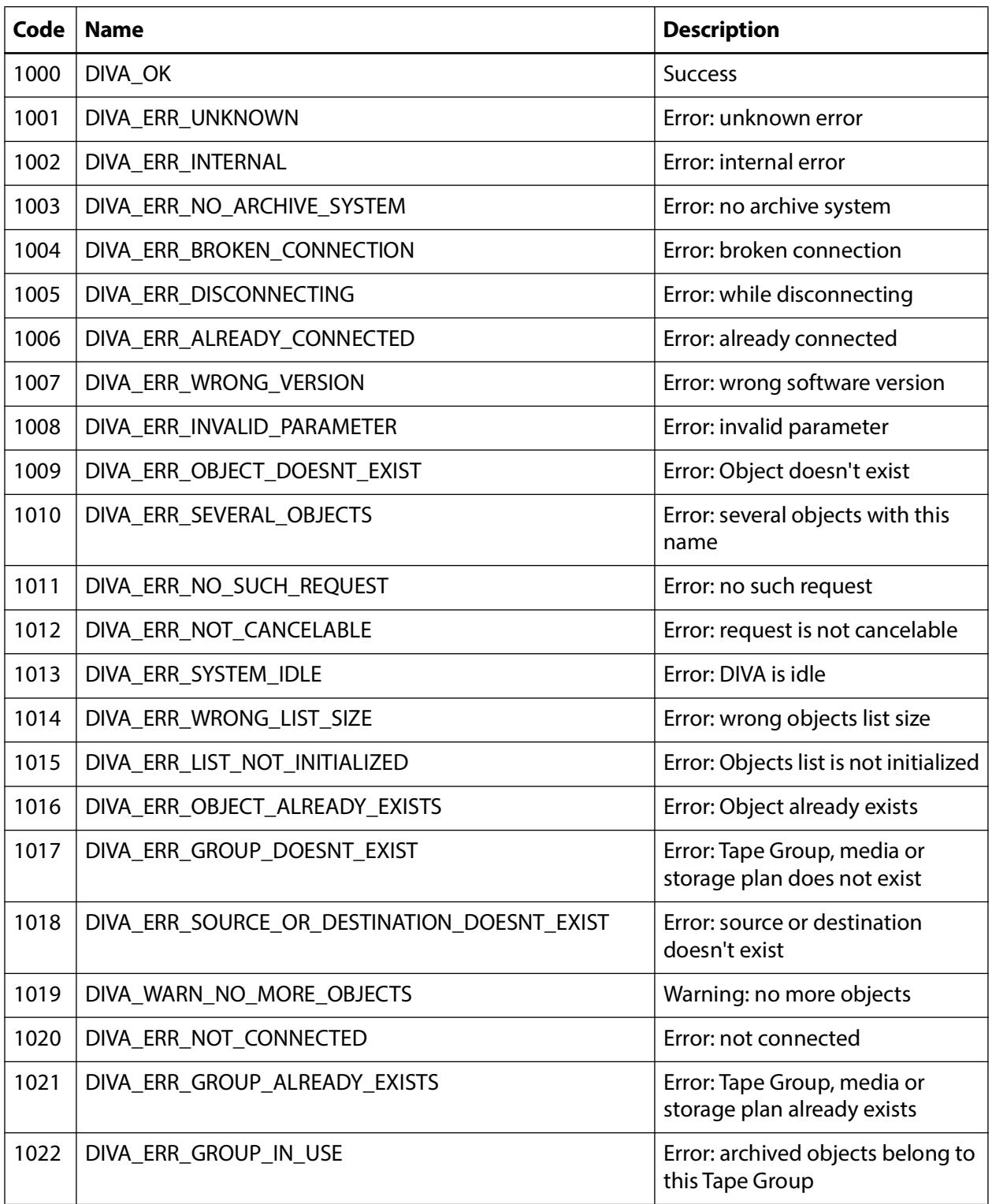

This table identifies DIVA request status codes:

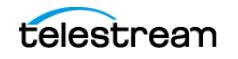

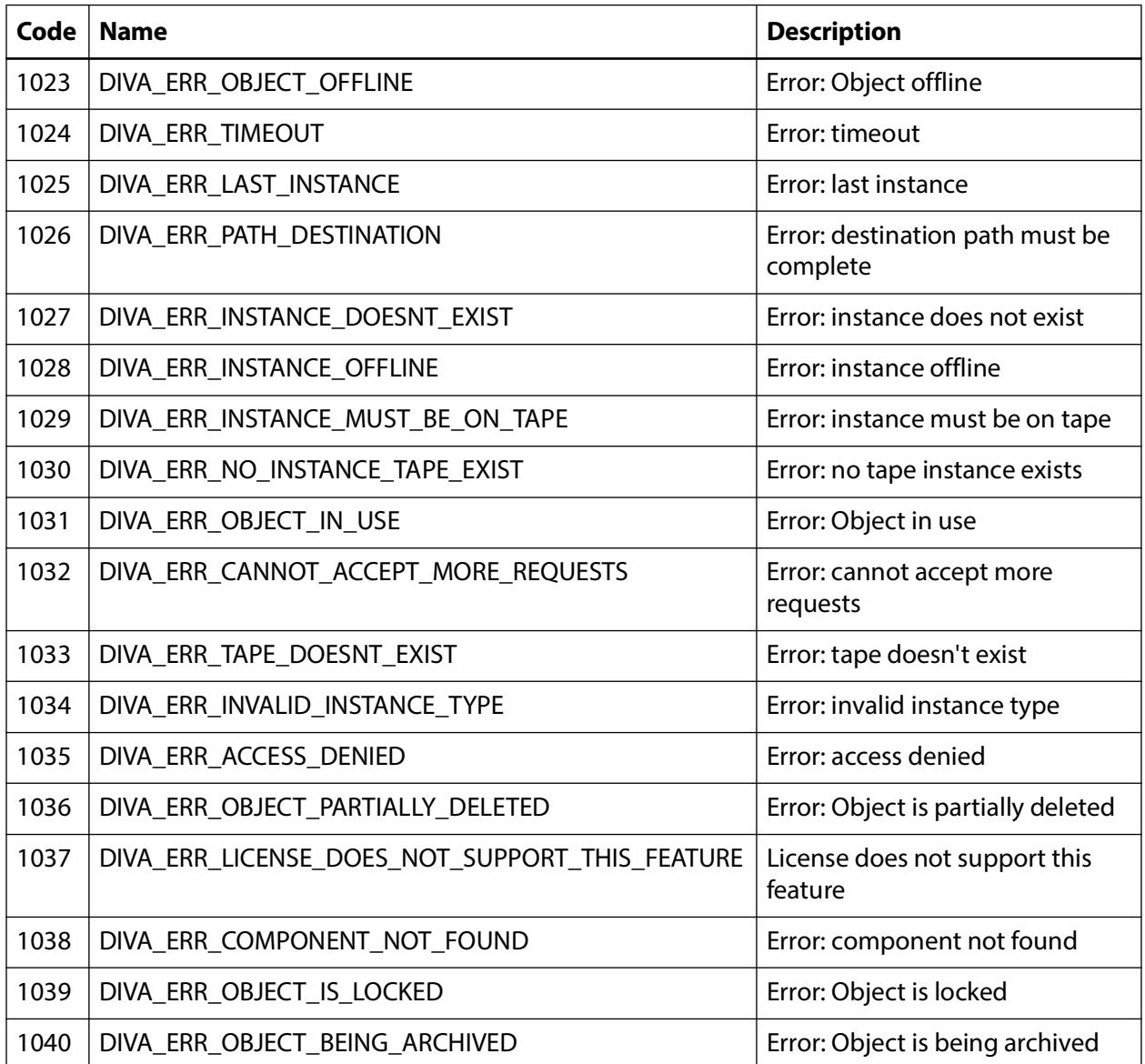

This table identifies possible status codes for unsuccessful Archive requests:

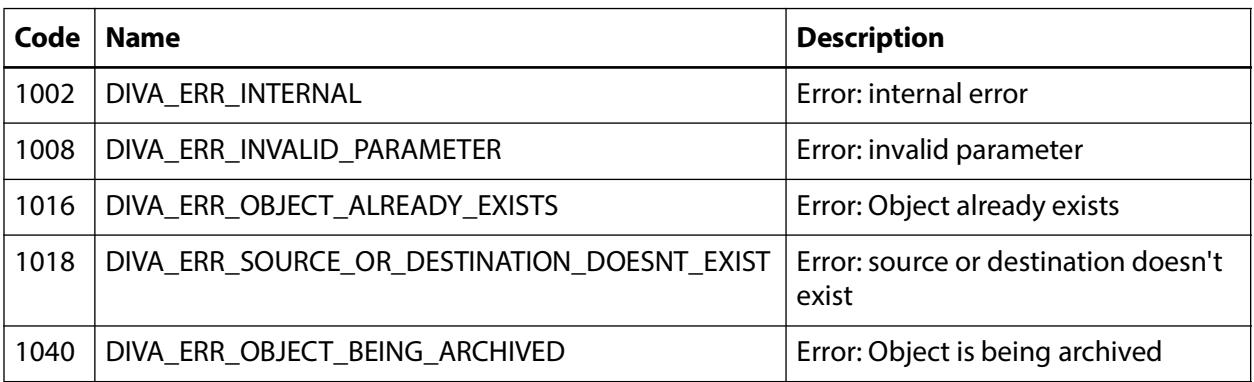

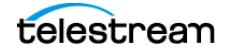

### <span id="page-31-0"></span>**Partial Restore Request Formats and Manager Responses**

The following formats—each identified by an INT value in format—are used when issuing requests to DIVA Manager:

- **•** 0—Bytes (range)
- **•** 1—Not Used
- **•** 2—Video GXF (timecode)
- **•** 3—Video SEA (timecode)
- **•** 4—Video AVI MATROX (timecode)
- **•** 5—Video MPEG2 TS (timecode)
- **•** 6—Video MXF (timecode)
- **•** 7—Video Pinnacle (timecode)
- **•** 8—Video Omneon (timecode)
- **•** 9—Video Leitch (timecode)
- **•** 10—Video Quantel (timecode)
- **•** 11—Autodetect which video format (timecode)
- **•** 12—File/Folder Based
- **•** 13—DPX (range)

### **Request and Response Sample**

Here are Partial Restore requests and Manager responses. Take note of the differences in offsets and formats.

### **Sample 1: Body for Bytes Partial Restore**

```
 "destinationServer": "sourcedest",
  "minRequestPriority": -1,
  "instance": -1,
  "qos": 0,
  "offsets": [
 {
     "destinationFile": "DNxHD-mxf-wrap-conf.mov",
     "offsetPairs": [
     \{ "bytesEnd": 1,
         "bytesBegin": 0,
         "timeCode": false
       },
       {
         "bytesEnd": 2,
         "bytesBegin": 1,
         "timeCode": false
       }
    ],
     "sourceFile": "DNxHD-mxf-wrap-conf.mov"
```
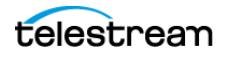

{

```
 }
   ],
   "format": 0,
   "options": " ",
   "objectName": "Partial File",
   "maxRequestPriority": 100,
   "priority": -1,
   "filePathRoot": "restore",
   "collectionName": "Restore All Basic PFR",
   "destinationServer": "sourcedest",
   "minRequestPriority": -1,
  "instance": -1,
   "qos": 0,
   "offsets": [
 {
"offsets": [
   {
     "destinationFile": "DNxHD-mxf-wrap-conf.mov",
     "offsetPairs": [
       {
          "bytesEnd": 1,
          "bytesBegin": 0,
           "timeCode": false
       },
        {
          "bytesEnd": 2,
          "bytesBegin": 1,
          "timeCode": false
       }
    \mathbf{I},
     "sourceFile": "DNxHD-mxf-wrap-conf.mov"
   }
\mathbf{I},
   "format": 0,
   "options": " ",
   "objectName": "Partial File",
   "maxRequestPriority": 100,
   "priority": -1,
   "filePathRoot": "restore",
   "collectionName": "Restore All Basic PFR"
   }
}
```
### **Sample 2: Body for Video GXF (timecode) Partial Restore**

```
 "destinationServer": "sourcedest",
  "minRequestPriority": -1,
  "instance": -1,
  "qos": 0,
  "offsets": [
    \{ "destinationFile": "Profile.gxf",
       "offsetPairs": [
\{ "timeCodeBegin": "00:00:00:00",
           "timeCodeEnd": "00:00:00:01",
```
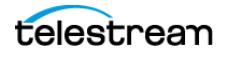

{

```
 "bytesEnd": 0,
            "bytesBegin": 0,
            "timeCode": true
         }
      \mathbf{I},
       "sourceFile": "Profile.gxf"
     }
  \mathbf{I},
   "format": 2,
   "options": " ",
   "objectName": "Partial File",
   "maxRequestPriority": 100,
   "priority": -1,
   "filePathRoot": "restore",
  "collectionName": "Restore All Basic PFR"
}
```
### **Sample 3: Body for File-Folder based Partial Restore**

```
 "destinationServer": "sourcedest",
   "minRequestPriority": -1,
  "instance": -1,
   "qos": 0,
  "offsets": [
     {
       "fileFolder": {
         "name": "DNxHD_mxf_wrap_conf.mov",
         "option": ""
       }
     },
     {
       "fileFolder": {
         "name": "test.mov",
         "option": ""
       }
     }
  ],
   "format": 12,
  "options": " ",
  "objectName": "Partial File",
  "maxRequestPriority": 100,
  "priority": -1,
  "filePathRoot": "restore",
  "collectionName": "Restore All Basic PFR"
}
```
### **Sample 4: Body for DPX (Range) PR**

```
{
   "destinationServer": "sourcedest",
  "minRequestPriority": -1,
  "instance": -1,
   "qos": 0,
   "offsets": [
     {
       "range": {
```
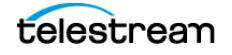

{

```
 "end": 2,
        "begin": 1
      }
    },
    {
      "range": {
 "end": 4,
 "begin": 3
      }
    }
  ],
 "format": 13,
 "options": " ",
 "objectName": "Partial File",
  "maxRequestPriority": 100,
 "priority": -1,
 "filePathRoot": "restore",
  "collectionName": "Restore All Basic PFR"
}
```
# <span id="page-35-0"></span>**Python DIVAScript Configuration**

This chapter describes DIVAScript for Python via the REST API.

# **Topics**

- [About Python DIVAScript](#page-35-1)
- [Running DIVAScript in Server Mode](#page-36-1)
- [DIVAScript in Command-Line Mode](#page-36-2)

# <span id="page-35-1"></span>**About Python DIVAScript**

This version of DivaScript was developed in python and provides support for sending commands via REST API and has as purpose to help develop and execute automated functional tests via DIVA API.

DivaScript supports most DIVArchive commands that are available via DIVA API.

## <span id="page-35-2"></span>**DIVAScript Commands Supported by REST API**

- **•** logIn
- **•** logOut
- **•** addgroup
- **•** objectinfo
- **•** objlist
- **•** reqinfo
- **•** version
- **•** archive
- **•** restore
- **•** partialrestore
- **•** copy

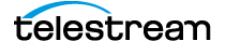
- **•** copyas
- **•** delete
- **•** trarchive
- **•** scan
- **•** stage

# **DIVAScript Configuration File Settings**

```
diva serv: serve ip
diva_port: 8765
diva_user: diva_user
diva_pass: diva_pass
protocol: https
diva_version: 9
```
# **Running DIVAScript in Server Mode**

To run DIVAScript in server mode, do the following:

- **1.** Open the Windows command-line interface.
- **2.** Type DIVAScript.exe and press Enter.

DIVAScript displays the list of valid DIVAScript parameters. DIVAScript doesn't require a parameter.

# **DIVAScript in Command-Line Mode**

The requirements for running DIVAScript in Command-Line Mode follow:

You must first call the logIn with correct credentials so that the token is saved and used for next commands.

If a parameter value contains spaces or other special characters, place the value inside " "

Use the pipe ( | ) delimiter for parameters that allow a list of values (e.g: filelist from archive or in / out from partialRestore).

Command line syntax is DivaScript.exe following commandName: one of the recognized command names, like archive or delete.

Other parameters: depending on the command, additional parameters may be required.

The command name must be the first parameter. All other parameters can be placed anywhere in the command line.

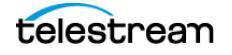

# **DivaScript command syntax**

#### **logIn**

Login a user, returns a created token

Synopsis

DivaScriptPy.exe logIn -u USERNAME -p PASSWORD

#### **logOut**

Logout a user, returns the status.

Synopsis

DivaScriptPy.exe logOut -u USERNAME

#### **addgroup**

Create a tape group in the configuration.

Synopsis

DivaScriptPy.exe addgroup [-aqos ARCHIVEQOS] [-cpr COMPRESSIONENABLED] [ cmt DESCRIPTION] [-en ENCRYPTIONENABLED] [-fmt FORMAT] -grp NAME

 [-nrt NUMBEROFTAPESUSEDFORREPACK] [-prio PRIORITY] [-rqos RESTOREQOS] [ set SET] [-repk USEDFORREPACK] [-vw VERIFYWRITE] [-wf WORSTFITENABLED]

#### **objinfo**

Gets object information for a specific object.

Synopsis

DivaScriptPy.exe objinfo -obj OBJECT -col COLLECTION

#### **objectsList**

Gets object information for all objects based on filter criteria. Returns a list of objects. On success, print one line for each matching object (name@category).

Synopsis

DivaScriptPy.exe objlist [-time INITIALTIME] [-lt LISTTYPE] [-objlt OBJECTSLISTTYPE] [-maxs MAXLISTSIZE] -obj OBJECTNAME -col COLLECTIONNAME [-grp MEDI-ANAME] [-lod LEVELOFDETAIL]

#### **reqinfo**

Get request by ID. Return the current status of a DIVA request.

On success, print the current status of the request (first line is the numerical status; second line is the text status in capital letters).

If this command is issued with the "wait" parameter, the getRequestInfo command will continue to run until the request related to the entered Request ID completes.

This parameter is important when it is necessary to wait for one DIVA request to complete before another is submitted via DivaScript.

Synopsis

DivaScriptPy.exe reqinfo -req REQUESTID [-wait WAIT]

#### **version**

Gets DIVA build version and API version. Returns the DIVA build version and the API version.

Synopsis

DivaScriptPy.exe version

#### **archive**

Submits an archive request to the DIVA Core Manager. This call returns as soon as the Manager accepts the request.

Use reqinfo command to know when the request has been executed.

On success, divascript prints the request ID on the output.

Synopsis

Divascript.exe archive -obj OBJECT -col COLLECTION -grp MEDIA\_GROUP -src SERVER -fpr FILES\_PATH\_ROOT -filelist FILELIST [-com COMMENTS]

The following arguments are required: -obj/--object, -col/--collection, -grp/- media\_group, -src/--server, -fpr/--files\_path\_root, -filelist/--filelist

When there multiple files, use pipe delimiter: -filelist "test.mov|gxf-sample.gxf"

DivaScriptPy.exe archive -col COLLECTIONNAME [-com COMMENTS] -filelist COM-PONENTS -fpr FILEPATHROOT -grp MEDIA -obj OBJECTNAME [-opt OPTIONS] [-prio PRIORITY] [-qos QOS] -src SOURCESERVER archive

#### **restore**

Submits an Object Restore request to the Manager and the Manager chooses the appropriate instance to be restored. If the requested object is on media that is not available, the request will fail.

Use reqinfo command to know when the request has been executed.

On success, divascript prints the request ID on the output

Synopsis

DivaScriptPy.exe restore -col COLLECTIONNAME -src DESTINATIONSERVER -fpr FILEPATHROOT [-inst INSTANCE] -obj OBJECTNAME [-opt OPTIONS] [-prio PRIORITY] [-qos QOS]

#### **partialrestore**

Submits a Partial Object Restore request to the Manager and the Manager chooses the appropriate instance to be restored. If the request was not accepted (for example, if the requested object is on media not currently available) the request will generate an error. The Manager will use the instanceID field to select the instance of the object to use for

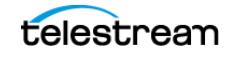

the Partial Restore operation. The Manager will choose an appropriate instance to restore if -1 is used.

Use reqinfo command to know when the request has been executed.

On success, divascript prints the request ID on the output

Synopsis

DivaScriptPy.exe partialrestore -obj OBJECTNAME -col COLLECTIONNAME -src DES-TINATIONSERVER -fpr FILEPATHROOT -fmt {Files and Folders,Byte Offset,Timecode,Frames,DPX} [-in SOURCEFILE] [-out DESTINATIONFILE] [-start START] [-end END] [-inst INSTANCE]

When there is a list of values, use pipe delimiter: -start "10|20|30" -end "100|200|300"

#### **copy**

Submits a New Instance Creation request on the media specified by mediaName to the Manager, and the Manager chooses the appropriate instance to be created. The request will fail if the requested object is on media that is not available.

Use reqinfo command to know when the request has been executed.

On success, divascript prints the request ID on the output

Synopsis

DivaScriptPy.exe copy -col COLLECTION [-inst INSTANCE] -grp MEDIA -obj OBJECT-NAME [-opt OPTIONS] [-prio PRIORITY]

#### **copyas**

Submits a request for copying an archived object to a new object, with another name or category, to the DIVA Core Manager. The Manager chooses the appropriate instance as the source of the copy. The request will fail if the requested object is on an unavailable media. All types of transfers (disk to disk, disk to tape, tape to disk, and tape to tape) are supported.

Use reqinfo command to know when the request has been executed.

On success, divascript prints the request ID on the output

Synopsis

DivaScriptPy.exe copyas -col COLLECTION [-com COMMENTS] [-inst INSTANCE] [ media MEDIA] -newcol NEWCOLLECTIONNAME -newmedia NEWMEDIA -newobj NEWOBJECTNAME -obj OBJECT [-opt OPTIONS] [-prio PRIORITY]

#### **delete**

Submits an Object Delete Request to the DIVA Core Manager. The Manager deletes the specified instance OR every instance of the object if the instance is -1.

Use reqinfo command to know when the request has been executed.

On success, divascript prints the request ID on the output

Synopsis

DivaScriptPy.exe delete [-col COLLECTION] [-inst INSTANCE] [-grp MEDIA] -obj OBJECTNAME [-opt OPTIONS] [-prio PRIORITY]

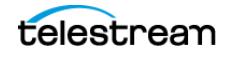

#### **trarchive**

Submits a TranscodeArchive request to the DIVA Core Manager. The original object will be restored to the local Actor cache, then transcoded to the format defined in the option field. A new object containing the transcoded clip will then be archived back to DIVA Core.

Use reqinfo command to know when the request has been executed.

On success, divascript prints the request ID on the output.

Synopsis

DivaScriptPy.exe trarchive [-delc CASCADEDELETE] [-com COMMENTS] -dcol DES-TINATIONCOLLECTIONNAME -dobj DESTINATIONOBJECTNAME -media MEDIA [-opt OPTIONS] [-prio PRIORITY] [-qos QOS] -col SOURCECOLLECTIONNAME [-inst SOURCEINSTANCEID] -obj SOURCEOBJECTNAME

#### **scan**

Submits a scan tape request to the DIVA Core Manager. This call returns as soon as the Manager accepts the request.

Use reqinfo command to know when the request has been executed.

On success, divascript prints the request ID on the output.

Synopsis

DivaScriptPy.exe scan -col COLLECTION [-com COMMENTS] [-exl EXCLUSION] [ imm IMPORTMODE] [-incl INCLUSION] [-min MINFILESIZE] [-prio PRIORITY] -barcode BARCODE -grp MEDIA -trial TRIALMODE

#### **stage**

Submits a Stage request to the media specified by targetMedia.

Use reqinfo command to know when the request has been executed.

On success, DivaScriptPy prints the request ID on the output.

Synopsis

DivaScriptPy.exe stage -col COLLECTION -days NUMDAYS -obj OBJECT -opt OPTIONS [-prio PRIORITY] -retier RESTORETIER -stocls STORAGECLASS -target TAR-GETMEDIA

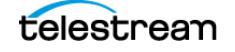

# **Accessing Java API Documentation**

The Java API documentation is included with the Java API installation, but you can also access it externally.

**Note:** The Java and C++ APIs have been deprecated.

# **Topics**

- [Accessing Java API Documentation Before Installation](#page-41-0)
- [Accessing Java API Documentation After Installation](#page-42-0)
- [Known Issues](#page-42-1)

# <span id="page-41-0"></span>**Accessing Java API Documentation Before Installation**

The Java API documentation is available before installation in the DIVA software download on the Telestream Software Delivery Cloud. The documentation is located in the JavaAPI directory in HTML format, and is viewable using any web browser.

Use this procedure to view the documentation before installing the API:

- **1.** Download the API package located at: ednote validate version [https://www.telestream.net/download-files/diva/DIVArchiveAPI\\_V7.5.0.6.exe](https://www.telestream.net/download-files/diva/DIVArchiveAPI_V7.5.0.6.exe)
- **2.** Unzip the downloaded file and navigate to the JavaAPI directory.
- **3.** Unzip the Java API compressed file.
- **4.** Double-click the index.html file to open the documentation in your browser.

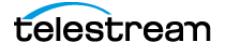

# <span id="page-42-0"></span>**Accessing Java API Documentation After Installation**

After installing the Java API, the documentation is available in the ~/doc/JavaDoc directory.

# <span id="page-42-1"></span>**Known Issues**

Here are known issues when using APIs:

- •The Java API does not support Partial Restore Instance; it always uses -1 as the Instance ID and DIVA always picks the instance automatically.
- •Older Java API releases do not return the same status codes as the C++ API. Calls that fail in the C++ API due to DIVA\_ERR\_INVALID\_PARAMETER might fail in the Java API with a different error code; for example, DIVA\_ERR\_IN*-*TERNAL, etc.
- •GetObjectsDetailsList does not work correctly in the Java API 7.0 and prior releases. They are skipped during automated tests because they cause random timeout and hang issues which break the automation.

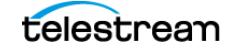

# **C++ API Programming Guide**

This chapter provides details about C++ programming.

**Note:** The C++ and Java APIs have been deprecated.

# **Topics**

- [C++ API Overview](#page-43-0)
- [Session Management Commands](#page-49-0)
- [Jobs and Commands](#page-53-0)

**Note:** Telestream strongly recommends that you use the REST API rather than previous APIs such as the C++ API. The C++ API is deprecated, but supported for backward compatibility. The REST API offers new and enhanced features and security.

# <span id="page-43-0"></span>**C++ API Overview**

The DIVA API is written in the C++ programming language. All of the definitions are contained in the include file named DIVAapi.h. In this document, parameters in function signatures are qualified by IN and OUT to specify whether the parameter is passed as an input or an output to the function. These qualifiers are not part of the C++ language and are only used for ease of readability. You must consider that these qualifiers are equivalent to the following macro definitions:

- **•** #define IN
- **•** #define OUT

In this document, the term structure identifies both C-like structures and classes which have only public data members and no function members<sup>1</sup>. Interfaces described in this document show only data members, not constructors or destructors.

<sup>1.</sup> The operators new and delete are not considered function members.

The DIVA and DIVA Connect API use only standard data types provided directly by the C++ language, and the vector data type provided by the STL (Standard Template Library). For more information about the vector data type, refer to the STL documentation on the OTN.

**Note:** The API is not supported under the Solaris operating system.

DIVA does not support the following API calls and features when used with complex objects. Even if they are enabled, they will not be executed and no warnings are generated.

- **•** VerifyFollowingArchive
- **•** VerifyFollowingRestore
- **•** DeleteOnSource
- **•** DeleteFile
- **•** getObjectListbyFileName
- **•** The getObjectInfo and getObjectDetailsList will only return a single file

When copying complex objects to legacy-formatted media, the Copy job terminates returning a "Can't write a complex object in Legacy format" error, and an error code through the API.

# **DIVA Release Compatibility**

DIVA and DIVA Connect are backward compatible with all earlier releases of the C++ API. Therefore, the C++ API is compatible with any DIVA release 9.0 and later.

New features added to DIVA after the previous release of the C++ API in are not be available; the client system must be upgraded to the latest release to use all features.

# **Managing Connections**

The number of connections to the Manager is limited by the Manager and set in the Manager configuration file. The default configuration is two hundred connections, which includes GUI connections and all API connections. After the configured limit is reached, the API will not allow additional connections to be created. See the manager.conf file for additional information.

**Caution: It is recommended that a new connection not be created for each job or command sent to the Manager. Whenever possible allow the connection to remain open for the lifetime of the session, or application.**

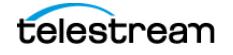

## **Securing the API**

The following sections describe securing communications when using one of the available DIVA APIs. The JAVA and C++ Initiators use the default keys and certificates file in the %DIVA\_API\_HOME%/Program/security folder when connecting to the Manager.

The Manager Service is backward compatible with earlier versions of the JAVA, C++, Web Services APIs, Enterprise Connect 1.0, and DIVA Connect establishing connections over regular sockets. The earlier Java and C++ API releases can establish Manager communications using either secure or insecure sockets. Secure communications are only supported by the Manager.

The Manager Service and DIVA Connect 4.0 support both secure and insecure communication ports simultaneously. The Manager default secure port is tcp/8000, and the default insecure port is tcp/9000.

The C++ API includes a new call named DIVA\_SSL\_initialize added to set the environment for secure communication with the Manager Service. DIVA\_SSL\_initialize must be called before calling DIVA\_connect with DIVA, otherwise the DIVA\_connect call will fail.

## **SSL (Secure Sockets Layer) and Authentication**

DIVA consists of services in Java and C++. The format in how certificates and keys are represented are different in each. DIVA has the keys and certificates for JAVA services in a Java Keystore file, and in PEM (Privacy Enhanced Mail) format files for the C++ services.

When connecting to the WebUI for the first time, there is usually a security error page displayed by the web browser. This error means that the HTTPS server certificate is not trusted by the browser. This is the certificate for the REST API Gateway (DIVA\Program\security\certificates\RestAPIService.p12). This issue is caused by the fact that the certificates generated by DIVA were self-signed. This is verifiable by showing the certificate because it has been issue "by" and "to" the same organization. You may accept the risk and continue to connect, but you will always get the same error for every new connection.

The DIVA security tool (DIVA\Program\security\bin\DIVASecurityTool.bat) has been fixed to generate certificates signed DIVA certificate authority (DIVA\_CA). With the new security tool, the new certificates are no longer self-signed.

Before applying the security tool (before DIVA 9.0), make sure to make a backup copy of DIVA\Program\DIVA\_CA\DIVA\_CA.cnf because it contains the list of domains or IP addresses to connect to the Web App. If the Web App is being accessed using https:// IP\_Address/DIVAWebUI/login, the IP address must be listed in the alt\_names section. This also applies to domain names or hostnames. The second security tool option will automatically add the IP address and the hostname of the server to the alt\_names section is at the end of the file.

With the fixed security tool, you must generate new certificates (option 2) and restart all the DIVA services. Contact Telestream Technical Support for assistance as necessary.

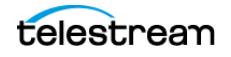

All internal DIVA services (Web App, DBBackup, Migration Utility, Actor, SPM, WFM, SNMP, Robot Manager, RDTU, and Migration Services) can only connect to secure ports. The Web App will report an SSL Handshake Timeout if you attempt to connect to the non-secure port. Clients using the Java or C++ API are allowed to connect to either port.

The following is a relative snippet from the Manager configuration file:

# Port number on which the DIVA is waiting for incoming connections. # Note: If you are using a Sony Managed Storage and plan to execute the DIVA # on the same machine as the PetaSite Controller (PSC) software, be aware # that the PSC server uses the 9000 port and that this cannot be modified. # In that situation, you have to use a different port for the DIVA. # This same warning applies to FlipFactory which uses ports 9000 and 9001. # The default value is 9000. DIVAMANAGER\_PORT=9000 # Secure port number on which the DIVA is waiting for incoming connections. # The default value is 8000.

DIVAMANAGER\_SECURE\_PORT=8000

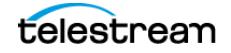

A new folder called %DIVA\_API\_HOME%/security is added to the API installation structure as follows:

```
%DIVA_API_HOME%
     security
       conf
```
The conf folder contains the SSLSettings.conf file that is used to configure the SSL handshake timeout.

# **Compilers**

The following sections cover the supported API compilers.

#### **Visual C++ Compiler on Windows**

These section describe using the Visual C++ compiler on the Windows operating system.

## **Supported Platforms**

There are two separate variants of the API for Windows: 32-bit and 64-bit. The 32-bit model can be used on both x86 and x64 platforms. However, the 64-bit variant requires a 64-bit platform. The API for Windows is supported on the following Windows releases:

- **•** Microsoft Windows Server 2022
- **•** Microsoft Windows Server 2019
- **•** Microsoft Windows Server 2016

## **Supported Compilers**

The API is compiled and tested using the following compilers:

- **•** Microsoft Visual C++ 2010 (Release 10) Including Microsoft Platform SDK 7.0a (April 2010)
- **•** Microsoft Visual C++ 2012 (Release 11) Including Microsoft Platform SDK 7.1A (November 2012)
- **•** Microsoft Visual C++ 2013 (Release 13) Including Microsoft Platform SDK 8.0A (October 2013)
- **•** Microsoft Visual C++ 2019 Including Microsoft Platform SDK 10

## **API Library Options**

The API is delivered with both static and dynamic libraries. Each library is available in a standard format with debug support and Unicode compatibility. The different options may be found in the following build directories:

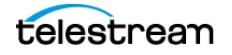

**•** Static Library

Static\_Release

- **•** Static Library with Debug Support Static\_Debug
- **•** Dynamic Library Dynamic\_Release
- **•** Dynamic Library with Debug Support Dynamic\_Debug

## **API Compilation**

Choose the 8 Bytes setting for the Strict Member Alignment option under C/C++ Code Generation in the project settings.

The following list identifies the library path that corresponds to each run time library. The run time library is normally changed automatically depending upon the selected build configuration.

**•** Multithreaded

Static Release

- **•** Debug Multithreaded Static\_Debug
- **•** Multithreaded DLL

Dynamic\_Release

**•** Debug Multithreaded DLL

Dynamic\_Debug

The DIVA API.lib file, or the path to this file, must be included in the link settings (see [Initiator Sample Program API Usage](#page-48-0)). The API can be included in an application compiled with either the IDE or a script using the command line compiler.

After the application is built, either add the folder where the API.dll file is located to your PATH environment variable, or copy the API.dll file into the folder containing the executable file.

# <span id="page-48-0"></span>**Initiator Sample Program API Usage**

The Initiator program is included with the API and is an example of the API usage. This is a command line program that uses the API to send jobs and get data from DIVA. Use the following project files to view the compiler settings and build the program:

**•** Visual C++ .NET (Release 10)

doc\CppInitiator\InitiatorVc100.vcxproj(64-bit API)

**•** Visual C++ .NET (Release 11) doc\CppInitiator\InitiatorVc110.vcxproj(64-bit API) **•** Visual C++ .NET (Release 12)

doc\CppInitiator\InitiatorVc120.vcxproj(64-bit API)

# **Using the API in Multithreaded Applications**

The API supports using multiple threads concurrently with the following restrictions (see the related function's specific documentation for additional information):

- The DIVA connect() and DIVA disconnect() functions share the same critical section. Although multiple simultaneous connections are supported, they must be opened and closed one at a time.
- **•** The init, get, and close functions used to retrieve list information (Objects List or Objects Tape Information List) also use a Critical Section to prevent concurrent threads reinitializing the list while another thread is currently reading it. The critical section is entered when the list is initialized and left when the list is closed. There are two separate critical sections, one for each type of list.
- **•** All of the other DIVA functions can be called simultaneously by different threads. For example, one thread can call the DIVA\_archiveObject() function while another one is calling DIVA\_getArchiveSystemInfo().

# **Using Unicode Strings in the API**

The API (and other DIVA components) support wide character strings. Only 64-bit Unicode is delivered with the API. The \_UNICODE constant must be defined before including the DIVAapi.h header file to be able to use the wchar\_t and wstring.

In addition, the application must be linked with one of the Unicode releases in the library (for example, in lib/Release\_Unicode).

Defining, or not defining, the \_UNICODE macro will change the implementation of the DIVA\_STRING and DIVA\_CHAR types.

The T macro is recommended when working with static strings:

#### **Example:**

\_T("Hello")

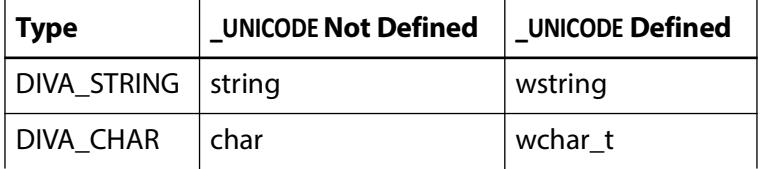

# <span id="page-49-0"></span>**Session Management Commands**

The following three sections describe the commands used to control the session connection.

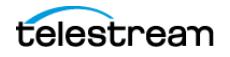

# **DIVA\_getApiVersion**

Returns the string pointed to by version of the major part of the release number.

```
Synopsis
#include "DIVAapi.h"
void DIVA_getApiVersion (
    OUT DIVA STRING *version
);
 • version
```
Points to a string that contains the major part of the release for this API.

# **DIVA\_SSL\_initialize**

The DIVA\_SSL\_initialize call sets the environment for secure communication with the Manager Service. Call DIVA\_SSL\_initialize before calling DIVA\_connect with DIVA, otherwise the DIVA\_connect call will not establish a secure connection.

#### **Synopsis**

```
DIVA_STATUS DIVA_SPEC DIVA_SSL_initialize(
   DIVA STRING KeyPath, \sqrt{}/ [in] Full path of the Key file contain
the private key and certificate in PEM format.
    DIVA STRING TrustStorePath, // [in] Full path of the file
containing Trust certificates in PEM format.
   DIVA STRING KeyPassword // [in] Password for the private key
   \lambda
```
# <span id="page-50-0"></span>**DIVA\_connect**

Opens a connection with the Manager. All of the other API functions are only available when a connection is open. A connection cannot be opened if another connection is already open. To open a new connection, the previous one must be explicitly closed by calling DIVA disconnect().

## **Synopsis**

```
#include "DIVAapi.h"
DIVA_STATUS DIVA_connect (
     IN string managerAddress,
     IN int portNumber
);
DIVA_STATUS DIVA_connect (
      IN string managerAddress,
      IN int portNumber,
     IN string userName,
      IN string password,
      IN string applicationName
);
DIVA_STATUS DIVA_connect (
```
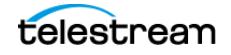

```
 IN string managerAddress,
 IN int portNumber,
 IN string userName,
 IN string password,
 IN string applicationName
 IN string userInfo
```
);

**•** managerAddress

The IP address of the Manager.

**•** portNumber

The Manager listening port. The default port is pointed to by the constant value DIVA\_MGER\_DEFAULT\_PORT.

**•** userName

The user name.

**•** password

The password associated with the user name.

**•** applicationName

The name of the application.

**•** userInfo

User specific and specified information.

## **Multithreaded Applications:**

A critical section protects both the DIVA\_connect() and DIVA\_disconnect() functions. If a thread is already in the process of closing the connection to the Manager, other threads must wait until the running thread exits the DIVA\_connect() function before being able to open or close the connection.

## **Return Values**

One of the following DIVA STATUS constants defined in DIVAapi.h:

**•** DIVA\_OK

The job was correctly submitted and accepted by the Manager.

**•** DIVA\_ERR\_SYSTEM\_IDLE

The DIVA system is no longer able to accept connections and queries.

**•** DIVA\_ERR\_BROKEN\_CONNECTION

The connection with the Manager was broken.

**•** DIVA\_ERR\_TIMEOUT

The timeout limit was reached before communication with the Manager could be performed. The timeout duration is set by the DIVA\_API\_TIMEOUT variable and equals one hundred-eighty (180) seconds by default.

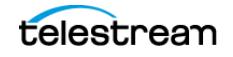

**•** DIVA\_ERR\_UNKNOWN

An unknown status was received from the Manager.

**•** DIVA\_ERR\_INTERNAL

An internal error was detected by the Manager or by the API.

**•** DIVA\_ERR\_NO\_ARCHIVE\_SYSTEM

There was a problem when establishing a connection with the specified DIVA system.

**•** DIVA\_ERR\_WRONG\_VERSION

The release levels of the API and the Manager are not compatible.

**•** DIVA\_ERR\_ALREADY\_CONNECTED

A connection is already open.

Also see [DIVA\\_disconnect](#page-52-0).

# <span id="page-52-0"></span>**DIVA\_disconnect**

Closes a connection with the Manager. When a connection is closed, only the DIVA connect () function can be called. If no connection is currently open, this function has no effect and returns DIVA OK.

#### **Synopsis**

#include "DIVAapi.h"

```
DIVA_STATUS DIVA_disconnect ()
```
## **Multithreaded Applications**

A critical section protects both the DIVA connect () and DIVA disconnect () functions. If a thread is already in the process of closing the connection to the Manager, other threads must wait until the running thread exits the DIVA disconnect () function before being able to open or close the connection.

## **Return Values**

One of the following DIVA STATUS constants defined in DIVAapi.h:

**•** DIVA\_OK

The job was correctly submitted and accepted by the Manager.

**•** DIVA\_ERR\_BROKEN\_CONNECTION

The connection with the Manager was broken.

**•** DIVA\_ERR\_TIMEOUT

The timeout limit was reached before communication with the Manager could be performed. The timeout duration is set by the DIVA\_API\_TIMEOUT variable and equals one hundred-eighty (180) seconds by default.

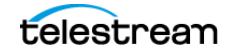

**•** DIVA\_ERR\_UNKNOWN

An unknown status was received from the Manager.

**•** DIVA\_ERR\_INTERNAL

An internal error was detected by the Manager or by the API.

**•** DIVA\_ERR\_DISCONNECTING

There was a problem when disconnecting. The connection is considered to still be open.

Also see [DIVA\\_connect](#page-50-0).

# <span id="page-53-0"></span>**Jobs and Commands**

The following sections discuss all of the available API commands for use in an application.

# **DIVA\_addGroup**

This function adds a new Tape Group.

## **Synopsis**

#include "DIVAapi.h"

```
DIVA_STATUS DIVA_addGroup (
IN DIVA_STRING <br>IN int associatedSet,
IN int associatedSet,
IN DIVA_STRING comment,
IN bool toBeRepacked,
IN bool worstFitEnabled,
IN int worstFitRepackTapes,
IN int mediaFormatId
);
```
**•** groupName

The name of the Tape Group to be added.

**•** associatedSet

The set of tapes to associate with the new Tape Group. This value must be strictly greater than zero.

**•** comment

A text description of the new Tape Group.

**•** toBeRepacked

If true, tapes belonging to this Tape Group are eligible for automatic repacking.

**•** worstFitEnabled

If true, Worst Fit Policy (access speed optimization) will apply.

**•** worstFitRepackTapes

The number of tapes reserved for Worst Fit Repacking.

**•** mediaFormatId

The data format to be used by the tapes assigned to this Tape Group. The value can be DIVA\_MEDIA\_FORMAT\_LEGACY or DIVA\_MEDIA\_FORMAT\_AXF.

#### **Return Values**

One of the following DIVA STATUS constants defined in DIVAapi.h:

**•** DIVA\_OK

The job was correctly submitted and accepted by the Manager.

**•** DIVA\_ERR\_NOT\_CONNECTED

No connection is open.

**•** DIVA\_ERR\_SYSTEM\_IDLE

DIVA system can not accept connections and queries.

**•** DIVA\_ERR\_BROKEN\_CONNECTION

The connection with the Manager was broken.

**•** DIVA\_ERR\_TIMEOUT

The timeout limit was reached before communication with the Manager could be performed. The timeout duration is set using the DIVA\_API\_TIMEOUT variable. The default value is one hundred-eighty (180) seconds.

**•** DIVA\_ERR\_UNKNOWN

An unknown status was received from the Manager.

**•** DIVA\_ERR\_INTERNAL

An internal error was detected by the Manager or by the API.

**•** DIVA\_ERR\_INVALID\_PARAMETER

A parameter value was not understood by the Manager.

**•** DIVA\_ERR\_GROUP\_ALREADY\_EXISTS

The specified Tape Group already exists.

# <span id="page-54-0"></span>**DIVA\_archiveObject**

Submits an archive job to the Manager. This function returns as soon as the Manager accepts the job. The application must call the function DIVA getRequestInfo() to check that the operation completed successfully.

#### **Synopsis**

```
#include "DIVAapi.h"
```

```
DIVA_STATUS DIVA_archiveObject (
                objectName,
```
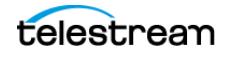

```
IN DIVA_STRING objectCollection,
IN DIVA_STRING source,
IN DIVA_STRING mediaName,
IN DIVA_STRING filesPathRoot,
IN vector<DIVA_STRING> filenamesList,
IN DIVA_ARCHIVE_QOS qualityOfService,
IN int priorityLevel,
IN DIVA_STRING comments,
IN DIVA_STRING archiveOptions,
OUT int requestNumber
);
```
**•** objectName

The name of the object to be archived.

**•** objectCategory

The Collection of the object to be archived.

**•** source

The name of the Source Server (for example, the video server, browsing server, and so on). This name must be known to the DIVA configuration description.

**•** mediaName

The tape group or disk array where the object is to be saved. The media may be defined as follows:

**•** Name (of the Tape Group or Array)

Provide the tape group or disk array name as defined in the configuration. The object is saved to the specified media and assigned to the default SP (Storage Plan).

**•** SP Name

Provide a SP Name (Storage Plan Name) as defined in the configuration. The object will be assigned to the specified Storage Plan and saved to the default media specified.

**•** Both of the above (Name and SP Name)

The object is saved to the specified media as in Name, and assigned to the specified Storage Plan as in SP Name. The Name and the SP Name must be separated by the & delimiter (this is configurable).

When this parameter is a null string, the default group of tapes called DEFAULT is used. Complex objects can only be saved to AXF media types.

**•** filesPathRoot

The root folder for the files specified by the filenamesList parameter.

**•** filenamesList

List of file path names relative to the folder specified by the filesPathRoot parameter. Path names must be absolute names when the filesPathRoot is null.

If the -gcinfilelist option is specified the Genuine Checksum is included with a colon separator between the file name and the GC value as follows:

test1.txt:a6f62b73f5a9bf380d32f062f2d71cbc test2.txt:96bf41e4600666ff69fc908575c0319

**•** qualityOfService

One of the following codes executes the job using the specified QOS:

– DIVA\_QOS\_DEFAULT

Archiving is performed according to the default Quality Of Service (currently direct and cache for archive operations).

– DIVA\_QOS\_CACHE\_ONLY

Use cache archive only.

– DIVA\_QOS\_DIRECT\_ONLY

Use direct archive only; no disk instance is created.

– DIVA\_QOS\_CACHE\_AND\_DIRECT

Use cache archive if available, or direct archive if cache archive is not available.

– DIVA\_QOS\_DIRECT\_AND\_CACHE

Use direct archive if available, or cache archive if direct archive is not available.

Additional and optional services are available. To request those services, use a logical OR between the previously documented Quality Of Service parameter and the following constant:

\* DIVA\_ARCHIVE\_SERVICE\_DELETE\_ON\_SOURCE

Delete source files when the tape migration is done. Available for local Source Servers, disk Source Servers, and standard FTP Source Servers. This feature is not available for complex objects.

**•** priorityLevel

The priority level for this job. The priorityLevel can be in the range zero to one hundred, or the value DIVA\_DEFAULT\_REQUEST\_PRIORITY. The value zero is the lowest priority and one hundred the highest priority.

There are six predefined values as follows:

- DIVA\_REQUEST\_PRIORITY\_MIN
- DIVA\_REQUEST\_PRIORITY\_LOW
- DIVA\_REQUEST\_PRIORITY\_NORMAL
- DIVA\_REQUEST\_PRIORITY\_HIGH
- DIVA\_REQUEST\_PRIORITY\_MAX
- DIVA\_DEFAULT\_REQUEST\_PRIORITY

When the DIVA\_DEFAULT\_REQUEST\_PRIORITY value is used, the Manager uses the default priority defined in the Manager configuration for the job.

Using a value either outside of the range of zero to one hundred, or predefined values yields a DIVA\_ERR\_INVALID\_PARAMETER error.

**•** comments

Optional information describing the object. This can be a null string.

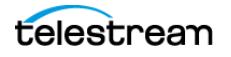

**•** archiveOptions

Additional options for performing the transfer of data from the Source Server to DIVA. These options supersede any options specified in the DIVA configuration database. Currently the possible values for archiveOptions are as follows:

– Null string

A null string specifies no options.

--delete on source

Executes a delete on the Source Server after an archive job completes.

– -r

Using  $-r$  specifies that every name in filenamesList that refers to a folder must be scanned recursively. This also applies when FilesPathRoot is specified and an asterisk designates the files to be archived. This option can be used when archiving from a local Source Server or from a standard FTP Server.

– -login

A user name and password is required to log in to some Source Servers. This option obsoletes the -gateway option from earlier releases.

– -pass

The password used with -login.

**•** -gcinfilelist [gcType]

Specifies that GC (Genuine Checksum) values are included in the file names list. The value of gcType must match the Manager's default checksum type as specified in the DIVA configuration (MD5 by default). The GC values are then used to verify the transfer from the Source Server.

**•** requestNumber

The job number assigned to this job. This number is used for querying the status or canceling the job.

## **Return Values**

One of the following DIVA STATUS constants defined in DIVAapi.h:

**•** DIVA\_OK

The job was correctly submitted and accepted by the Manager.

**•** DIVA\_ERR\_NOT\_CONNECTED

No connection is open.

**•** DIVA\_ERR\_SYSTEM\_IDLE

Manager can no longer accept connections and queries.

**•** DIVA\_ERR\_BROKEN\_CONNECTION

The connection with the Manager was broken.

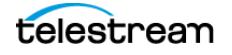

**•** DIVA\_ERR\_TIMEOUT

The timeout limit was reached before communication with the Manager could be performed. The timeout duration is set using the DIVA\_API\_TIMEOUT variable. The default value is one hundred-eighty (180) seconds.

**•** DIVA\_ERR\_UNKNOWN

An unknown status was received from the Manager.

**•** DIVA\_ERR\_INTERNAL

The Manager or API detected an internal error.

**•** DIVA\_ERR\_INVALID\_PARAMETER

The Manager did not understand a parameter value.

**•** DIVA\_ERR\_CANNOT\_ACCEPT\_MORE\_REQUESTS

The count of simultaneous jobs reached the maximum allowed value. This variable is set in the manager.conf configuration file. The default value is three hundred.

**•** DIVA\_ERR\_GROUP\_DOESNT\_EXIST

The specified tape group or disk array does not exist.

**•** DIVA\_ERR\_SOURCE\_OR\_DESTINATION\_DOESNT\_EXIST

The specified Server is unknown by the DIVA system.

# **DIVA\_associativeCopy**

Submits a job for creating new instances in the Tape Group (specified by group). DIVA guarantees that these instances are stored sequentially on tapes:

- **•** The job is completed only when every object is copied to the same tape.
- **•** In the case of drive or tape failure during a write operation, instances currently written are erased and the job is retried once.
- **•** The choice of the tape to be used for the copy follows the policy used for the archive operation (written tapes with enough remaining size regardless of optimizations).
- **•** Associative Copy does not span tapes—the job terminates (and is retried once) instead of spanning. The job terminates if the sum of the size of the objects to copy exceeds the capacity of every individual tape present in the Managed Storage.

#### **Synopsis**

```
#include "DIVAapi.h"
DIVA_STATUS DIVA_associativeCopy (
IN vector<DIVA_OBJECT_SUMMARY> *objectsInfo,<br>IN DIVA STRING qroupName,
IN DIVA_STRING<br>IN int
IN DIVA_STRING<br>OUT int
);
```
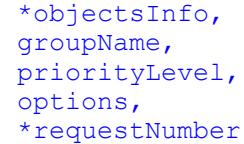

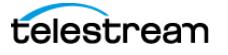

**•** objectsInfo

A pointer to a list of objects defined by a name and Collection pair.

**•** groupName

The name of the Tape Group where the new instance will be located. Complex objects can only be saved to AXF media types. Associative Copy to a disk array is not available.

**•** priorityLevel

The level of priority for this job. The priorityLevel can be in the range zero to one hundred or the value DIVA\_DEFAULT\_REQUEST\_PRIORITY. The value zero is the lowest priority and one hundred is the highest priority.

There are six predefined values as follows:

- DIVA\_REQUEST\_PRIORITY\_MIN
- DIVA\_REQUEST\_PRIORITY\_LOW
- DIVA\_REQUEST\_PRIORITY\_NORMAL
- DIVA\_REQUEST\_PRIORITY\_HIGH
- DIVA\_REQUEST\_PRIORITY\_MAX
- DIVA\_DEFAULT\_REQUEST\_PRIORITY

When the DIVA\_DEFAULT\_REQUEST\_PRIORITY value is used, the Manager uses the default priority defined in the Manager configuration for the job.

Using a value either outside of the range of zero to one hundred or predefined values yields a DIVA ERR\_INVALID\_PARAMETER error.

**•** options

An optional string attribute for specifying additional parameters to the job.

**•** requestNumber

A number identifying the job.

## **Return Values**

One of the following DIVA STATUS constants defined in DIVAapi.h:

**•** DIVA\_OK

The job was correctly submitted and accepted by the Manager.

**•** DIVA\_ERR\_NOT\_CONNECTED

No connection is open.

**•** DIVA\_ERR\_SYSTEM\_IDLE

The Manager system is no longer able to accept connections and queries.

**•** DIVA\_ERR\_BROKEN\_CONNECTION

The connection with the Manager was broken.

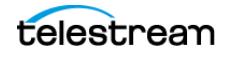

**•** DIVA\_ERR\_TIMEOUT

The timeout limit was reached before communication with the Manager could be performed. The timeout duration is set by the DIVA\_API\_TIMEOUT variable and equals one hundred-eighty (180) seconds by default.

**•** DIVA\_ERR\_UNKNOWN

An unknown status was received from the Manager.

**•** DIVA\_ERR\_INTERNAL

An internal error was detected by the Manager or by the API.

**•** DIVA\_ERR\_INVALID\_PARAMETER

A parameter value was not understood by the Manager.

**•** DIVA\_ERR\_CANNOT\_ACCEPT\_MORE\_REQUESTS

The count of simultaneous jobs reached the maximum allowed value. This variable is set in the manager.conf configuration file and the default value is three hundred.

**•** DIVA\_ERR\_OBJECT\_DOESNT\_EXIST

The specified object does not exist in the database.

**•** DIVA\_ERR\_SEVERAL\_OBJECTS

More than one object with the specified name exists in the database.

**•** DIVA\_ERR\_OBJECT\_OFFLINE

No available instance for this object. Tape instances are ejected and no Actor could provide a disk instance.

**•** DIVA\_ERR\_GROUP\_DOESNT\_EXIST

The specified tape group or disk array does not exist.

**•** DIVA\_ERR\_OBJECT\_IN\_USE

The object is currently in use (being archived, restored, deleted, and so on).

**•** DIVA\_ERR\_OBJECT\_PARTIALLY\_DELETED

The specified object has instances that are partially deleted.

Also see [DIVA\\_archiveObject](#page-54-0) and [DIVA\\_copyToGroup and DIVA\\_copy](#page-63-0).

## **DIVA\_cancelRequest**

Submits a Cancel operation to the Manager. This function returns as soon as the Manager accepts the operation. The application must call the function DIVA getRequestInfo() to check that the operation was successful.

#### **Synopsis**

#include "DIVAapi.h"

```
DIVA_STATUS DIVA_cancelRequest (
IN int requestNumber,
IN DIVA_STRING options
```

```
);
```
**•** requestNumber

A number identifying the job to be canceled. This parameter can be set to DIVA ALL REQUESTS to cancel all cancelable jobs.

**•** options

An optional string attribute for specifying additional parameters to the job.

## **Return Values**

One of the following DIVA STATUS constants defined in DIVAapi.h:

**•** DIVA\_OK

The job was correctly submitted and accepted by the Manager.

**•** DIVA\_ERR\_NOT\_CONNECTED

No connection is open.

**•** DIVA\_ERR\_SYSTEM\_IDLE

The DIVA system cannot accept connections and queries.

**•** DIVA\_ERR\_BROKEN\_CONNECTION

The connection with the Manager was broken.

**•** DIVA\_ERR\_TIMEOUT

The timeout limit was reached before communication with the Manager could be performed. The timeout duration is set by the DIVA\_API\_TIMEOUT variable and equals one hundred-eighty (180) seconds by default.

**•** DIVA\_ERR\_UNKNOWN

An unknown status was received from the Manager.

**•** DIVA\_ERR\_INTERNAL

An internal error was detected by the Manager or by the API.

**•** DIVA\_ERR\_NO\_SUCH\_REQUEST

The requestNumber identifies no job.

Also see [DIVA\\_getRequestInfo](#page-109-0).

# **DIVA\_changeRequestPriority**

Submits a Change Request Priority job to the Manager. This function returns as soon as the Manager accepts the job. The application must call the DIVA getRequestInfo() function to check that the operation was successful.

#### **Synopsis**

```
#include "DIVAapi.h"
```

```
DIVA_STATUS DIVA_changeRequestPriority (<br>IN int requestNumber,
                        requestNumber,
```

```
IN int priorityLevel,
IN DIVA_STRING passThruOptions
);
```
**•** requestNumber

A number identifying the job to be changed.

**•** priorityLevel

The level of priority for this job. The priorityLevel can be in the range zero to one hundred. The value zero is the lowest priority and one hundred is the highest priority.

There are five predefined values as follows:

- DIVA\_REQUEST\_PRIORITY\_MIN
- DIVA\_REQUEST\_PRIORITY\_LOW
- DIVA\_REQUEST\_PRIORITY\_NORMAL
- DIVA\_REQUEST\_PRIORITY\_HIGH
- DIVA\_REQUEST\_PRIORITY\_MAX

The use of DIVA\_DEFAULT\_REQUEST\_PRIORITY is not allowed with this function. Using a value either outside of the range of zero to one hundred or predefined values yields a DIVA ERR INVALID PARAMETER error.

**•** passThruOptions

An optional string attribute for specifying additional parameters to the job.

## **Return Values**

One of the following DIVA STATUS constants defined in DIVAapi.h:

**•** DIVA\_OK

The job was correctly submitted and accepted by the Manager.

**•** DIVA\_ERR\_NOT\_CONNECTED

No connection is open.

**•** DIVA\_ERR\_SYSTEM\_IDLE

The DIVA system cannot accept connections and queries.

**•** DIVA\_ERR\_BROKEN\_CONNECTION

The connection with the Manager was broken.

**•** DIVA\_ERR\_TIMEOUT

The timeout limit was reached before communication with the Manager could be performed. The timeout duration is set by the DIVA\_API\_TIMEOUT variable and equals one hundred-eighty (180) seconds by default.

**•** DIVA\_ERR\_UNKNOWN

An unknown status was received from the Manager.

**•** DIVA\_ERR\_INTERNAL

An internal error was detected by the Manager or by the API.

**•** DIVA\_ERR\_NO\_SUCH\_REQUEST

The requestNumber identifies no job.

**•** DIVA\_ERR\_INVALID\_PARAMETER

A parameter value has not been understood by the Manager.

Also see [DIVA\\_getRequestInfo](#page-109-0).

# <span id="page-63-0"></span>**DIVA\_copyToGroup and DIVA\_copy**

Submits a new instance creation job on the media specified by  $\text{median}$  to the Manager, and the Manager chooses the appropriate instance to be created. This function returns as soon as the Manager accepts the job. The application must call the DIVA getRequestInfo() function to check that the operation was successful.

The job will fail if the job's object is on media that is not available. The Media Names (tape barcodes and disk names) that contain instances of the object will be included in the additionalInfo field of the DIVA getRequestInfo() response.

A tape group may contain two instances of the same object. In this case, Manager will terminate the job if both instances cannot be written on two different tapes. A disk array can contain two instances of the same object; however Manager will terminate the job if the new instance cannot be written on a different disk. There can be a maximum of only one instance of each object per disk or tape.

## **Synopsis**

DIVA copyToGroup is a public alias to DIVA copy and performs the same functionality.

```
#include "DIVAapi.h"
```

```
DIVA_STATUS DIVA_copy (
IN DIVA_STRING objectName,
IN DIVA_STRING CategoryName,
IN int instanceID,
IN DIVA_STRING mediaName,
IN int priorityLevel,
IN DIVA_STRING options,
OUT int *requestNumber
);
DIVA_STATUS DIVA_copyToGroup (
IN DIVA_STRING objectName,
IN DIVA_STRING CategoryName,
IN int instanceID,
IN DIVA_STRING mediaName,
IN int priorityLevel,
IN DIVA_STRING options,
OUT int *requestNumber
);
```
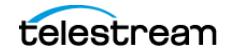

**•** objectName

The name of the object to be copied.

**•** objectCategory

The Collection assigned to the object when it was archived. This parameter can be a null string. However, this may result in an error if several objects have the same name.

**•** instanceID

The instance's identifier. DIVA\_ANY\_INSTANCE as the Instance ID means that DIVA will choose the appropriate instance.

**•** mediaName

The media (tape group or disk array) where the new instance will be located.

**•** priorityLevel

The level of priority for this job. The priorityLevel can be in the range zero to one hundred or the value DIVA\_DEFAULT\_REQUEST\_PRIORITY. The value zero is the lowest priority and one hundred is the highest priority.

There are six predefined values as follows:

- DIVA\_REQUEST\_PRIORITY\_MIN
- DIVA\_REQUEST\_PRIORITY\_LOW
- DIVA\_REQUEST\_PRIORITY\_NORMAL
- DIVA\_REQUEST\_PRIORITY\_HIGH
- DIVA\_REQUEST\_PRIORITY\_MAX
- DIVA\_DEFAULT\_REQUEST\_PRIORITY

When the DIVA\_DEFAULT\_REQUEST\_PRIORITY value is used, the Manager uses the default priority defined in the Manager configuration for the job.

Using a value either outside of the range of zero to one hundred or predefined values yields a DIVA ERR\_INVALID\_PARAMETER error.

**•** options

An optional string attribute for specifying additional parameters to the job.

**•** requestNumber

A number identifying the job to be changed.

## **Return Values**

One of the following DIVA STATUS constants defined in DIVAapi.h:

**•** DIVA\_OK

The job was correctly submitted and accepted by the Manager.

**•** DIVA\_ERR\_NOT\_CONNECTED

No connection is open.

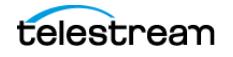

**•** DIVA\_ERR\_SYSTEM\_IDLE

The DIVA system cannot accept connections and queries.

**•** DIVA\_ERR\_BROKEN\_CONNECTION

The connection with the Manager was broken.

**•** DIVA\_ERR\_TIMEOUT

The timeout limit was reached before communication with the Manager could be performed. The timeout duration is set by the DIVA\_API\_TIMEOUT variable and equals one hundred-eighty (180) seconds by default.

**•** DIVA\_ERR\_UNKNOWN

An unknown status was received from the Manager.

**•** DIVA\_ERR\_INTERNAL

An internal error was detected by the Manager or by the API.

**•** DIVA\_ERR\_INVALID\_PARAMETER

A parameter value has not been understood by the Manager.

**•** DIVA\_ERR\_CANNOT\_ACCEPT\_MORE\_REQUESTS

The count of simultaneous jobs has reached the maximum allowed value. This variable is set in the manager.conf configuration file. The default is three hundred.

**•** DIVA\_ERR\_OBJECT\_DOESNT\_EXIST

The specified object does not exist in the database.

**•** DIVA\_ERR\_INSTANCE\_DOESNT\_EXIST

The instance specified for restoring this object does not exist.

**•** DIVA\_ERR\_SEVERAL\_OBJECTS

More than one object with the specified name exists in the database.

**•** DIVA\_ERR\_OBJECT\_OFFLINE

No available instance for this object. Tape instances are ejected and no Actor could provide a disk instance.

**•** DIVA\_ERR\_INSTANCE\_OFFLINE

The instance specified for restoring this object is ejected, or the Actor owning the specified disk instance is not available.

**•** DIVA\_ERR\_GROUP\_DOESNT\_EXIST

The specified Tape Group does not exist.

**•** DIVA\_ERR\_OBJECT\_IN\_USE

The object is currently in use (being archived, restored, deleted, and so on).

**•** DIVA\_ERR\_OBJECT\_PARTIALLY\_DELETED

The specified object has instances that are partially deleted.

Also see [DIVA\\_archiveObject](#page-54-0).

# **DIVA\_copyToNewObject**

Submits a job for copying an archived object to a new object, with another name or Collection, to the Manager. The Manager chooses the appropriate instance as the source of the copy. This function returns as soon as the Manager accepts the job. The application must call the DIVA getRequestInfo() function to check that the operation was successful.

The job will fail if the job's object is on an unavailable media. The media names (tape barcodes and disk names) that contain instances of the object will be included in the additionalInfo field of the DIVA getRequestInfo() response.

All types of transfers (disk to disk, disk to tape, tape to disk, and tape to tape) are supported.

#### **Synopsis**

```
#include "DIVAapi.h"
```

```
DIVA_STATUS DIVA_copyToNewObject (
IN const DIVA:: ObjectInstanceDescriptor & Source,<br>IN const DIVA:: ObjectInstanceDescriptor & target,
IN const DIVA::ObjectInstanceDescriptor &target<br>IN const DIVA::RequestAttributes &attrs,
IN const DIVA::RequestAttributes \deltaattrs,<br>IN DIVA STRING options,
IN DIVA STRING<br>OUT int
                                                                     *requestNumber
);
```
**•** source

The description of the object or object instance to be copied:

**•** source.objectName

The Source Server object name (required).

**Note:** Object Names cannot begin with a dollar sign (\$).

**•** source.objectCategory

The Source Server object Collection (required).

**•** source.group

The Source Server object instance tape group or disk array. This is optional. However, if specified DIVA will use this instance as the Source Server.

**•** source.instanceID

The Instance ID of the Source Server object instance. This is optional. However, if specified and not equal to DIVA\_ANY\_INSTANCE, DIVA will use this instance as the Source Server. The source.group parameter will be ignored if source.instanceID is specified.

If both source.group and source.instanceID are omitted, DIVA will use the most suitable instance (that provides the best performance) as a source.

**•** target

The description of the target object:

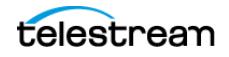

**•** target.objectName

The target object name (required).

**Note:** Object Names cannot begin with a dollar sign (\$).

**•** target.objectCategory

The target object Collection (required).

**•** target.group

See the following paragraph.

**•** target.instanceID

This call ignores this value.

Either the object name or Collection (or both) must be different from name or Collection of the Source Server object. The job will fail if the target object already exists in DIVA.

**•** attrs

The job attributes:

**•** attrs.priority

The job priority (optional). If this is not explicitly set the default value is used. Possible values are zero (lowest) to one hundred (highest).

**•** attrs.qos

QOS (Quality of Service) is not applicable to this job and this call ignores this value.

**•** attrs.comments

The target object's comments (optional). If no value is specified the Source Server object's comments are inherited.

**•** attrs.options

This job has no additional options and this call ignores this value.

**•** requestNumber

The number identifying the job that is returned by DIVA.

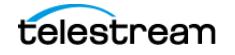

```
DIVA_STATUS DIVA_copyToNewObject (
IN const DIVA_STRING &objectName,
IN const DIVA_STRING &objectCategory,
IN const DIVA_STRING &objectMedia,
IN int objectInstanceID,
IN const DIVA_STRING &newObjectName,
IN const DIVA_STRING &newObjectCategory,
IN const DIVA_STRING &newObjectInstanceMedia,
IN const DIVA_STRING &comments,
IN int priorityLevel,
IN DIVA_STRING options,
OUT int *requestNumber
);
```
**•** objectName

The name of the Source Server object.

**•** objectCategory

The Collection of the Source Server object.

**•** objectMedia

The tape group or disk array of the Source Server object instance (optional). If specified (not empty), DIVA will use this instance as a Source Server. Complex objects can only be saved to AXF formatted media types.

**•** objectInstanceID

The Instance ID of the Source Server object instance (optional). If specified and not equal to DIVA\_ANY\_INSTANCE, DIVA will use this instance as the Source Server. This call ignores the ObjectMedia parameter if an instanceID value is specified.

If both objectMedia and instanceID are not specified, DIVA will use the most suitable instance (providing the best performance) as the Source Server.

**•** newObjectName

The target object name.

**Note:** Object Names cannot begin with a dollar sign (\$).

**•** newObjectCategory

The target object Collection. Either the object name or Collection (or both) must be different from name or Collection of the Source Server object.

This job will fail if the target object already exists in DIVA.

**•** newObjectInstanceMedia

The tape group or disk array where the object will be saved. The media may be defined as follows:

**•** Name (of the Tape Group or Array)

Provide the tape group or disk array name as defined in the configuration. The object is saved to the specified media and assigned to the default SP (Storage Plan).

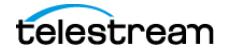

**•** SP Name

Provide a Storage Plan Name as defined in the configuration. The object will be saved to the default media specified in the Storage Plan and assigned to the specified Storage Plan.

**•** Both of the above (Name and SP Name)

The object is saved to the specified media as in Name above. The object is assigned to the specified SP as in SP Name above. The Name and the SP Name must be separated by the & delimiter (this is configurable).

**•** comments

Optional information describing the target object. If left empty the Source Server object comments are inherited.

**•** priorityLevel

Level of priority for this job. The possible values can be in the range zero to one hundred, and the DIVA DEFAULT REQUEST PRIORITY (use default job priority).

**•** options

Optional string attribute for specifying additional parameters to the job.

**•** requestNumber

The job number assigned to this job by DIVA.

## **Return Values**

One of these DIVA STATUS constants defined in DIVAapi.h:

**•** DIVA\_OK

The job was correctly submitted and accepted by the Manager.

**•** DIVA\_ERR\_NOT\_CONNECTED

No connection is open.

**•** DIVA\_ERR\_SYSTEM\_IDLE

The DIVA system cannot accept connections and queries.

**•** DIVA\_ERR\_BROKEN\_CONNECTION

The connection with the Manager was broken.

**•** DIVA\_ERR\_TIMEOUT

The timeout limit was reached before communication with the Manager could be performed. The timeout duration is set by the DIVA\_API\_TIMEOUT variable and equals one hundred-eighty (180) seconds by default.

**•** DIVA\_ERR\_UNKNOWN

An unknown status was received from the Manager.

**•** DIVA\_ERR\_INTERNAL

An internal error was detected by the Manager or by the API.

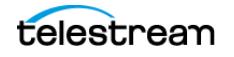

**•** DIVA\_ERR\_INVALID\_PARAMETER

A parameter value was not understood by the Manager.

**•** DIVA\_ERR\_CANNOT\_ACCEPT\_MORE\_REQUESTS

The count of simultaneous jobs has reached the maximum allowed value. This variable is set in the manager.conf configuration file. The default value is three hundred.

**•** DIVA\_ERR\_OBJECT\_DOESNT\_EXIST

The specified object does not exist in the database.

**•** DIVA\_ERR\_INSTANCE\_DOESNT\_EXIST

The instance specified for restoring this object does not exist.

**•** DIVA\_ERR\_SEVERAL\_OBJECTS

More than one object with the specified name exists in the database.

**•** DIVA\_ERR\_OBJECT\_OFFLINE

No available instance for this object. Tape instances are ejected and no Actor could provide a disk instance.

**•** DIVA\_ERR\_INSTANCE\_OFFLINE

The instance specified for restoring this object is ejected, or the Actor owning the specified disk instance is not available.

**•** DIVA\_ERR\_GROUP\_DOESNT\_EXIST

The specified Tape Group does not exist.

**•** DIVA\_ERR\_OBJECT\_IN\_USE

The object is currently in use (being archived, restored, deleted, and so on).

**•** DIVA\_ERR\_OBJECT\_PARTIALLY\_DELETED

The specified object has instances that are partially deleted.

Also see [DIVA\\_copyToGroup and DIVA\\_copy](#page-63-0).

# **DIVA\_deleteGroup**

Deletes the Tape Group passed as an argument. A Tape Group can only be deleted when the Tape Group is empty.

#### **Synopsis**

```
#include "DIVAapi.h"
```

```
IN DIVA STRING groupName
DIVA_STATUS DIVA_deleteGroup (
);
 • groupName
```
The name of the Tape Group to be deleted.

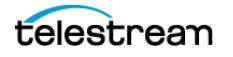

## **Return Values**

One of the following DIVA STATUS constants defined in DIVAapi.h.

**•** DIVA\_OK

The job was correctly submitted and accepted by the Manager.

**•** DIVA\_ERR\_NOT\_CONNECTED

No connection is open.

**•** DIVA\_ERR\_SYSTEM\_IDLE

The DIVA system cannot accept connections and queries.

**•** DIVA\_ERR\_BROKEN\_CONNECTION

The connection with the Manager was broken.

**•** DIVA\_ERR\_TIMEOUT

The timeout limit was reached before communication with the Manager could be performed. The timeout duration is set by the DIVA\_API\_TIMEOUT variable and equals one hundred-eighty (180) seconds by default.

**•** DIVA\_ERR\_UNKNOWN

An unknown status was received from the Manager.

**•** DIVA\_ERR\_INTERNAL

An internal error was detected by the Manager or by the API.

**•** DIVA\_ERR\_INVALID\_PARAMETER

A parameter value was not understood by the Manager.

**•** DIVA\_ERR\_GROUP\_DOESNT\_EXIST

The specified Tape Group does not exist.

**•** DIVA\_ERR\_GROUP\_IN\_USE

The Tape Group contains at least one object currently in use (being archived, restored, deleted, and so on).

# **DIVA\_deleteInstance**

Deletes an object instance.

#### **Synopsis**

```
#include "DIVAapi.h"
DIVA_STATUS DIVA_deleteInstance (
IN DIVA_STRING objectName,
IN DIVA_STRING CategoryName,
IN int instanceID,
IN int priorityLevel,
IN DIVA_STRING options,
OUT int *requestNumber
);
```
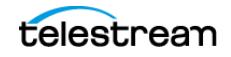
```
DIVA_STATUS DIVA_deleteInstance (
IN DIVA_STRING objectName,
IN DIVA_STRING CategoryName,
IN DIVA_STRING mediaName,
IN int priorityLevel,
IN DIVA_STRING options,
OUT int *requestNumber
);
```
**•** objectName

The name of the object to be deleted.

**•** objectCategory

The Collection assigned to the object when it was archived. This parameter can be a null string. However, this may result in an error if several objects have the same name.

**•** instanceID

The instance's identifier

**•** mediaName

Defines the media that contains the valid instance. If the instanceId is -1, the instance on the media will be deleted. If the media contains two or more instances, only one of the instances will be deleted.

**•** priorityLevel

The level of priority for this job. The priorityLevel can be in the range zero to one hundred or the value DIVA\_DEFAULT\_REQUEST\_PRIORITY. The value zero is the lowest priority and one hundred is the highest priority.

There are six predefined values as follows:

- DIVA\_REQUEST\_PRIORITY\_MIN
- DIVA\_REQUEST\_PRIORITY\_LOW
- DIVA\_REQUEST\_PRIORITY\_NORMAL
- DIVA\_REQUEST\_PRIORITY\_HIGH
- DIVA\_REQUEST\_PRIORITY\_MAX
- DIVA\_DEFAULT\_REQUEST\_PRIORITY

When the DIVA\_DEFAULT\_REQUEST\_PRIORITY value is used, the Manager uses the default priority defined in the Manager configuration for the job.

Using a value either outside of the range of zero to one hundred or predefined values yields a DIVA ERR\_INVALID\_PARAMETER error.

**•** options

An optional string attribute for specifying additional parameters to the job.

**•** requestNumber

A number identifying the job.

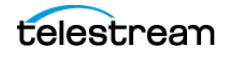

# **Return Values**

One of the following DIVA STATUS constants defined in DIVAapi.h:

**•** DIVA\_OK

The job was correctly submitted and accepted by the Manager.

**•** DIVA\_ERR\_NOT\_CONNECTED

No connection is open.

**•** DIVA\_ERR\_SYSTEM\_IDLE

The DIVA system cannot accept connections and queries.

**•** DIVA\_ERR\_BROKEN\_CONNECTION

The connection with the Manager was broken.

**•** DIVA\_ERR\_TIMEOUT

The timeout limit was reached before communication with the Manager could be performed. The timeout duration is set by the DIVA\_API\_TIMEOUT variable and equals one hundred-eighty (180) seconds by default.

**•** DIVA\_ERR\_UNKNOWN

An unknown status was received from the Manager.

**•** DIVA\_ERR\_INTERNAL

An internal error was detected by the Manager or by the API.

**•** DIVA\_ERR\_INVALID\_PARAMETER

A parameter value was not understood by the Manager.

**•** DIVA\_ERR\_CANNOT\_ACCEPT\_MORE\_REQUESTS

The count of simultaneous jobs has reached the maximum allowed value. This variable is set in the manager.conf configuration file. The default value is three hundred.

**•** DIVA\_ERR\_OBJECT\_DOESNT\_EXIST

The specified object does not exist in the database.

**•** DIVA\_ERR\_SEVERAL\_OBJECTS

More than one object with the specified name exists in the database.

**•** DIVA\_ERR\_INSTANCE\_DOESNT\_EXIST

The specified instance does not exist.

**•** DIVA\_ERR\_LAST\_INSTANCE

DIVA\_deleteObject() must be used to delete the last instance of an object.

**•** DIVA\_ERR\_OBJECT\_IN\_USE

The object is currently in use (being archived, restored, deleted, and so on).

**•** DIVA\_ERR\_OBJECT\_PARTIALLY\_DELETED

The specified object has instances that are partially deleted.

See also [DIVA\\_getObjectInfo](#page-107-0).

# **DIVA\_deleteObject**

Submits an object Delete job to the Manager. The Manager deletes every instance of the object. This function returns as soon as the Manager accepts the job. To check that the operation was successful the application must call the function DIVA\_getRequestInfo().

### **Synopsis**

```
#include "DIVAapi.h"
```

```
DIVA_STATUS DIVA_deleteObject (
IN DIVA_STRING objectName,
IN DIVA_STRING objectCategory,
IN int priorityLevel,
IN DIVA_STRING options,
OUT int *requestNumber
);
```
**•** objectName

The name of the object to be deleted.

**•** objectCategory

The Collection assigned to the object when it was archived. This parameter can be a null string. However, this may result in an error if several objects have the same name.

**•** priorityLevel

The level of priority for this job. The priorityLevel can be in the range zero to one hundred or the value DIVA\_DEFAULT\_REQUEST\_PRIORITY. The value zero is the lowest priority and one hundred is the highest priority.

There are six predefined values as follows:

- DIVA\_REQUEST\_PRIORITY\_MIN
- DIVA\_REQUEST\_PRIORITY\_LOW
- DIVA\_REQUEST\_PRIORITY\_NORMAL
- DIVA\_REQUEST\_PRIORITY\_HIGH
- DIVA\_REQUEST\_PRIORITY\_MAX
- DIVA\_DEFAULT\_REQUEST\_PRIORITY

When the DIVA\_DEFAULT\_REQUEST\_PRIORITY value is used, the Manager uses the default priority defined in the Manager configuration for the job.

Using a value either outside of the range of zero to one hundred or predefined values yields a DIVA ERR\_INVALID\_PARAMETER error.

**•** options

An optional string attribute for specifying additional parameters to the job.

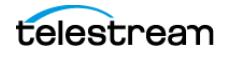

**•** requestNumber

A number identifying the job.

### **Return Values**

One of the following DIVA STATUS constants defined in DIVAapi.h:

**•** DIVA\_OK

The job was correctly submitted and accepted by the Manager.

**•** DIVA\_ERR\_NOT\_CONNECTED

No connection is open.

**•** DIVA\_ERR\_SYSTEM\_IDLE

The DIVA system cannot accept connections and queries.

**•** DIVA\_ERR\_BROKEN\_CONNECTION

The connection with the Manager was broken.

**•** DIVA\_ERR\_TIMEOUT

The timeout limit was reached before communication with the Manager could be performed. The timeout duration is set by the DIVA\_API\_TIMEOUT variable and equals one hundred-eighty (180) seconds by default.

**•** DIVA\_ERR\_UNKNOWN

An unknown status was received from the Manager.

**•** DIVA\_ERR\_INTERNAL

An internal error was detected by the Manager or by the API.

**•** DIVA\_ERR\_INVALID\_PARAMETER

A parameter value was not understood by the Manager.

**•** DIVA\_ERR\_CANNOT\_ACCEPT\_MORE\_REQUESTS

The count of simultaneous jobs has reached the maximum allowed value. This variable is set in the manager.conf configuration file. The default value is three hundred.

**•** DIVA\_ERR\_OBJECT\_DOESNT\_EXIST

The specified object does not exist in the database.

**•** DIVA\_ERR\_SEVERAL\_OBJECTS

More than one object with the specified name exists in the database.

**•** DIVA\_ERR\_OBJECT\_IN\_USE

The object is currently in use (being archived, restored, deleted, and so on).

**•** DIVA\_ERR\_OBJECT\_BEING\_ARCHIVED

The specified object does not exist in the database, but it is currently being archived.

See also [DIVA\\_getRequestInfo](#page-109-0) and [DIVA\\_deleteInstance](#page-71-0).

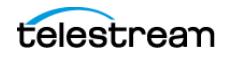

# **DIVA\_ejectTape**

Submits an Eject job to DIVA. The job completes when the specified tapes are outside of the Managed Storage.

If at least one of the tapes does not exist, is already ejected, or currently in use by another job, the DIVA\_ERR\_INVALID\_PARAMETER status code is returned and no tapes are ejected.

## **Synopsis**

```
#include "DIVAapi.h"
```

```
DIVA_STATUS DIVA_ejectTape (
IN vector<DIVA_STRING> *vsnList,
IN bool release
IN DIVA_STRING comment,
IN int priorityLevel,
OUT int *requestNumber
);
```
**•** vsnList

List of VSNs for identifying the tapes to be ejected.

**• release**

When true, perform a DIVA release() on every instance located on the successfully ejected tapes.

**•** comment

Externalization comment.

**•** priorityLevel

The level of priority for this job. The priorityLevel can be in the range zero to one hundred or the value DIVA\_DEFAULT\_REQUEST\_PRIORITY. The value zero is the lowest priority and one hundred is the highest priority.

There are six predefined values as follows:

- DIVA\_REQUEST\_PRIORITY\_MIN
- DIVA\_REQUEST\_PRIORITY\_LOW
- DIVA\_REQUEST\_PRIORITY\_NORMAL
- DIVA\_REQUEST\_PRIORITY\_HIGH
- DIVA\_REQUEST\_PRIORITY\_MAX
- DIVA\_DEFAULT\_REQUEST\_PRIORITY

When the DIVA\_DEFAULT\_REQUEST\_PRIORITY value is used, the Manager uses the default priority defined in the Manager configuration for the job.

Using a value either outside of the range of zero to one hundred or predefined values yields a DIVA ERR\_INVALID\_PARAMETER error.

**•** requestNumber

The number identifying the job.

## **Return Values**

One of these DIVA STATUS constants defined in DIVAapi.h:

**•** DIVA\_OK

The job was correctly submitted and accepted by the Manager.

**•** DIVA\_ERR\_NOT\_CONNECTED

No connection is open.

**•** DIVA\_ERR\_SYSTEM\_IDLE

The DIVA system cannot accept connections and queries.

**•** DIVA\_ERR\_BROKEN\_CONNECTION

The connection with the Manager was broken.

**•** DIVA\_ERR\_TIMEOUT

The timeout limit was reached before communication with the Manager could be performed. The timeout duration is set by the DIVA\_API\_TIMEOUT variable and equals one hundred-eighty (180) seconds by default.

**•** DIVA\_ERR\_UNKNOWN

An unknown status was received from the Manager.

**•** DIVA\_ERR\_INTERNAL

An internal error was detected by the Manager or by the API.

**•** DIVA\_ERR\_INVALID\_PARAMETER

A parameter value was not understood by the Manager, or at least one of the barcodes refers to a bad tape (that is, an unknown tape, offline tape, or tape in use).

**•** DIVA\_ERR\_CANNOT\_ACCEPT\_MORE\_REQUESTS

The count of simultaneous jobs has reached the maximum allowed value. This variable is set in the manager.conf configuration file. The default value is three hundred.

See also [DIVA\\_insertTape](#page-119-0).

# **DIVA\_enable\_Automatic\_Repack**

Enable or disable the automatic repack scheduling in the Manager.

When the automatic repack scheduling is enabled, the schedule defined in the Web App is applied and tapes belonging to Tape Groups for which repack is allowed can be repacked according to the other automatic repack settings.

When the automatic repack scheduling is disabled, all running automatic repack jobs might be canceled (or not, according to other automatic repack settings), and no other automatic repack jobs will be started until the automatic repack scheduling is turned on again (either from this API or from the Web App).

**Synopsis** #include "DIVAapi.h"

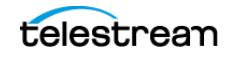

```
DIVA_STATUS DIVA_enableAutomaticRepack (
IN bool enable
);
 • enable
```
Set true to enable automatic repack scheduling, false to disable.

#### **Return Values**

One of these DIVA STATUS constants defined in DIVAapi.h.

**•** DIVA\_OK

The job was correctly submitted and accepted by the Manager.

**•** DIVA\_ERR\_NOT\_CONNECTED

No connection is open.

**•** DIVA\_ERR\_SYSTEM\_IDLE

The DIVA system cannot accept connections and queries.

**•** DIVA\_ERR\_BROKEN\_CONNECTION

The connection with the Manager was broken.

**•** DIVA\_ERR\_TIMEOUT

The timeout limit was reached before communication with the Manager could be performed. The timeout duration is set by the DIVA\_API\_TIMEOUT variable and equals one hundred-eighty (180) seconds by default.

**•** DIVA\_ERR\_UNKNOWN

An unknown status was received from the Manager.

**•** DIVA\_ERR\_INTERNAL

An internal error was detected by the Manager or by the API.

# **DIVA\_getArchiveSystemInfo**

Retrieves general information about the DIVA system.

A DIVA system communicates with a Robotic System composed of one or more independent ACSs (Automated Cartridge Systems). An ACS is composed of one or more LSMs (Managed Storage Modules) that can exchange tapes through a PTP (Pass Through Port). Each tape drive is located in a LSM.

#### **Synopsis**

```
#include "DIVAapi.h"
DIVA_STATUS DIVA_getArchiveSystemInfo (<br>IN string options;
                             options;<br>*info
OUT DIVA GENERAL INFO
);
```
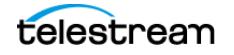

**•** info

Pointer to a DIVA\_GENERAL\_INFO structure that will be modified to include information about the DIVA system.

typedef enum { DIVA IS ON =  $0$ , DIVA<sup>T</sup>IS<sup>OFF,</sup> DIVA\_GLOBAL\_STATE\_IS\_UNKNOWN } DIVA GLOBAL STATE; typedef enum { DIVA\_LIBRARY\_OK = 0, DIVA LIBRARY OUT OF ORDER, DIVA LIBRARY STATE UNKNOWN } DIVA LIBRARY STATE; class DIVA\_ACTOR\_AND\_DRIVES\_DESC { public:<br>string string actorName; string actorAddress; bool actorIsAvailable; vector<string> \*connectedDrives; bool repackEnabled; bool classicEnabled;<br>
bool cacheArchiveEna bool cacheArchiveEnabled;<br>bool directArchiveEnabled bool directArchiveEnabled;<br>bool cacheRestoreEnabled; bool cacheRestoreEnabled;<br>
bool directRestoreEnabled bool directRestoreEnabled;<br>
bool deleteEnabled; bool deleteEnabled; bool copyToGroupEnabled; bool associativeCopyEnabled; int cacheForRepack; }; class DIVA\_LSM\_DESC { public:<br>string string lsmName;<br>int lsmID; int lsmID;<br>
bool lsmIsA lsmIsAvailable; }; class DIVA\_DRIVE\_DESC { public:<br>string string driveName;<br>int driveTypeI int driveTypeID; string driveType; int lsmID; bool driveIsAvailable;<br>
bool repackEnabled; bool repackEnabled; bool classicEnabled; }; class DIVA\_GENERAL\_INFO { public: DIVA GLOBAL STATE status; DIVA LIBRARY STATE lib status;

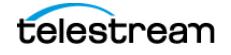

```
int totalNumberOfObjects;
vector<DIVA_ACTOR_AND_DRIVES_DESC> *actorsDrivesList;
vector<DIVA_LSM_DESC> *lsmList;<br>vector<DIVA_DRIVE_DESC> *drivesList;
vector<DIVA_DRIVE_DESC> int
int \overline{\phantom{a}} int \overline{\phantom{a}} int \overline{\phantom{a}} int \overline{\phantom{a}} int \overline{\phantom{a}} int \overline{\phantom{a}} intervalses;
long remainSizeOnTapes;<br>long remainSizeOnTapes;<br>totalSizeOnTapes;
long totalSizeOnTapes;<br>int capSize:
int capSize;<br>vector<int> \star pending \star pending
vector<int> *pendingRequests;<br>vector<int> *currentRequests;
vector<int> *currentRequests;<br>int mumOfAvailableAct
int numOfAvailableActors<br>int numOfAvailableDrives
int numOfAvailableDrives
int numOfAvailableDisks<br>string siteName siteName
string siteName siteName siteName site\text{state}(p)string siteIpAddress string siteIpAddress siteIpAddress siteIpAddress string siteIpAddress string string string string string string string string string string string string string string string string string string strin
int sitePort<br>int sitePort<br>firstNse
int firstUsedRequestId<br>int firstUsedRequestId
                                                lastUsedRequestId
};
```
The following parameters are listed in the order they appear in the preceding code example. Therefore there may be duplicates because the same parameter is used in different places in the code to represent different items.

**•** actorName

The name of the Actor.

**•** actorAddress

The Actor IP address.

**•** actorIsAvailable

Determines if the Actor is available.

**•** connectedDrives

Identifies the connected drives.

**•** repackEnabled

This is true if Repack is enabled.

**•** classicEnabled

This parameter is maintained for compatibility purposes only. This is only true if all seven standard operations are enabled.

**•** cacheArchiveEnabled

This is true if Cached Archive is enabled.

**•** directArchiveEnabled

This is true if Direct Archive is enabled.

**•** cacheRestoreEnabled

This is true if Cached Restore is enabled.

**•** directRestoreEnabled This is true if Direct Restore is enabled.

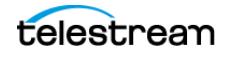

**•** deleteEnabled

This is true if Delete is enabled.

- **•** copyToGroupEnabled This is true if Copy To Group is enabled.
- **•** associativeCopyEnabled This is true if Associative Copy is enabled.
- **•** cacheForRepack

This is true if Cached Repack is enabled.

**•** lsmName

User-friendly Managed Storage Module name.

**•** lsmID

This is the unique LSM ID.

**•** lsmIsAvailable

This is true if the LSM identified by the preceding *lsmID* parameter is available for DIVA.

**•** driveName

This is the Drive Name.

- **•** driveTypeID This is the Drive Type ID.
- **•** driveType

This is the Drive Type Name.

**•** lsmID

This is the ID of the LSM containing the drive. See *lsmList*.

**•** driveIsAvailable

This is true if the identified drive is available for DIVA.

**•** status

The status of DIVA.

**•** lib\_status

This is ok if at least one ACS is online. See *lsmList*.

**•** totalNumberOfObjects

The number of objects managed by this DIVA system.

- **•** actorsDrivesList <DIVA\_ACTOR\_AND\_DRIVES\_DESC>
- **•** lsmList <DIVA\_LSM\_DESC>

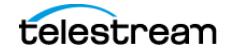

- **•** drivesList
- <DIVA\_DRIVE\_DESC>
- **•** numberOfBlankTapes

The number of blank tapes in a Set associated with at least one Tape Group. Tape(s) may be externalized or write disabled.

**•** remainSizeOnTapes

The sum of the remaining size of tapes (in gigabytes) that are online, in a Set associated with at least one Tape Group in an ACS where DIVA has a drive that is writable, and the remaining size on disks accepting permanent storage. Only disks that are currently visible are used in the calculation.

```
Remaining Size of Online Tapes + Remaining Size of Disks Ac-
cepting_Permanent_Storage
```
**•** totalSizeOnTapes

The sum of the total size of all tapes (in gigabytes) in a Set associated with at least one Tape Group available for DIVA, and of the total size of all disks accepting storage. Only disks that are currently visible are used in the calculation.

```
Total Size of all Available Tapes + Total Size of all Disks Ac-
cepting_Storage
```
**•** capSize

The number of slots in the default CAP.

**•** pendingRequests

The number of pending jobs.

**•** currentRequests

The number of current jobs.

**•** numOfAvailableActors

The number of currently running Actors.

**•** numOfAvailableDrives

The number of drives currently in online status.

**•** numOfAvailableDisks

The number of disks currently in online status.

**•** siteName

The name of the main site as entered in the Web App.

**•** siteIpAddress

The Manager IP Address.

**•** sitePort

The port number where the Manager is listening.

**•** firstUsedRequestId

The first job ID used by the current Manager session. This value is -1 if no jobs were processed.

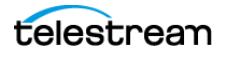

**•** lastUsedRequestId

The last job ID used by the current Manager session. This value is -1 if no jobs were processed.

### **Return Values**

One of the following DIVA STATUS constants defined in DIVAapi.h:

**•** DIVA\_OK

The job was correctly submitted and accepted by the Manager.

**•** DIVA\_ERR\_NOT\_CONNECTED

No connection is open.

**•** DIVA\_ERR\_SYSTEM\_IDLE

The DIVA system cannot accept connections and queries.

**•** DIVA\_ERR\_BROKEN\_CONNECTION

The connection with the Manager was broken.

**•** DIVA\_ERR\_TIMEOUT

The timeout limit was reached before communication with the Manager could be performed. The timeout duration is set by the DIVA\_API\_TIMEOUT variable and equals one hundred-eighty (180) seconds by default.

**•** DIVA\_ERR\_UNKNOWN

An unknown status was received from the Manager.

**•** DIVA\_ERR\_INTERNAL

An internal error was detected by the Manager or by the API.

# **DIVA\_getArrayList**

The purpose of this function is to provide a list of arrays and disks associated with the arrays in the DIVA system. It also returns arrays without any disks associated with them. In DIVA 9.0 and later the Source Media Priority and storage options are reported in the returned data from this call.

#### **Synopsis**

```
#include "DIVAapi.h"
DIVA_STATUS DIVA_getArrayList (
IN string options;
OUT vector<DIVA_ARRAY_DESC> *&arraysInfo
);
• arraysInfo
```
A pointer to a list of DIVA\_ARRAY\_DESC structures.

```
#ifndef WIN32
typedef long long __ int64;
#endif
```
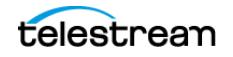

```
typedef enum {
DIVA_CLOUD_STORAGECLASS_NONE=0
    DIVA CLOUD STORAGECLASS ARCHIVE,
     DIVA_CLOUD_STORAGECLASS_STANDARD
} DIVA_CLOUD_STORAGECLASS;
class DIVA_ARRAY_DESC {
public:
DIVA_STRING arrayDesc;
DIVA_STRING arrayName;
int number_Of_Disk;
int mediaFormatId;
DIVA CLOUD STORAGECLASS cloudStorageClass; (deprecated)
vector<DIVA_DISK_ARRAY> *arrayDiskList;<br>DIVA_STRING storageOptions
                     storageOptions
};
typedef enum {
DIVA_DISK_STATUS_UNKNOWN = 0,
DIVA_DISK_STATUS_ONLINE,
DIVA_DISK_STATUS_OFFLINE,
DIVA_DISK_STATUS_NOT_VISIBLE
} DIVA_DISK_STATUS;
class DIVA_DISK_ARRAY {
public:<br>int64
__int64 disk_CurrentRemainingSize;<br>bool disk_isWritable;
bool disk_isWritable;
__int64 disk_maxThroughput;
__int64 disk_minFreeSpace;
DIVA_STRING disk_name;
DIVA_STRING disk_site;
DIVA_DISK_STATUS disk_status;
\text{__int64} disk\text{__total\_size;}\overline{\phantom{0}} int64 consumedSize;
DIVA_STRING disk_array_name;
};
 • arrayDesc
  The description of the array.
```
**•** arrayName

The name of the array.

**•** numberOfDisk

The number of disks in the array.

**•** mediaFormatId

The format of the data on disks in this array. The value can be  $DIVA$  MEDIA FOR-MAT\_LEGACY, DIVA\_MEDIA\_FORMAT\_AXF, OI DIVA\_MEDIA\_FORMAT\_AXF\_10.

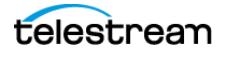

**•** storageOptions

The Storage Class and Storage Location. Formatted as follows:

- oracle\_storage\_class=[NONE|ARCHIVE|STANDARD]
- storage\_location=[LOCAL|OPC|OCI]
- **•** arrayDiskList

A list of the disks in an array.

- **•** DIVA\_DISK\_STATUS\_UNKNOWN = 0 The disk status is unknown.
- **•** DIVA\_DISK\_STATUS\_ONLINE

The disk status is online.

- **•** DIVA\_DISK\_STATUS\_OFFLINE The disk status is offline.
- **•** DIVA\_DISK\_STATUS\_NOT\_VISIBLE The disk status is not visible.
- **•** disk\_CurrentRemainingSize

The current remaining disk size.

**•** disk\_consumedSize

The current consumed size on disk in kilobytes. Useful for unlimited cloud disks to determine the space consumed on the disk.

**•** disk\_isWritable

This flag checks to see whether the disk is writable.

**•** disk\_maxThroughput

The maximum throughput of a disk.

**•** disk\_minFreeSpace

The minimum free space available on a disk.

**•** disk\_name

The name of the disk.

**•** disk\_site

The name of the site where the disk is located.

**•** disk\_status

The current disk status.

**•** disk\_total\_size

The total size of the disk.

**•** disk\_array\_name The name of the array containing the disk.

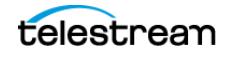

# **Return Values**

One of the following DIVA STATUS constants defined in DIVAapi.h:

**•** DIVA\_OK

The job was correctly submitted and accepted by the Manager.

**•** DIVA\_ERR\_NOT\_CONNECTED

No connection is open.

**•** DIVA\_ERR\_BROKEN\_CONNECTION

The connection with the Manager was broken.

**•** DIVA\_ERR\_TIMEOUT

The timeout limit was reached before communication with the Manager could be performed. The timeout duration is set by the DIVA\_API\_TIMEOUT variable and equals one hundred-eighty (180) seconds by default.

**•** DIVA\_ERR\_UNKNOWN

An unknown status was received from the Manager.

**•** DIVA\_ERR\_INTERNAL

An internal error was detected by the Manager or by the API.

# **DIVA\_getFinishedRequestList**

Get all of the finished jobs starting from the specified number of seconds before the present. Finished jobs are jobs that have completed normally or were terminated.

Use this function as follows:

If the list of jobs to be processed is greater than the batch size, make successive calls to this function. The first time the function is called, set initialTime to the desired number of seconds earlier, where the list is to start. The maximum is three days. For successive calls set initialTime to zero and set the uniqueld to the value returned by the previous call. The returned list will be empty after all of the jobs have been returned.

#### **Synopsis**

```
#include "DIVAapi.h"
```

```
DIVA_STATUS DIVA_getFinishedRequestList (
IN int batchSize,
                             initialTime,<br>uniqueId,
IN DIVA STRING
OUT DIVA FINISHED REQUEST INFO *pFinishedRequestInfo
);
```
**•** batchSize

The maximum size of the returned list of objects. This must be set to a value no greater than 1000; the recommended setting is 500. This is only a suggestion and may be overridden by the underlying functionality. This parameter should not be used to guarantee that the list will be a certain size.

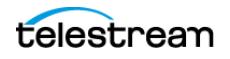

**•** initialTime

The first time the function is called this value defines how far back in time to go to look for finished jobs. Jobs that have finished between this time and the present will be retrieved. The valid range for this parameter is 1 to 259200 (three days). If the number of jobs to be returned is greater than the batch size, the call is repeated. For these calls this parameter should be set to zero (0).

**•** uniqueId

The first time the function is called this value must be set to an empty string  $(T(N''))$ . Do not set this parameter to NULL. If the number of job to be returned is greater than the batch size, the call is repeated. For these calls this value should be set to the uniqueld as found in DIVA\_FINISHED\_REQUEST\_INFO that was returned by the previous call.

**•** pFinishedRequestInfo

This is a pointer to the returned data. See the description of  $\text{div}$  FINISHED\_RE-QUEST\_INFO later in this section. It is the user's responsibility to allocate and delete instances of this class.

```
class DIVA_FINISHED_REQUEST_INFO {
public:
DIVA_STRING uniqueId;
vector<DIVA_REQUEST_INFO> *pRequestList;
};
```
**•** uniqueId

After the first (and any subsequent) call, the API libraries update this variable with the current position in the search. Use this value as the input parameter to subsequent calls.

**•** pRequestList

This is a pointer to the returned data. See the description of  $\text{div}$  REQUEST INFO under the description of *DIVA* getRequestInfo.

## **Return Values**

One of the following DIVA STATUS constants defined in DIVAapi.h:

**•** DIVA\_OK

The job was correctly submitted and accepted by the Manager.

**•** DIVA\_ERR\_NOT\_CONNECTED

No connection is open.

**•** DIVA\_ERR\_SYSTEM\_IDLE

The DIVA system cannot accept connections and queries.

**•** DIVA\_ERR\_BROKEN\_CONNECTION

The connection with the Manager was broken.

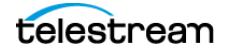

**•** DIVA\_ERR\_TIMEOUT

The timeout limit was reached before communication with the Manager could be performed. The timeout duration is set by the DIVA\_API\_TIMEOUT variable and equals one hundred-eighty (180) seconds by default.

**•** DIVA\_ERR\_UNKNOWN

An unknown status was received from the Manager.

**•** DIVA\_ERR\_INTERNAL

An internal error was detected by the Manager or by the API.

# **DIVA\_getFilesAndFolders**

Retrieves the names of the files and folders for the specified object from DIVA. This function is included to support complex objects, but is valid for any object.

Set the startIndex to zero to get all of the file and folder names for an object. A list of names of the specified size is returned. Then set startIndex to the value of nextStartIndex and again make the function call. Continue this process until the return value equals DIVA WARN NO MORE OBJECTS.

### **Synopsis**

#include "DIVAapi.h"

```
DIVA_STATUS DIVA_getFilesAndFolders (
IN DIVA_STRING TWO ObjectName,<br>IN DIVA_STRING TWO objectCateg
IN DIVA_STRING objectCategory,
IN int listType,
IN int startIndex,
IN int batchSize,
IN DIVA String options,
IN DIVA String options,<br>
OUT DIVA_FILES_AND_FOLDERS *pFilesAndFolders
);
```
**•** objectName

The name of the object to be queried.

**•** objectCategory

The Collection assigned to the object when it was archived.

**•** listType

Specifies what the returned list will include. See the definition of  $DIVA$  FILE -FOLDER LIST TYPE later in this section.

**•** startIndex

The position in the list to start this iteration. Set at one (1) to start at the beginning. Values less than one are not valid. Set startIndex equal to nextStartIndex as returned in DIVA\_FILES\_AND\_FOLDERS for all subsequent calls.

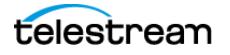

**•** batchSize

The maximum size of the returned list of objects. This must be set to a value no greater than 1000; the recommended setting is 500. This is only a suggestion and may be overridden by the underlying functionality. This parameter should not be used to guarantee that the list will be a certain size.

**•** options

Field for optional getFilesAndFolders parameters.

**•** pFilesAndFolders

This is a pointer to the returned data. See the description of DIVA\_FILES\_AND\_-FOLDERS later in this section. It is the responsibility of the user to allocate and delete instances of this class.

```
Typedef enum {
     DIVA LIST TYPE FILES ONLY = 0,
     DIVA LIST TYPE FOLDERS ONLY = 1,
     DIVA LIST TYPE FILES AND FOLDERS = 2
} DIVA FILE FOLDER LIST TYPE;
```
**•** DIVA\_LIST\_TYPE\_FILES\_ONLY

This function will return files and symbolic links.

**•** DIVA\_LIST\_TYPE\_FOLDERS\_ONLY

This function will return folders only.

**•** DIVA\_LIST\_TYPE\_FILES\_AND\_FOLDERS

This function will return files and folders and symbolic links.

```
class DIVA_FILES_AND_FOLDERS {
public:
DIVA_OBJECT_SUMMARY objectSummary;<br>bool isComplex;
bool isComplex;<br>int extStartT
                                    nextStartIndex;<br>siteName;
DIVA String siteName;<br>vector<DIVA FILE FOLDER INFO> *pFileFolderList;
vector<DIVA_FILE_FOLDER_INFO>
};
```
**•** objectSummary

The ID of the object. See the description later in this section.

**•** isComplex

This is true when the object is a complex object.

**•** nextStartIndex

After the first and any subsequent call, the API libraries update this variable with the current position in the search. Use this value as the input parameter for subsequent calls.

**•** siteName

This contains the site name of the Manager that satisfied the job.

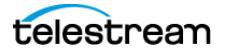

**•** pFileFolderList

This is a pointer to the list of files and folders. See the description of  $DIVA$  FILE -FOLDER INFO later in this section.

```
class DIVA_OBJECT_SUMMARY {
public:
string objectName;
string objectCategory;
};
```
**•** objectName

This is the name of the object.

**•** objectCategory

This is the Collection of the object.

```
class DIVA_FILE_FOLDER_INFO {
public:<br>DIVA STRING
DIVA_STRING fileOrFolderName;
bool isDirectory;<br>bool isSvmbolicLi
 bool isSymbolicLink;<br>
int64 sizeBytes;
int64 sizeBytes;<br>int fileId;
int fileId;<br>int fotalNu
 nt totalNumFilesFolders;<br>int64 totalSizeFilesFolders;
_{\rm \_}int^{64} totalSizeFilesFolders;
vector<DIVA_CHECKSUM_INFO> pChecksumInfoList;
};
```
**•** fileOrFolderName

The name of the file or folder.

**•** isDirectory

This is true if the component is a directory.

**•** isSymbolicLink

This is true if the component is a symbolic link.

**•** sizeBytes

The size of the file in bytes. This is valid only for files.

**•** fileId

This is a unique ID for each file created by DIVA as part of the processing of this command.

**•** totalNumFilesFolders

The number of files and sub folders. This is valid only for folders in a complex object.

**•** totalSizeFilesFolders

The total size of all files, including files in sub folders. This is valid only for folders in a complex object.

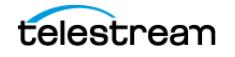

**•** pChecksumInfoList

This is a pointer to a list of checksums for a file. Directories will not contain checksums. It is also possible that some files in the archive will not contain checksum information. See the description later in this section.

```
class DIVA_CHECKSUM_INFO {
public:
DIVA_STRING checksumType;
DIVA_STRING checksumValue;
bool isGenuine;
};
```
**•** checksumType

The type of checksum (MD5, SHA1, and so on).

**•** checksumValue

The value of the checksum in hexadecimal string format.

**•** isGenuine

This is true if this checksum was provided at the time of archiving and verified as a Genuine Checksum.

### **Return Values**

The API includes the following return values for this call:

- **•** The file list contains empty files for non-complex objects.
- **•** The folders list contains all folders in a non-complex object.
- **•** Both the Folders Only and Files and Folders options are available for use with noncomplex objects.

One of these DIVA STATUS constants defined in DIVAapi.h:

**•** DIVA\_OK

The job was correctly submitted and accepted by the Manager.

**•** DIVA\_ERR\_NOT\_CONNECTED

No connection is open.

**•** DIVA\_ERR\_SYSTEM\_IDLE

The DIVA system cannot accept connections and queries.

**•** DIVA\_ERR\_BROKEN\_CONNECTION

The connection with the Manager was broken.

**•** DIVA\_ERR\_TIMEOUT

The timeout limit was reached before communication with the Manager could be performed. The timeout duration is set by the DIVA\_API\_TIMEOUT variable and equals one hundred-eighty (180) seconds by default.

**•** DIVA\_ERR\_UNKNOWN

An unknown status was received from the Manager.

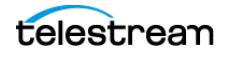

**•** DIVA\_ERR\_INTERNAL

An internal error was detected by the Manager or by the API.

**•** DIVA\_WARN\_NO\_MORE\_OBJECTS

The end of the list was reached during the call.

# **DIVA\_getGroupsList**

Returns the description of all Tape Groups. In DIVA 9.0 and later the Source Media Priority is reported in the returned data from this call.

#### **Synopsis**

```
#include "DIVAapi.h"
DIVA_STATUS DIVA_getGroupsList (
OUT vector<DIVA GROUP DESC> *&groups
);
```
**•** groups

This is a pointer to a list of DIVA GROUP DESC structures.

```
class DIVA GROUP DESC {
public:
string group_name;
string group_desc;
int mediaFormatId;
};
```
**•** group\_name

The configured name of the tape group.

**•** group\_desc

The description of the tape group.

**•** mediaFormatId

The format of the tapes added to this Tape Group. The value can be  $DIVA$  MEDIA -FORMAT\_LEGACY, DIVA\_MEDIA\_FORMAT\_AXF, OI DIVA\_MEDIA\_FORMAT\_AXF\_10.

## **Return Values**

One of these DIVA STATUS constants defined in DIVAapi.h:

**•** DIVA\_OK

The job was correctly submitted and accepted by the Manager.

**•** DIVA\_ERR\_NOT\_CONNECTED

No connection is open.

**•** DIVA\_ERR\_SYSTEM\_IDLE

The DIVA system cannot accept connections and queries.

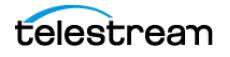

**•** DIVA\_ERR\_BROKEN\_CONNECTION

The connection with the Manager was broken.

**•** DIVA\_ERR\_TIMEOUT

The timeout limit was reached before communication with the Manager could be performed. The timeout duration is set by the DIVA\_API\_TIMEOUT variable and equals one hundred-eighty (180) seconds by default.

**•** DIVA\_ERR\_UNKNOWN

An unknown status was received from the Manager.

**•** DIVA\_ERR\_INTERNAL

An internal error was detected by the Manager or by the API.

See also *DIVA getObjectInfo.* 

# <span id="page-93-0"></span>**DIVA\_getObjectDetailsList**

The DIVA getObjectDetailsList is an API call to retrieve object information from the database. Only the latest state of the object is returned. Objects may be repeated across batches if the object is modified multiple times as the call advances (in time) from a user-specified time across objects in the database.

- **•** The created-since call retrieves all objects created since a certain time.
- **•** The deleted-since call retrieves all objects deleted since a certain time.
- **•** If starting from a user-specified time of zero, the modified-since call retrieves all objects created since a certain time, and returns the state of the database from a time of zero.
- **•** If starting from a user-specified time greater than zero, the call returns all objects created and deleted since a certain time, and all objects with newly created and (or) deleted instances.

In DIVA 9.0 and later storage options (at the instance level) are reported in the returned data from this call.

The listPosition vector returned by a GetObjectDetailsList call must be passed in to a subsequent call. Its content must not be altered by the user of the call.

Different detail levels can be specified (see the following Level of Detail Setting information). Level 0 will be the fastest, while Level 3 will return all possible details. Only the highest level of detail is supported. Using a lower level of detail will still return all information for objects.

The output can be structured using the DIVA\_OBJECTS\_LIST option, or through the DIVA\_TAPE\_INFO\_LIST option. The output structure type is configured by setting the pListType parameter of the call.

The API client application should use the DIVA\_OBJECTS\_LIST setting in the following cases:

**•** To retrieve a list of objects instances added to DIVA.

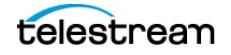

- **•** To retrieve a list of objects instances deleted from DIVA.
- **•** To retrieve a combined list of all changes in the DIVA object database (adding and deleting objects, adding and deleting instances)
- **•** To continuously monitor the DIVA system to retrieve events of adding and deleting objects, and adding and deleting instances.

The API client application should use the DIVA\_TAPE\_INFO\_LIST setting to retrieve a list of tape instances for any instances added, deleted, repacked, ejected, or inserted.

**Note:** The DIVA\_TAPE\_INFO\_LIST will not return any results for deleted instances if all objects are deleted.

#### **Synopsis** #include "DIVAapi.h"

```
DIVA_STATUS DIVA_getObjectDetailsList (
IN bool fFirstTime, the total state of the state of the state of the state of the state of the state of the state of the state of the state of the state of the state of the state of the state of the state of the state of t
IN time_t \begin{array}{ccc}\n\text{IN} & \text{time} \\
\text{IN} & \text{int}\n\end{array}IN int plants are plants possibly possibly possible to the possible possible p0 possible possible possible p1 possible p1 possible p2 possible p2 possible p3 possible p3 possible p3 possible p4 possible IN int pObjectsListType,<br>IN int pMaxListSize,
IN int pMaxListSize,<br>IN DIVA STRING and the pObjectName,
IN DIVA_STRING pObjectName,<br>
IN DIVA_STRING pobjectCated
IN DIVA_STRING pobjectCategory,
IN DIVA_STRING pMediaName,
DIVA_LEVEL_OF_DETAIL pLevelOfDetail,<br>
IN vector<DIVA STRING> listPosition,
IN vector<DIVA STRING>
OUT vector<DIVA OBJECT DETAILS LIST> *&pObjectDetailsList
);
```
**•** fFirstTime

The first time this function is called this parameter must be set to true. Every subsequent call should be set to false and listPosition must be copied from the listPosition value returned by the previous call to DIVA GetObjectDetailsList.

**•** intialTime

The start time of the list. Data is collected and returned corresponding to this time and later. To retrieve all items in the database, use zero as the start time value.

**•** pListType

One of the codes defined by the enumeration DIVA LIST TYPE.

**•** pObjectsListType

One of the codes defined by the enumeration DIVA\_OBJECTS\_LIST\_TYPE.

To retrieve all objects created, deleted, or modified since a certain time, set this to DIVA OBJECTS CREATED SINCE, DIVA OBJECTS DELETED SINCE, OP DIVA -OBJECTS MODIFIED SINCE, respectively.

To retrieve tape related information for all objects that have been created, deleted, repacked, ejected, and (or) inserted since a certain time, set this parameter to

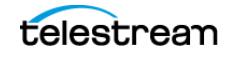

DIVA\_INSTANCE\_CREATED, DIVA\_INSTANCE\_DELETED, DIVA\_INSTANCE\_RE-PACKED, DIVA\_INSTANCE\_EJECTED, DIVA\_INSTANCE\_INSERTED, respectively.

To retrieve any combination of the above, use the pipe operator. For example, to retrieve tape information for objects with tape instances that have been created and repacked since a certain time, use DIVA\_INSTANCE\_CREATED | DIVA\_IN-STANCE REPACKED.

**•** pMaxListSize

The maximum size of the returned list of objects. This must be set to a value no greater than 1000; the recommended setting is 500. This is only a suggestion and may be overridden by the underlying functionality. This parameter should not be used to guarantee that the list will be a certain size.

**•** pObjectCategory

Filter the returned list of objects based on the provided object Collection. The asterisk wildcard can be used (for example, \*video).

**•** pMediaName

Filter the returned list of objects based on the provided media name. The asterisk wildcard can be used (for example, soap\*).

**•** pLevelOfDetail

One of the codes defined by the enumeration DIVA\_LEVEL\_OF\_DETAIL. Filtering by Object Name, Collection, and Tape Group (media name) is performed at all levels of detail.

The DIVA\_OBJECTS\_CREATED\_SINCE and DIVA\_OBJECTS\_MODIFIED\_SINCE options work with all levels of detail.

The DIVA\_OBJECTS\_DELETED\_SINCE option only works with the DIVA\_OBJECT-NAME AND CATEGORY level of detail.

The DIVA TAPE INFO LIST only works with the DIVA OBJECTNAME AND CATE-GORY and DIVA INSTANCE level of detail.

**•** listPosition

A vector of DIVA STRING type. The elements of this list are for internal use only and do not need to be extracted by the user.

When  $pFirstTime$  is true, a new empty list must be constructed and included.

When pFirstTime is false, listPosition must be updated with the listPosition attribute of pObjectDetailsList since this attribute points to the last object retrieved by the last call of DIVA getObjectDetailsList.

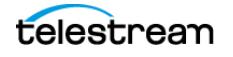

**•** pObjectDetailsList

This is a pointer to the DIVA OBJECT DETAILS LIST class. This is the output parameter that will contain the response to the call.

Use the listPosition parameter from this response as the listPosition argument in subsequent calls to GetObjectDetailsList.

For  $plistType = DIVA OBJECTS LIST$ , all of the object and (or) instance information is stored in the objectInfo attribute.

For  $pListType = DIVA$  TAPE INFO LIST, all object and tape information is stored in the objectTapeInfo attribute.

typedef enum {

```
DIVA OBJECTNAME AND Category = 0,
DIVA MISC = 1,
DIVA_COMPONENT = 2,
DIVA_INSTANCE = 3
} DIVA_LEVEL_OF_DETAIL;
```
**•** DIVA\_OBJECTNAME\_AND\_CATEGORY(0)

The getObjectDetailsList function will only return the object name and Collection.

**•** DIVA\_MISC (1)

The getObjectDetailsList function will return the comments, archive date, name and path on the source, and all data returned with the DIVA OBJECTNAM-E AND CATEGORY level of detail.

**•** DIVA\_COMPONENT (2)

The getObjectDetailsList function will return the size of the object, list of components value, and all data returned with the DIVA MISC level of details.

**•** DIVA\_INSTANCE (3)

The getObjectDetailsList function will return all instance information, repack state, related active job information data, and all data returned with the  $DIVA$  -COMPONENT level of detail.

```
typedef enum {
```

```
DIVA_OBJECTS_LIST = 1,
DIVA<sup>TAPE</sup> INFO LIST = 2
} DIVA LIST TYPE;
```
DIVA OBJECTS LIST TYPE is defined as follows:

typedef enum {

```
DIVA_OBJECTS_CREATED_SINCE = 0x0001,
DIVA_OBJECTS_DELETED_SINCE = 0x0002,
DIVA OBJECTS MODIFIED SINCE = 0x0003,
DIVA INSTANCE NONE = 0x0000,
DIVA INSTANCE DELETED = 0x0020,
DIVA INSTANCE REPACKED = 0x0040,
DIVA INSTANCE EJECTED = 0x0080,
DIVA<sup>INSTANCE</sub><sup>INSERTED = 0x0100</sup></sup>
```
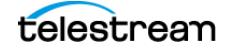

```
} DIVA_OBJECTS_LIST_TYPE;
```

```
class DIVA_OBJECT_DETAILS_LIST {
public:<br>int
int listType;<br>DIVA STRING and the site of the site of the site of the site of the site of the site of the site of the site of the site of the site of the site of the site of the site of the site of the site of the site of 
vector<DIVA_STRING>
*listPosition;
vector<DIVA_STRING> *listPosition;
vector<DIVA_OBJECT_INFO> *objectInfo;
vector<DIVA_OBJECT_TAPE_INFO> *objectTapeInfo;
};
 • listType
```
One of the codes defined by the enumeration DIVA LIST TYPE.

**•** siteId

The DIVA system name as configured in manager.conf.

**•** listPosition

After the first and any subsequent call, the API libraries update this variable with the current position in the search. This object must be provided as the input parameter to any subsequent calls.

**•** objectInfo

This is a pointer to a DIVA\_OBJECT\_INFO structure. The structure should be allocated and deleted by the caller. The structure contains information about the object details, such as the list of components, tape instances, and other properties described in API call getObjectInfo.

**•** objectTapeInfo

This is a pointer to a list of DIVA\_OBJECT\_TAPE\_INFO structures. The structure should be allocated and deleted by the caller. The structure contains information about the tapes containing instances of the object and other properties described in API call getObjectTapeInfo.

```
class DIVA_OBJECT_INFO {
public:
DIVA OBJECT SUMMARY objectSummary;
DIVA_STRING uuid; uuid; uuid; dockS
int lockStatus;
 _int64 objectSize;<br>int64 objectSizeB
                                        objectSizeBytes;<br>*filesList;
vector<string><br>string
string by objectComments;<br>time t archivingDate;
time_t archivingDate;<br>bool archivingDate;
bool is inserted;
vector<DIVA_TAPE_INSTANCE_DESC> *tapeInstances;
vector<DIVA_ACTOR_INSTANCE_DESC> *actorInstances;<br>string objectSource;
string objectSource;<br>string objectSource;<br>rootDirectory
string rootDirectory;<br>vector<int> * relatedReques
vector<int>
*relatedRequests;
*relatedRequests;
*relatedRequests;
*relatedRequests;
*relatedRequests;
*relatedRequests;
*relatedRequests;
*relatedRequests;
*relatedRequests;
*relatedRequests;
*relatedRequests;
*relatedRequ
bool toBeRepacked;<br>int modified0rDel
int modifiedOrDeleted;<br>
hool isComplex;
bool isComplex;<br>int hbFilesInC
int \begin{array}{ccc}\n int \begin{array}{ccc}\n int \end{array} hbFilesInComplexComponent;
                                          nbFoldersInComplexComponent;
```
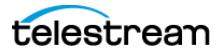

};

**•** objectSummary

The object name and Collection.

#### **Note:** Object Names cannot begin with a dollar sign (\$).

**•** UUID

Universally Unique Identifier to uniquely identify each object created in DIVA across all Telestream customer sites. This does not include objects created using Copy As jobs. An object created through a Copy As job will contain the same UUID as that of the Source Server object.

**•** lockStatus

This is the locking status of the object. Objects in the archive can be locked. When an object is locked it cannot be restored or copied to a new name. This feature prevents the use of an object that has an expired copyright, and so on. The object is unlocked when this value is zero.

**•** objectSize

This is the object size in kilobytes.

**•** objectSizeBytes

This is the object size in bytes.

**•** filesList

This is a list of the files in the object. A single wrapper file name is returned for complex objects.

**•** objectComments

This is the comments saved when the object was archived.

**•** archivingDate

Then number of seconds since January 1, 1970.

**•** isInserted

This is true if at least one instance of this object is either on a tape that is currently inserted in the Managed Storage, or a disk that is online.

**•** tapeInstances

This is a list of object instances saved to tape.

**•** actorInstances

This is a list of object instances saved to disk.

**•** objectSource

The Source Server system used to archive the object.

**•** rootDirectory

The root directory containing the object files on the objectsource.

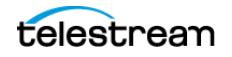

**•** relatedRequests

This is non-terminated jobs.

**•** toBeRepacked

This is false unless all instances are going to be repacked.

**•** modifiedOrDeleted

One of DIVA\_MODIFIED\_OR\_DELETED as follows:

- UNDEFINED-The levelOfDetail does not equal DIVA INSTANCE.
- DIVA CREATED OR MODIFIED-The object was created, or an instance was either added or removed.
- DIVA DELETED-The object was removed.
- **•** isComplex

This is true if this is a complex object.

**•** nbFilesInComplexComponent

This is the number of files in the object. This is used only for complex objects. The value is zero for non-complex objects.

**•** nbFoldersInComplexComponent

This is the number of folders in the object. This is used only for complex objects. The value is zero for non-complex objects.

```
class DIVA_OBJECT_SUMMARY {
public:
string objectName;
string objectCategory;
};
```
**•** objectName

This is the object name.

**Note:** Object Names cannot begin with a dollar sign (\$).

**•** objectCategory

This is the object Collection.

```
class DIVA_TAPE_INSTANCE_DESC {
public:
int instanceID;<br>string aroupName;
                             groupName;<br>*tapeDesc;
vector<DIVA_TAPE_DESC><br>bool
                             isInserted,<br>reqStatus;
DIVA REQUIRE STATUS
};
```
**•** instanceId

The numeric instance identifier.

**•** groupName

The name of the Tape Group this tape is assigned to.

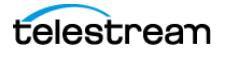

**•** tapeDesc

Additional information about this tape.

**•** isInserted

This is true if at least one instance of this object is either on a tape that is currently inserted in the Managed Storage, or a disk that is online.

**•** reqStatus

Determines if the instance is Required or Released.

- DIVA\_REQUIRED—The instance is requested to be inserted into the Managed Storage.
- $-$  DIVA RELEASED—There is no need to have this instance present in the Managed Storage.

```
class DIVA_TAPE_DESC {
public:<br>string
string vsn;
bool isInserted;
string externalizationComment;
bool isGoingToBeRepacked;
int mediaFormatId;
};
```
**•** vsn

The volume serial number (barcode).

**•** isInserted

This is true if at least one instance of this object is either on a tape that is currently inserted in the Managed Storage or a disk that is online.

**•** externalizedComment

Comment saved when the tape was exported.

**•** isGoingToBeRepacked

This is false unless all instances are going to be repacked.

**•** mediaFormatId

The format of the data on to be used. The value can be DIVA\_MEDIA\_FORMAT\_DE-FAULT, DIVA\_MEDIA\_FORMAT\_LEGACY, DIVA\_MEDIA\_FORMAT\_AXF, OI DIVA\_ME-DIA\_FORMAT\_AXF\_10. This is only used when the listType is Tape.

```
typedef enum {
DIVA_CLOUD_STORAGECLASS_NONE=0
    DIVA CLOUD STORAGECLASS ARCHIVE,
     DIVA_CLOUD_STORAGECLASS_STANDARD
} DIVA CLOUD STORAGECLASS;
class DIVA_ACTOR_INSTANCE_DESC {
public:<br>int
int instanceID;<br>string actor;
string actor;
DIVA_CLOUD_STORAGECLASS cloudStorageClass; (depreciated)
DIVA_STRING storageOptions;
};
```
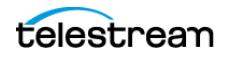

**•** instanceID

The numeric ID of the instance.

**•** actor

This field reports the name of the disk array where the instance is stored instead of the Actor name.

```
typedef enum {
DIVA_REQUIRED = 0,
DIVA_RELEASED
} DIVA REQUIRE STATUS;
```

```
typedef enum {
DIVA UNDEFINED = 0,DIVA<sup>CREATED</sup> OR MODIFIED,
DIVA_DELETED
} DIVA_MODIFIED_OR_DELETED;
```
# **Return Values**

The file list of each object in the objects list now contains empty files (that is, files of size 0 bytes). Client applications developed against API releases before release 7.5 will receive empty files in the file list that accompanies a Details List message. Depending on the input parameters, the DIVA getObjectDetailsList function will return values as described in the following table.

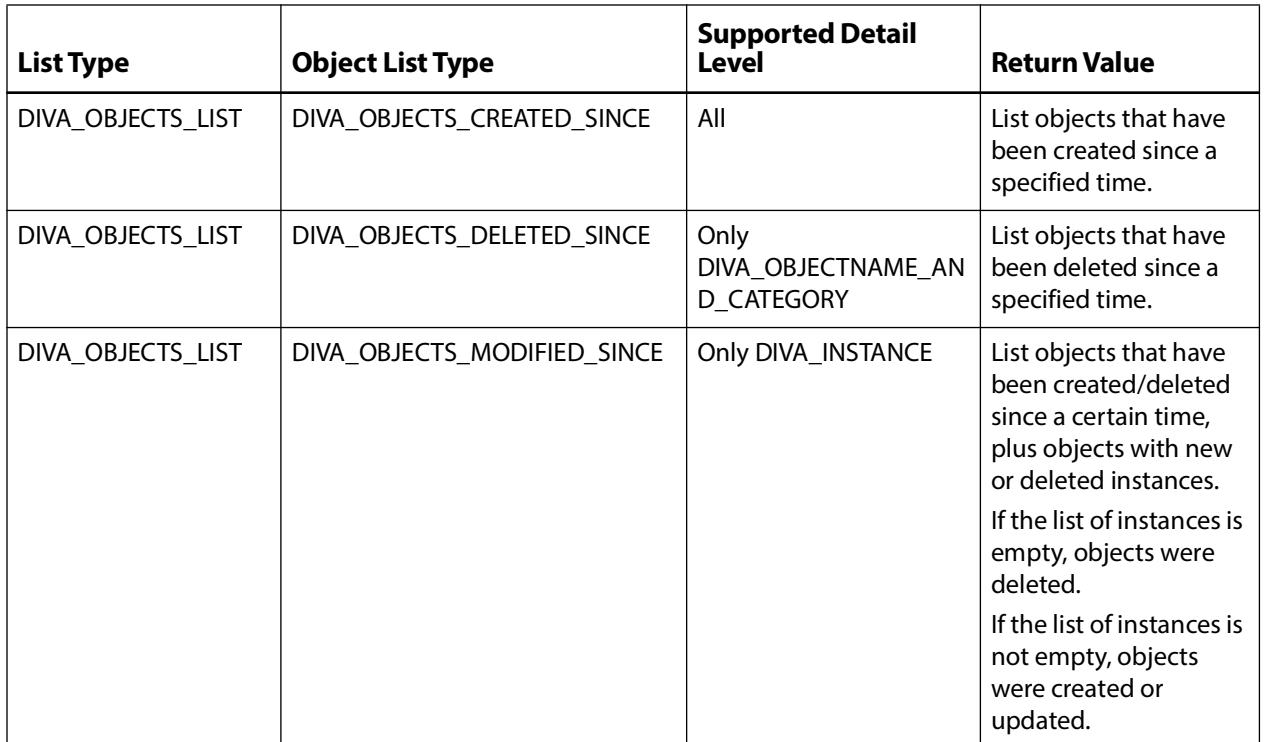

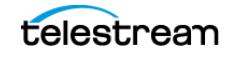

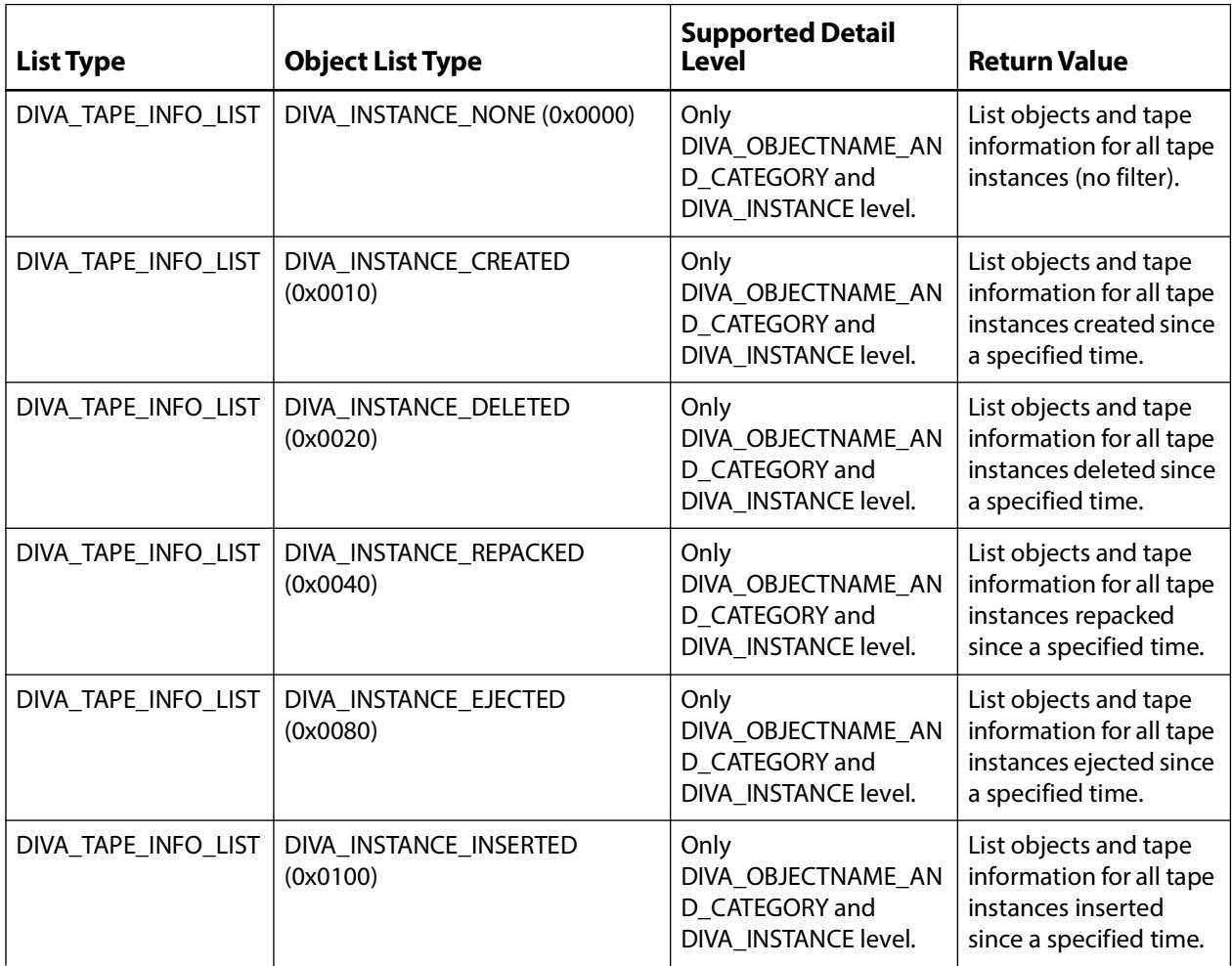

### **Use with DIVA Connect**

All filters are applied at an object level as follows:

- **•** If objects satisfying certain filter constraints are requested, those constraints are applied to the object and not to individual instances of an object.
- **•** If an Object Name and Collection filter are specified, the list will be filtered to contain only objects satisfying the specified object name and collection.

Media name is defined at an instance level, not at an object level. A media name filter will only allow objects with at least one instance satisfying the job media name filter.

**Note:** If an instance of an object is created or deleted, and all modified objects with a particular media name are requested, the object will be returned if and only if any instance of the object satisfies the media name filter.

Example:

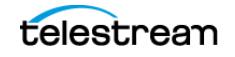

A new instance Object-A was added at time 101 with the media name CAR. Object-A has a total of two instances. One instance has the Media Name TRUCK and the other has the Media Name CAR.

An instance of Object-B was removed at time 101 with the Media Name CAR. Object-B has only one instance.

A new instance of Object-C was added at time 99 with the Media Name TRAIN. Object-C has a total of two instances. One instance has the Media Name TRAIN and the other has the Media Name HANG GLIDE.

```
A user executes a getObjectDetailsList call with MODIFIED SINCE TIME 100
and MEDIA NAME FILTER = T^*.
```
The only object that was modified since time 100, and has at least one instance with a Media Name of T is Object-A. Therefore, the result is that the list returned by the getObjectDetailsList call contains only Object-A.

### **Use and Recommended Practices**

Telestream recommends that the API client application adhere to the following sequence of actions:

- **1.** Create a variable of DIVA\_OBJECT\_DETAILS\_LIST type to store the object information returned by the call.
- **2.** Create a variable of vector <DIVA\_STRING> type to serve as the listPosition object. This will be used as the listPosition argument to DIVA GetObjectDetailsList.
- **3.** Create a variable of  $\tt time *t*$  type and set to the time at which the list is to start. Set this to zero to include all objects in the database.
- **4.** Create a variable of Boolean type and set it to true to indicate that this is the first call in a sequence of calls.
- **5.** Create a variables of Integer type to hold the listType and objectsListType to specify the type of call.

Example: Use DIVA\_OBJECTS\_LIST and DIVA\_OBJECTS\_MODIFIED\_SINCE to indicate that object information for modified objects is being requested.

- **6.** Create a variable of Integer type to hold the suggested number of objects to be returned by the call.
- **7.** Create list filtering variables of DIVA CHAR[ ] type to hold the Object Name, Collection and Media filters.
- **8.** Create a variable of Integer type to hold the level of detail yto be returned.
- **9.** Execute DIVA GetObjectDetailsList with the variables previously mentioned.
- **10.** Use the data stored in the variable from Step 1 as needed by the application.
- **11.** Copy the listPosition attribute of the call's output created in Step 1 into the listPosition variable created in Step 2.
- **12.** Repeat steps 8, 9, and 10 for until monitoring DIVA is no longer needed.
- **13.** All variables must be deallocated after exiting the loop.

Multiple simultaneous calls to DIVA getObjectDetailsList are supported. However, this call places a heavy demand on the database. Therefore simultaneous and (or) frequent calls to this function should be avoided.

Continuous monitoring of DIVA requires a procedure similar to the one defined in the section [Recommended Practices for Continuous Updates Notification Design Pattern \(No](#page-104-0)  [Media Filter\)](#page-104-0).

Duplication of objects can occur across different return portions. It is important to handle these cases by examining the data returned by the call. For a MODIFIED SINCE call, the instances of the duplicate object returned by successive calls must be compared to identify whether new information about the object is available and update the local repository accordingly.

An empty list may be returned as a valid result. This indicates that there were no changes to the system after the time specified in the last call. It is important to continue querying DIVA with the DIVA\_getObjectDetailsList call using the ID from the previous call. However, the call frequency must be reduced after an empty list is received. This reduces the load on the database.

The same application can use the DIVA getObjectDetailsList function effectively for both the initial database synchronization (if the client application maintains a database) and later use it for continuous monitoring after the database is updated.

During the initial database synchronization phase, it is necessary for the application to make frequent sequential calls to synchronize the local database with the database. The application must call DIVA getObjectDetailsList, wait for a response, and then repeat the process.

After the synchronization phase, it is necessary for the application to go into the continuous monitoring phase, where it must make periodic calls to update the system with the latest object information. Telestream recommends a call interval of once every several minutes. Continuous, frequent execution of this call can heavily impact the database and degrade system performance.

The amount of data retrieved by the CREATED\_SINCE and MODIFIED\_SINCE call is substantial (object, instance, and component data for each object). Therefore, Telestream recommends that most applications use 500 as the maximum list size setting.

### <span id="page-104-0"></span>**Recommended Practices for Continuous Updates Notification Design Pattern (No Media Filter)**

The continuous updates notification design pattern is used in multiple applications, and is important when using the API. The client application can use the internal database to continuously update the local database information with changes in the database. Following the design pattern helps develop the performance-optimized updates notification workflow.

The application must submit the call with the  $\text{objectListType}}$  set to MODIFIED SINCE with the level of detail required to collect instance-level information.

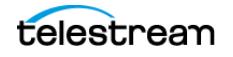

Additionally, the First Time flag must be set true, and all necessary filter parameters must be set (object name and Collection).

This is the process the application will follow:

- **1.** The application receives a list of objects and a new listPosition.
- **2.** On the next cycle, the application will execute the call using the listPosition obtained in Step 1 and the First Time flag set to false. It is acceptable to submit another call immediately after receiving the list if the system is being used solely for synchronization purposes. Otherwise, it is recommended to wait for a period between calls to allow other jobs to process.
- **3.** Repeat Steps 1 and 2 for the course of execution to keep the internal database synchronized with database.
- **4.** If none of the objects in DIVA have been modified, the list will be EMPTY, which indicates there were no updates since the last call. The application should wait for a specific amount of time, and then retry.

The application must check the list of instances to see if the following occurred:

- The value of modifiedOrDeleted in the DIVA\_OBJECT\_INFO equals DELETED, objects were deleted and the database must be updated.
- **•** The value of modifiedOrDeleted in the DIVA\_OBJECT\_INFO equals CREAT-ED OR MODIFIED, the object was either created or updated.
	- If the object previously existed in the database, the database list of instances must be updated.
	- If the object does not exist in the database, it must be added to the database.
- **Note:** To ensure continuous updates, the listPosition object should be preserved throughout the course of operations.

Example:

#### MAIN:

```
CREATE LIST_POSITION VARIABLE
CREATE DETAILS_LIST VARIABLE
SET FIRST TIME = TRUE
SET INITIAL TIME = 0SET LIST TYPE = DIVA OBJECTS LIST
SET OBJECTS LIST TYPE = DIVA OBJECTS MODIFIED SINCE
SET LEVEL OF DETAIL = DIVA OBJECTS MODIFIED SINCE
SET SIZE = 500SET OBJECT NAME = "SET CATEGORY = " *"SET MEDIA NAME = "CALL GetObjectDetailsList(FIRST_TIME, LIST_TYPE, 
OBJECTS LIST TYPE, LIST POSITION, SIZE, INITIAL TIME, OBJECT NAME,
CATEGORY, MEDIA NAME, LEVEL OF_DETAIL, DETAILS_LIST)
// 1
UNIQUE ID AND DETAILS LIST VARIABLES WERE UPDATED BY CALL // 2
```
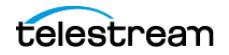

```
CALL SYNC_OBJECTS // 6
START LOOP
  SET FIRST TIME = FALSE
  CALL GetObjectDetailsList(…) // 3
 LIST_POSITION AND DETAILS_LIST VARIABLES WERE UPDATED BY CALL CALL SYNC_OBJECTS \qquad\qquad // 6
 CALL SYNC_OBJECTS // 6
END LOOP (TERMINATE AT END OF APPLICATION LIFE) // 4
SYNC_OBJECTS:
  IF (DETAILS_LIST IS NOT EMPTY) // 5
    FOR(OBJECT IN DETAILS_LIST)
       IF (OBJECT.modifiedOrDeleted EQUALS DELETED)
         DELETE OBJECT FROM DATABASE // 6a
      ELSE
       IF (OBJECT.modifiedOrDeleted EQUALS CREATED_OR_MODIFIED)<br>ADD OR UPDATE OBJECT TO DATABASE // 6b
         ADD OR UPDATE OBJECT TO DATABASE
        END IF
      END IF
    END FOR
  END IF
```
### **Return Values**

One of these DIVA STATUS constants defined in DIVAapi.h:

**•** DIVA\_OK

The job was correctly submitted and accepted by the Manager.

**•** DIVA\_ERR\_NOT\_CONNECTED

No connection is open.

**•** DIVA\_ERR\_SYSTEM\_IDLE

The DIVA system cannot accept connections and queries.

**•** DIVA\_ERR\_BROKEN\_CONNECTION

The connection with the Manager was broken.

**•** DIVA\_ERR\_TIMEOUT

The timeout limit was reached before communication with the Manager could be performed. The timeout duration is set by the DIVA\_API\_TIMEOUT variable and equals one hundred-eighty (180) seconds by default.

**•** DIVA\_ERR\_UNKNOWN

An unknown status was received from the Manager.

**•** DIVA\_ERR\_INTERNAL

An internal error was detected by the Manager or by the API.

**•** DIVA\_WARN\_NO\_MORE\_OBJECTS

The end of the list was reached during the call.

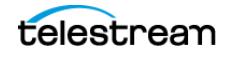

# <span id="page-107-0"></span>**DIVA\_getObjectInfo**

Returns information about a particular object in the DIVA system.

The vector<DIVA\_ACTOR\_INSTANCE\_DESC> \*actorInstances parameter is kept unchanged for compatibility, although it is formally a vector of diskInstance and not actorInstance.

The file list can contain empty files (that is, files of size 0 bytes). Client applications developed against API releases before release 7.5 will also receive empty files in the file list that accompanies an objectInfo message.

For compatibility reasons, the class DIVA\_ACTOR\_INSTANCE\_DESC designates a disk instance (not a Actor instance) and its string actor field now contains the array name instead of an Actor name.

In DIVA 9.0 and later, storage options (at the instance level) are reported in the returned data from this call.

### **Synopsis**

#include "DIVAapi.h"

```
DIVA_STATUS DIVA_getObjectInfo (
IN DIVA_STRING objectName,
IN DIVA_STRING objectCategory,
IN DIVA_STRING options,
OUT DIVA_OBJECT_INFO *objectInfo
);
```
**•** objectName

The name of the queried object.

**•** objectCategory

The Collection assigned to the object when it was archived. This parameter can be a null string. However, this may result in an error if several objects have the same name.

**•** options

Optional string attribute for specifying additional parameters to the job.

**•** objectInfo

Pointer to a DIVA\_OBJECT\_INFO structure allocated and deleted by the caller. See [DIVA\\_getObjectDetailsList](#page-93-0) for a description of DIVA\_OBJECT\_INFO.

## **Return Values**

One of these DIVA STATUS constants defined in DIVAapi.h:

**•** DIVA\_OK

The job was correctly submitted and accepted by the Manager.

**•** DIVA\_ERR\_NOT\_CONNECTED

No connection is open.

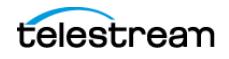
**•** DIVA\_ERR\_SYSTEM\_IDLE

The DIVA system cannot accept connections and queries.

**•** DIVA\_ERR\_BROKEN\_CONNECTION

The connection with the Manager was broken.

**•** DIVA\_ERR\_TIMEOUT

The timeout limit was reached before communication with the Manager could be performed. The timeout duration is set by the DIVA\_API\_TIMEOUT variable and equals one hundred-eighty (180) seconds by default.

**•** DIVA\_ERR\_UNKNOWN

An unknown status was received from the Manager.

**•** DIVA\_ERR\_INTERNAL

An internal error was detected by the Manager or by the API.

**•** DIVA\_ERR\_OBJECT\_DOESNT\_EXIST

The specified object does not exist in the DIVA Database.

**•** DIVA\_ERR\_SEVERAL\_OBJECTS

More than one object with the specified name exists in the DIVA Database.

See also [DIVA\\_archiveObject](#page-54-0), [DIVA\\_restoreObject](#page-145-0), and [DIVA\\_deleteObject](#page-74-0).

# <span id="page-108-0"></span>**DIVA\_getPartialRestoreRequestInfo**

When processing the job DIVA PartialRestoreObject(), and the format for the offsets were specified as timecodes, the offsets that are actually used may differ (somewhat) from what was specified in the job. After the Partial File Restore job is complete, this command can be used to obtain the actual offsets of the restored files.

This is a special purpose command that is valid only as follows:

- **•** The job number to be queried must be a Partial File Restore job that has been successfully completed.
- **•** The format specified in the Partial File Restore job must be a timecode type. This command is therefore not valid when the format of the job was folder-based or DPX.

### **Synopsis**

```
#include "DIVAapi.h"
```

```
DIVA_STATUS DIVA_getPartialRestoreRequestInfo (
                                          requestNumber,<br>*fileList
OUT vector <DIVA OFFSET SOURCE DEST>
);
```
**•** requestNumber

Identifies the completed Partial File Restore job to be queried.

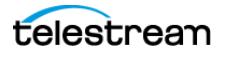

**•** fileList

List of the files of an object that have been partially restored. Each structure contains the Source Server file name, a vector of the offsets used for the transfer, and a Destination Server file name. This vector must be similar to the vector provided to the DIVA partialRestoreObject() function in terms of files and offset pairs. This function is provided to eventually detect that the actual offsets used for the transfer to the Destination Server have been adapted based on the format of the data to transfer.

## **Return Values**

One of these DIVA STATUS constants defined in DIVAapi.h:

**•** DIVA\_OK

The job was correctly submitted and accepted by the Manager.

**•** DIVA\_ERR\_NOT\_CONNECTED

No connection is open.

**•** DIVA\_ERR\_SYSTEM\_IDLE

The DIVA system cannot accept connections and queries.

**•** DIVA\_ERR\_BROKEN\_CONNECTION

The connection with the Manager was broken.

**•** DIVA\_ERR\_TIMEOUT

The timeout limit was reached before communication with the Manager could be performed. The timeout duration is set by the DIVA\_API\_TIMEOUT variable and equals one hundred-eighty (180) seconds by default.

**•** DIVA\_ERR\_UNKNOWN

An unknown status was received from the Manager.

**•** DIVA\_ERR\_INTERNAL

An internal error was detected by the Manager or by the API.

**•** DIVA\_ERR\_NO\_SUCH\_REQUEST

The requestNumber identifies no job.

**•** DIVA\_ERR\_INVALID\_PARAMETER

The requestNumber identifies no completed partial file restore job.

See also [DIVA\\_partialRestoreObject](#page-127-0) and [DIVA\\_getRequestInfo](#page-109-0).

# <span id="page-109-0"></span>**DIVA\_getRequestInfo**

Obtains information about an archive, restore, delete, or repack job.

# **Synopsis**

#include "DIVAapi.h"

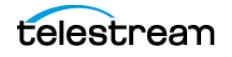

```
DIVA_STATUS DIVA_getRequestInfo (
IN int requestNumber,
OUT DIVA_REQUEST_INFO *requestInfo
);
```
**•** requestNumber

Identifies the queried job.

**•** requestInfo

Pointer to a DIVA\_REQUEST\_INFO structure. This is allocated and deleted by the caller.

```
class DIVA_REQUEST_INFO {
public:<br>int
int requestNumber;
DIVA_REQUEST_TYPE requestType;
DIVA_REQUEST_TYPE
DIVA REQUEST STATE requestState;
DIVA_REQUEST_STATE
int progress;
DIVA_ABORTION_REASON abortionReason;
DIVA_OBJECT_SUMMARY objectSummary;
DIVA_REPACK_TAPES_INFO repackTapes;
int currentPriority;
DIVA_STRING additionalInfo;<br>time t submissiondate
time_t submissiondate<br>time_t submissiondate completiondate
                      completiondate
};
```
**•** requestNumber

The DIVA job number.

**•** requestType

See the definition of DIVA\_REQUEST\_TYPE later in this section.

**•** requestState

See the definition of DIVA\_REQUEST\_STATE later in this section.

**•** progress

The progress of the job from zero to one hundred percent if the  $requestState$  is DIVA TRANSFERRING OT DIVA MIGRATING.

**•** abortionReason

The reason the job was terminated if the request State is DIVA\_ABORTED, otherwise this is zero.

**•** objectSummary

See the definition of DIVA OBJECT SUMMARY later in this section.

**•** repackTapes

Used if the requestType is REPACK.

**•** additionalInfo

See *Additional Info* later in this section for use of this field.

**•** submissionDate

The date and time the job was submitted. This is UTC time in seconds (that is, seconds since January 1, 1970).

**•** completionDate

The date and time the job completed. This is UTC time in seconds and will be -1 if the job is still processing.

Typedef enum { DIVA ARCHIVE REQUEST =  $0,$ DIVA\_RESTORE\_REQUEST, DIVA DELETE REQUEST, DIVA EJECT REQUEST, DIVA INSERT REQUEST, DIVA\_COPY\_REQUEST, DIVA COPY TO NEW REQUEST, DIVA RESTORE INSTANCE REQUEST, DIVA DELETE INSTANCE REQUEST, DIVA\_UNKNOW\_REQUEST\_TYPE, DIVA AUTOMATIC REPACK REQUEST, DIVA\_ONDEMAND\_RAPACK\_REQUEST, DIVA<sup>T</sup>ASSOC\_COPY\_REQUEST, DIVA<sup>T</sup>PARTIAL\_RESTORE\_REQUEST, DIVA<sup>MULTIPLE</sup> RESTORE REQUEST, DIVA TRANSCODE ARCHIVED REQUEST, DIVA EXPORT REQUEST, DIVA TRANSFER REQUEST, DIVA\_AUTOMATIC\_VERIFY\_TAPES\_REQUEST, DIVA MANUAL VERIFY TAPES REQUEST, } DIVA\_REQUEST\_TYPE ; typedef enum { DIVA\_PENDING = 0, DIVA\_TRANSFERRING, DIVA\_MIGRATING, DIVA\_COMPLETED, DIVA\_ABORTED, DIVA\_CANCELLED, DIVA\_UNKNOWN\_STATE, DIVA\_DELETING, DIVA WAITING FOR RESOURCES, DIVA WAITING FOR OPERATOR, DIVA\_ASSIGNING\_POOL, DIVA\_PARTIALLY\_ABORTED, DIVA\_RUNNING } DIVA REQUEST STATE; typedef enum { DIVA AR NONE =  $0,$ 

DIVA\_AR\_DRIVE, DIVA<sup>\_AR\_TAPE,</sup> DIVA\_AR\_ACTOR, DIVA\_AR\_DISK, DIVA\_AR\_DISK\_FULL, DIVA\_AR\_SOURCE\_DEST, DIVA\_AR\_RESOURCES,

DIVA\_AR\_LIBRARY, DIVA\_AR\_PARAMETERS, DIVA\_AR\_UNKNOWN, DIVA\_AR\_INTERNAL, DIVA AR SOURCE DEST2 } DIVA ABORTION CODE;

**•** DIVA\_AR\_NONE = 0

Job not terminated.

- **•** DIVA\_AR\_DRIVE Drive trouble
- **•** DIVA\_AR\_TAPE

Tape trouble

- **•** DIVA\_AR\_ACTOR Actor trouble
- **•** DIVA\_AR\_DISK Disk trouble
- **•** DIVA\_AR\_DISK\_FULL The disk is full.
- **•** DIVA\_AR\_SOURCE\_DEST Server trouble
- **•** DIVA\_AR\_RESOURCES Resource attribution trouble
- **•** DIVA\_AR\_LIBRARY Managed Storage trouble
- **•** DIVA\_AR\_PARAMETERS

Incorrect Job parameters

- **•** DIVA\_AR\_UNKNOWN Unknown code
- **•** DIVA\_AR\_INTERNAL Internal Manager error
- **•** DIVA\_AR\_SOURCE\_DEST2

This parameter has been deprecated but left intact for software compatibility.

```
class DIVA_ABORTION_REASON {
public:
DIVA ABORTION CODE code;
string description;
};
class DIVA_OBJECT_SUMMARY {
public:
string objectName;
```
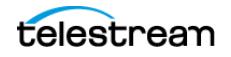

#### string objectCategory ; };

**•** objectName

The name of the object.

**•** objectCategory

The Collection of the object.

## **Return Values**

One of these DIVA STATUS constants defined in DIVAapi.h:

**•** DIVA\_OK

The Job was correctly submitted and accepted by the Manager.

**•** DIVA\_ERR\_NOT\_CONNECTED

No connection is open.

**•** DIVA\_ERR\_SYSTEM\_IDLE

The DIVA system cannot accept connections and queries.

**•** DIVA\_ERR\_BROKEN\_CONNECTION

The connection with the Manager was broken.

**•** DIVA\_ERR\_TIMEOUT

The timeout limit was reached before communication with the Manager could be performed. The timeout duration is set by the DIVA\_API\_TIMEOUT variable and equals one hundred-eighty (180) seconds by default.

**•** DIVA\_ERR\_UNKNOWN

An unknown status was received from the Manager.

**•** DIVA\_ERR\_INTERNAL

An internal error was detected by the Manager or by the API.

**•** DIVA\_ERR\_NO\_SUCH\_REQUEST

The requestNumber identifies no job.

**•** Additional\_Info

The Additional\_Info field of the DIVA\_REQUEST\_INFO structure can contain one or more of the following depending on the job type:

## **MOB ID**

MOB ID is a unique object identifier generated and used by AVID software. The API provides the interface to retrieve the MOB ID for third party vendors after restoring archived objects to Unity. The MOB ID is available in the additionalInfo field of the DIVA\_REQUEST\_INFO structure. The MOB ID can be retrieved only when the object is restored to the AVID Unity system.

Example MOB ID:

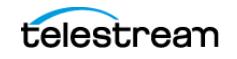

060c2b34020511010104100013-000000-002e0815d552002b-060e2b347f7f-2a80

## **XML Document**

Depending on the type of job, the XML document may be empty or it may contain any combination of the following elements. See the schema

additionalInfoRequestInfo.xsd found in the program\Common\schemas folder of the DIVA installation.

When the job was a Restore, N-Restore, Partial File Restore, Copy, or Copy To New the list of media that contains the job's object is provided as follows:

```
<ADDITIONAL_INFO xmls="http://www.telestream.net/diva/
additionalInfoRequestInfo/v1.0>" <Object>
     <Name>Object Name</Name>
     <Category>Collection</Category>
     <Instances>
       <DiskInstance>
        <Id>0</Id>
         <Disk>
            <MediaName>disk name</MediaName>
        \langleDisk\rangle </DiskInstance>
       <TapeInstance>
        <Id>1</Id>
         <Tape>
           <MediaName>barcode</MediaName>
        \langleTape\rangle </TapeInstance>
     </Instances>
   </Object>
</ADDITIONAL_INFO>
```
The following is included when the job was a Multiple Restore. If the restore is OK for one of the Destination Servers, but NOT OK for another, the Request State Parameter is DIVA\_PARTIALLY\_ABORTED and the Request Abortion Code is DIVA AR SOURCE DEST. The status of each Destination Server is as follows:

```
<ADDITIONAL_INFO xmls="http://www.telestream.net/diva/
additionalInfoRequestInfo/v1.0">"
   <request id="12345" type="Restore">
     <destination name="destination name one" success="true"/>
     <destination name="destination name two" success="false"/>
  \langle request>
</ADDITIONAL_INFO>
```
The  $\text{ClipID}$  is included when the job was for a restore to a Quantel device. An ISA gateway never overwrites clips. A new ClipID is created for every imported clip. The ClipID of the created clip will be supplied after the Transfer Complete message as follows:

226 Transfer Complete. [new ClipID]

The Actor captures this new  $\text{ClipID}$  after the transfer and forwards it to the Manager. To use the API, DIVA GetRequestInfo must be called. If the job is completed, the new ClipID will be in the Additional Request Information field as follows:

```
<ADDITIONAL_INFO xmls="http://www.telestream.net/diva/
additionalInfoRequestInfo/v1.0">"
   <ClipID>98765</ClipID>
</ADDITIONAL_INFO>
```
# **DIVA\_getSourceDestinationList**

This function returns a list of Source Servers present in a particular DIVA System.

```
Synopsis
#include "DIVAapi.h"
DIVA_STATUS 
DIVA_getSourceDestinationList (
IN string options;
OUT vector<DIVA ACTOR INSTANCE DESC> *&arraysInfo
)
 • arraysInfo
   Pointer to a list of DIVA_SOURCE_DESTINATION_LIST structures.
#ifndef WIN32
typedef long long __ int64;
#endif
typedef enum {
      DIVA SOURCE TYPE UNKNOWN = 0,
       DIVA_SOURCE_TYPE_MSS,
       DIVA_SOURCE_TYPE_PDR,
      DIVA<sup>_</sup>SOURCE_TYPE<sup>_</sup>SEACHANGE_BMC,
       DIVA_SOURCE_TYPE_SEACHANGE_BML,
      DIVA<sup></sub>SOURCE<sup>T</sup>TYPE_SEACHANGE_FTP,</sup>
       DIVA_SOURCE_TYPE_LEITCH,
       DIVA_SOURCE_TYPE_FTP_STANDARD,
       DIVA_SOURCE_TYPE_SFTP,
       DIVA_SOURCE_TYPE_DISK,
       DIVA_SOURCE_TYPE_LOCAL,
      DIVA SOURCE TYPE CIFS,
       DIVA_SOURCE_TYPE_SIMULATION,
      DIVA SOURCE TYPE OMNEON,
       DIVA_SOURCE_TYPE_MEDIAGRID,
       DIVA_SOURCE_TYPE_AVID_DHM,
       DIVA_SOURCE_TYPE_AVID_DET,
       DIVA_SOURCE_TYPE_AVID_AMC,
       DIVA_SOURCE_TYPE_QUANTEL_ISA,
 DIVA_SOURCE_TYPE_QUANTEL_QCP,
 DIVA_SOURCE_TYPE_SONY_HYPER_AGENT,
       DIVA_SOURCE_TYPE_METASOURCE,
      DATA SOURCE TYPE MOVIETOME,
      DATA_SOURCE_TYPE_EXPEDAT,
       DATA_SOURCE_TYPE_AVID_DIRECT
} DIVA_SOURCE_TYPE;
class DIVA_SOURCE_DESTINATION_LIST{
public:
```
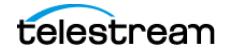

```
DIVA STRING server Address;
   DIVA STRING server ConnectOption;
   int server MaxAccess;
   int server MaxReadAccess;
    int64 server MaxThroughput;
   int server MaxWriteAccess;
 DIVA_STRING server_Name;
 DIVA_STRING server_ProductionSystem;
   DIVA STRING server RootPath;
   DIVA SOURCE TYPE server SourceType;
```
};

**•** server\_Address

The server IP address.

**•** server\_ConnectOption

The server connection options.

**•** server\_MaxAccess

The server maximum number of accesses.

- **•** server\_MaxReadAccess The server maximum number of read accesses.
- **•** server\_MaxThroughput The server maximum throughput.
- **•** server\_MaxWriteAccess The server maximum write access.
- **•** server\_Name The server name.
- **•** Server\_ProductionSystem

The server Network name.

- **•** server\_RootPath The server root path.
- **•** server\_SourceType The Source Server type.

## **Return Values**

One of these DIVA STATUS constants defined in DIVAapi.h:

**•** DIVA\_OK

The job was correctly submitted and accepted by the Manager.

**•** DIVA\_ERR\_BROKEN\_CONNECTION The connection with the Manager was broken.

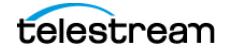

**•** DIVA\_ERR\_TIMEOUT

The timeout limit was reached before communication with the Manager could be performed. The timeout duration is set by the DIVA\_API\_TIMEOUT variable and equals one hundred-eighty (180) seconds by default.

**•** DIVA\_ERR\_UNKNOWN

An unknown status was received from the Manager.

**•** DIVA\_ERR\_INTERNAL

An internal error was detected by the Manager or by the API.

# **DIVA\_getStoragePlanList**

This function returns the list of Storage Plan Names that are defined in the DIVA system.

### **Synopsis**

#include "DIVAapi.h"

```
IN string options;
OUT vector<DIVA_STRING> *&spList
);
```
DIVA\_STATUS DIVA\_getStoragePlanList (

**•** spList

A pointer to a list of Storage Plan Names.

## **Return Values**

One of these DIVA STATUS constants defined in DIVAapi.h:

**•** DIVA\_OK

The job was correctly submitted and accepted by the Manager.

**•** DIVA\_ERR\_NOT\_CONNECTED

No connection is open.

**•** DIVA\_ERR\_SYSTEM\_IDLE

The DIVA system cannot accept connections and queries.

**•** DIVA\_ERR\_BROKEN\_CONNECTION

The connection with the Manager was broken.

**•** DIVA\_ERR\_TIMEOUT

The timeout limit was reached before communication with the Manager could be performed. The timeout duration is set by the DIVA API\_TIMEOUT variable and equals one hundred-eighty (180) seconds by default.

**•** DIVA\_ERR\_UNKNOWN

An unknown status was received from the Manager.

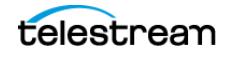

**•** DIVA\_ERR\_INTERNAL

An internal error was detected by the Manager or by the API.

## **DIVA\_getTapeInfo**

Returns detailed information about a given tape identified by its barcode.

## **Synopsis**

```
#include "DIVAapi.h"
DIVA_STATUS DIVA_getTapeInfo (
       IN DIVA STRING barcode,
       OUT DIVA DETAILED TAPE DESC *tapeInfo
);
```
**•** barcode

The barcode of the tape for which information is to be returned.

**•** tapeInfo

The returned information.

```
class DIVA_DETAILED_TAPE_DESC {
public:<br>string
string vsn;
int setID;
string group;
int typeID;
string type;
int fillingRatio;
int fragmentationRatio;
__int64 remainingSize;
__int64 totalSize;
bool isInserted;
string externalizationComment;
bool isGoingToBeRepacked;
int mediaFormatId;
};
```
**•** setID

Tape Set ID

**•** typeID

Tape Type ID

**•** type

Tape Type Name

**•** fillingRatio

The tape filling ratio using the equation: last\_written\_block / total\_block\_count.

**•** fragmentationRatio

The tape fragmentation ration using the equation:

1 - (valid\_blocks\_count) / (last\_written\_block)

Valid blocks are blocks used for archived objects not currently deleted.

**•** mediaFormatId

The format of the data on to be used. The value can be  $DIVA$  MEDIA FORMAT DE-FAULT, DIVA\_MEDIA\_FORMAT\_LEGACY, DIVA\_MEDIA\_FORMAT\_AXF, OI DIVA\_ME-DIA FORMAT AXF 10.

### **Return Values**

One of these DIVA STATUS constants defined in DIVAapi.h:

**•** DIVA\_OK

The job was correctly submitted and accepted by the Manager.

**•** DIVA\_ERR\_NOT\_CONNECTED

No connection is open.

**•** DIVA\_ERR\_SYSTEM\_IDLE

The DIVA system cannot accept connections and queries.

**•** DIVA\_ERR\_BROKEN\_CONNECTION

The connection with the Manager was broken.

**•** DIVA\_ERR\_TIMEOUT

The timeout limit was reached before communication with the Manager could be performed. The timeout duration is set by the DIVA\_API\_TIMEOUT variable and equals one hundred-eighty (180) seconds by default.

**•** DIVA\_ERR\_UNKNOWN

An unknown status was received from the Manager.

**•** DIVA\_ERR\_INTERNAL

An internal error was detected by the Manager or by the API.

**•** DIVA\_ERR\_TAPE\_DOESNT\_EXIST

There is no tape associated with the given barcode.

## **DIVA\_insertTape**

Submits an Insert job to DIVA. This job completes when the operator has entered the job's tapes into the Managed Storage. The application is responsible for managing which tapes must be entered.

**Synopsis** #include "DIVAapi.h"

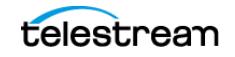

```
DIVA_STATUS DIVA_insertTape (
IN bool require,
IN int priorityLevel,
OUT int *requestNumber
\DeltaDIVA_STATUS DIVA_insertTape (
IN bool require,
IN int priorityLevel,
IN int acsId,
IN int capId,
OUT int *requestNumber
);
```
**•** require

When true, perform a  $DIVA_{req}$  require() on every instance located on the successfully inserted tapes.

**•** priorityLevel

The priority level for this job. The priorityLevel can be in the range zero to one hundred, or the value DIVA\_DEFAULT\_REQUEST\_PRIORITY. The value zero is the lowest priority and one hundred the highest priority.

There are six predefined values as follows:

- DIVA\_REQUEST\_PRIORITY\_MIN
- DIVA\_REQUEST\_PRIORITY\_LOW
- DIVA\_REQUEST\_PRIORITY\_NORMAL
- DIVA\_REQUEST\_PRIORITY\_HIGH
- DIVA\_REQUEST\_PRIORITY\_MAX
- DIVA\_DEFAULT\_REQUEST\_PRIORITY

When the DIVA\_DEFAULT\_REQUEST PRIORITY value is used, the Manager uses the default priority defined in the Manager configuration for the job.

Using a value either outside of the range of zero to one hundred, or predefined values yields a DIVA ERR\_INVALID\_PARAMETER error.

**•** acsId (second form only)

The numeric ID of the ACS where the Insert operation must be executed.

When  $\text{acsId} = -1$  (default used for the first form), the Insert attempt will be performed in all known ACSs.

**•** capId (second form only)

The numeric ID of the CAP from where tapes will be inserted.

When capId  $=$  -1 (default used for the first form), the Insert attempt will be performed in the first available CAP in the specified ACS.

**•** requestNumber

The number identifying the job.

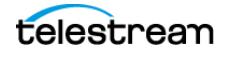

## **Return Values**

One of these DIVA STATUS constants defined in DIVAapi.h:

**•** DIVA\_OK

The job was correctly submitted and accepted by the Manager.

**•** DIVA\_ERR\_NOT\_CONNECTED

No connection is open.

**•** DIVA\_ERR\_SYSTEM\_IDLE

The DIVA system cannot accept connections and queries.

**•** DIVA\_ERR\_BROKEN\_CONNECTION

The connection with the Manager was broken.

**•** DIVA\_ERR\_TIMEOUT

The timeout limit was reached before communication with the Manager could be performed. The timeout duration is set by the DIVA\_API\_TIMEOUT variable and equals one hundred-eighty (180) seconds by default.

**•** DIVA\_ERR\_UNKNOWN

An unknown status was received from the Manager.

**•** DIVA\_ERR\_INTERNAL

An internal error was detected by the Manager or by the API.

**•** DIVA\_ERR\_INVALID\_PARAMETER

A parameter value was not understood by the Manager.

**•** DIVA\_ERR\_CANNOT\_ACCEPT\_MORE\_REQUESTS

The count of simultaneous jobs reached the maximum allowed value. This variable is set in the manager.conf configuration file. The default value is 300.

See also [DIVA\\_ejectTape](#page-76-0).

# **DIVA\_linkObjects**

This function provides the opportunity to link together two existing objects; parent and child. If the objects are linked for Delete, anytime the parent object is deleted, the child will also be deleted. If objects are linked for Restore, anytime the parent object is restored, the child will be restored to the original location from where the child object was archived.

### **Synopsis**

```
#include "DIVAapi.h"
```

```
DIVA_STATUS DIVA_linkObjects (
IN DIVA_STRING parentName,
IN DIVA_STRING parentCategory,
IN DIVA_STRING childName,
IN DIVA_STRING childCategory,
```

```
IN bool cascadeDelete,<br>IN bool cascadeRestore
                          cascadeRestore
);
```
**•** parentName

The parent object name.

#### **Note:** Object Names cannot begin with a dollar sign (\$).

- **•** parentCategory The parent object Collection.
- **•** childName The child object name.

**Note:** Object Names cannot begin with a dollar sign (\$).

**•** childCategory

The child object Collection.

**•** cascadeDelete

Indicates if the child object should be deleted along with parent.

**•** cascadeRestore Indicates if the child object should be restored along with parent.

## **Return Values**

One of these DIVA STATUS constants defined in DIVAapi.h:

**•** DIVA\_OK

The job was correctly submitted and accepted by the Manager.

**•** DIVA\_ERR\_OBJECT\_ALREADY\_EXISTS

An object with this name and Collection already exists in the DIVA system.

**•** DIVA\_ERR\_INVALID\_PARAMETER

A parameter value was not understood by the Manager.

**•** DIVA\_ERR\_INTERNAL

An internal error was detected by the Manager or by the API.

# **DIVA\_lockObject**

A call to this function will lock an object. Locked objects cannot be restored.

#### **Synopsis** #include "DIVAapi.h"

DIVA\_STATUS DIVA\_lockObject ( IN DIVA\_STRING objectName, IN DIVA\_STRING Category, IN string options );

**•** objectName

The name of the object.

**•** Category

The Collection assigned to the object when it was archived.

**•** options

Not currently in use.

### **Return Values**

One of these DIVA STATUS constants defined in DIVAapi.h:

**•** DIVA\_OK

The job was correctly submitted and accepted by the Manager.

**•** DIVA\_ERR\_NOT\_CONNECTED

No connection is open.

**•** DIVA\_ERR\_SYSTEM\_IDLE

The DIVA system cannot accept connections and queries.

**•** DIVA\_ERR\_BROKEN\_CONNECTION

The connection with the Manager was broken.

**•** DIVA\_ERR\_TIMEOUT

The timeout limit was reached before communication with the Manager could be performed. The timeout duration is set by the DIVA\_API\_TIMEOUT variable and equals one hundred-eighty (180) seconds by default.

**•** DIVA\_ERR\_UNKNOWN

An unknown status was received from the Manager.

**•** DIVA\_ERR\_INTERNAL

An internal error was detected by the Manager or by the API.

# **DIVA\_multipleRestoreObject**

Submits an object Restore job to the Manager using several Destination Servers. The Manager chooses the appropriate instance to be restored. This function returns as soon as the Manager accepts the job.

The job will continue even if an error occurs with one of the Destination Servers. To check that the operation was successful the application must call the function DIVA\_getRequestInfo().

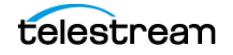

If DIVA MultipleRestoreObject() is launched with a single Destination Server, the restore automatically converts to a DIVA\_RestoreObject().

## **Synopsis**

#include "DIVAapi.h"

```
DIVA_STATUS DIVA_MultipleRestoreObject (
IN DIVA_STRING <br>IN DIVA_STRING the objectCategory,
IN DIVA_STRING \qquad \qquad objectCategory,
IN vector <DIVA_DESTINATION_INFO> destinations,
IN DIVA_RESTORE_QOS qualityOfService,
IN int priorityLevel,
IN DIVA_STRING restoreOptions,
OUT int<sup>-</sup> * requestNumber
)
public typedef struct _DIVA_DESTINATION_INFO {
DIVA_STRING destination;<br>DIVA_STRING destination;<br>filePathRoot
DIVA_STRING<br>
} DIVA DESTINATION INFO, <br>
} DIVA DESTINATION INFO, *PDIVA DESTIN
                                   } DIVA_DESTINATION_INFO, *PDIVA_DESTINATION_INFO;
```
**•** objectName

The name of the object to be restored.

**•** objectCategory

The Collection assigned to the object when it was archived. This parameter can be a null string. However this may result in an error if several objects have the same name.

**•** destinations

A list of available Destination Servers (for example, a video server or browsing server) where object files can be restored. The names must be known by the DIVA configuration description.

A root folder where the object files will be placed is associated with each Destination Server. If null (string("")), the files will be placed in the FILES PATH\_ROOT folder specified when archiving the object using the DIVA archiveObject() function.

**•** qualityOfService

One of the following codes:

– DIVA\_QOS\_DEFAULT

Restoring is performed according to the default Quality Of Service (currently direct and cache for restore operations).

– DIVA\_QOS\_CACHE\_ONLY

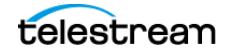

Use cache restore only.

- DIVA\_QOS\_DIRECT\_ONLY
- Use direct restore only—no disk instance is created.
- DIVA\_QOS\_CACHE\_AND\_DIRECT
	- Use cache restore if available, or direct restore if cache restore is not available.
- DIVA\_QOS\_DIRECT\_AND\_CACHE
	- Use direct restore if available, or cache restore if direct restore is not available.
- DIVA\_QOS\_NEARLINE\_ONLY

Use nearline restore only. Nearline restore will restore from a disk instance if a disk instance exists, otherwise, it will create a disk instance and restore from the newly created disk instance.

– DIVA\_QOS\_NEARLINE\_AND\_DIRECT

Use nearline restore if available, or direct restore if nearline restore is not available.

Additional and optional services are available. To request those services, use a logical OR between the previously documented Quality Of Service parameter and the following constant:

\* DIVA\_RESTORE\_SERVICE\_DO\_NOT\_OVERWRITE

Do not overwrite existing files on the Destination Server.

**•** priorityLevel

The priority level for this job. The priorityLevel can be in the range zero to one hundred, or the value DIVA\_DEFAULT\_REQUEST\_PRIORITY. The value zero is the lowest priority and one hundred the highest priority.

There are six predefined values as follows:

- DIVA\_REQUEST\_PRIORITY\_MIN
- DIVA\_REQUEST\_PRIORITY\_LOW
- DIVA\_REQUEST\_PRIORITY\_NORMAL
- DIVA\_REQUEST\_PRIORITY\_HIGH
- DIVA\_REQUEST\_PRIORITY\_MAX
- DIVA\_DEFAULT\_REQUEST\_PRIORITY

When the DIVA\_DEFAULT\_REQUEST\_PRIORITY value is used, the Manager uses the default priority defined in the Manager configuration for the job.

Using a value either outside of the range of zero to one hundred, or predefined values yields a DIVA ERR\_INVALID\_PARAMETER error.

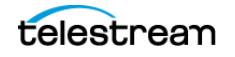

**•** restoreOptions

Additional options that must be used for performing the transfer of data from DIVA to the Destination Server. These options supersede any options specified in the DIVA configuration database. Currently the possible values for restoreOptions are:

- A null string to specify no objects
- -login represents the log in required for some Source Servers. This option obsoletes the -gateway option in earlier releases.
- $-$  -pass represents the password used with the  $-\log i$  option for some Source Servers.
- **•** requestNumber

The job number assigned to this job. This number is used for querying the status or canceling the job.

### **Return Values**

One of these DIVA STATUS constants defined in DIVAapi.h:

**•** DIVA\_OK

The job was correctly submitted and accepted by the Manager.

**•** DIVA\_ERR\_NOT\_CONNECTED

No connection is open.

**•** DIVA\_ERR\_SYSTEM\_IDLE

The DIVA system cannot accept connections and queries.

**•** DIVA\_ERR\_BROKEN\_CONNECTION

The connection with the Manager was broken.

**•** DIVA\_ERR\_TIMEOUT

The timeout limit was reached before communication with the Manager could be performed. The timeout duration is set by the DIVA\_API\_TIMEOUT variable and equals one hundred-eighty (180) seconds by default.

**•** DIVA\_ERR\_UNKNOWN

An unknown status was received from the Manager.

**•** DIVA\_ERR\_INTERNAL

An internal error was detected by the Manager or by the API.

**•** DIVA\_ERR\_INVALID\_PARAMETER

A parameter value was not understood by the Manager.

**•** DIVA\_ERR\_CANNOT\_ACCEPT\_MORE\_REQUESTS

The count of simultaneous jobs reached the maximum allowed value. This variable is set in the manager.conf configuration file. The default is 300.

**•** DIVA\_ERR\_OBJECT\_DOESNT\_EXIST

The specified object does not exist in the database.

**•** DIVA\_ERR\_OBJECT\_OFFLINE

There is no inserted instance in the Managed Storage and no Actor could provide a disk instance.

**•** DIVA\_ERR\_SEVERAL\_OBJECTS

More than one object with the specified name exists in the database.

**•** DIVA\_ERR\_OBJECT\_IN\_USE

The object is currently in use (for example, Archived, Restored, Deleted, and so on).

**•** DIVA\_ERR\_SOURCE\_OR\_DESTINATION\_DOESNT\_EXIST

The specified Server is unknown by the DIVA system.

**•** DIVA\_ERR\_OBJECT\_PARTIALLY\_DELETED

The specified object has instances that are partially deleted.

See also [DIVA\\_restoreObject](#page-145-0), [DIVA\\_getRequestInfo](#page-109-0), and DIVA\_copyToGroup and [DIVA\\_copy](#page-63-0).

# <span id="page-127-0"></span>**DIVA\_partialRestoreObject**

Submits a Partial Object Restore job to the Manager and the Manager chooses the appropriate instance to be restored. This function returns as soon as the Manager accepts or rejects the job. To check that the operation was successful the application must call the DIVA getRequestInfo() function.

If the job was not accepted (for example, if the job's object is on media not currently available) the job will generate an error. The media names (tape barcodes and disk names) that contain instances of the object are included in the additionalInfo field of the DIVA getRequestInfo() response.

The Manager will use the  $\text{instanceID}$  field to select the instance of the object to use for the Partial Restore operation. The Manager will choose an appropriate instance to restore if DIVA ANY INSTANCE is used

DIVA supports four types of Partial Restore. The type implemented is determined by the format parameter in the job.

The following describes each type of Partial object Restore:

**•** Byte Offset

The format equals DIVA\_FORMAT\_BYTES and provides for a range of bytes to be extracted from a particular file in the archive. For example, bytes 1 to 2000 (the first 2000 bytes of the file) can be extracted, or byte 5000 to the end of the file (or both) and stored to an output file such as movie.avi.

The result of the Byte Offset Partial Restore is usually not playable when applied to video files. Actor will not apply the header, footer, and so on, according to the video format.

To issue a Byte Offset Partial Restore, pass DIVA\_FORMAT\_BYTES in the format field of the job. Create a DIVA\_OFFSET\_SOURCE\_DEST object (in the fileList parameter

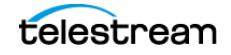

of the job). In the object the sourceFile in the archive and name the output file (destFile) must be specified. One or more DIVA\_OFFSET\_PAIR objects must be inserted within the DIVA\_OFFSET\_SOURCE\_DEST object. These offset objects contain the ranges of bytes to be restored to the output file. The fileFolder and range fields within the DIVA\_OFFSET\_SOURCE\_DEST object do not need to be populated.

Example:

start=10000 end=50000

**•** Timecode

The format equals  $DIVA$  FORMAT VIDEO  $*$  and provides for a selected portion of a particular media file based on timecode. For example, 00:00:04:00 to 00:10:04:00 (a 10 minute segment starting 4 seconds in and ending at 10 minutes and 4 seconds) can be extracted and then place that segment into an output file such as movie.avi. The file is a smaller version of the original movie file.

The result of the Timecode Partial Restore is a valid clip when applied to video files. Actor will apply the header, footer, and so on, according to the video format. The job will be terminated if the Actor cannot parse the format. This type of Partial Restore can only be applied to a valid video clip.

To issue a Timecode Partial Restore, populate the format field in the job with the format of the file being partially restored. For example, if the file being restored is a GXF file, specify a value of  $DIVA$  FORMAT\_VIDEO\_GXF in the format field of the job. DIVA provides an auto-detect feature that works for many types of media. Specify DIVA\_FORMAT\_AUTODETECT in the format field to use auto-detect.

Create a DIVA\_OFFSET\_SOURCE\_DEST object in the fileList parameter of the job. In this object, add a DIVA\_OFFSET\_PAIR object using the offsetVector parameter that contains the start and end time. Use DIVA\_OFFSET\_TC\_END to indicate the final timecode in the media file. The fileFolder and range fields within the DIVA\_OFFSET\_SOURCE\_DEST object do not need to be populated.

Example:

start=01:01:01:00 end=02:02:02:00

**•** Files and Folders

#### **Caution: In the following process The offsetVector, sourceFile, destFile, and range parameters should not be specified for the Files and Folders Partial Object Restore type.**

The format equals DIVA\_FORMAT\_FOLDER\_BASED and provides for extracting entire files from the archive, or extracting entire directories and their contents. In DIVA multiple files and directories can be extracted in the same job. The files are restored with the file names and path names that were specified in the archive. No renaming option is valid in Files and Folders Partial Restore. For example, a file

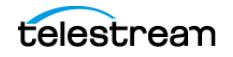

archived as misc/12-2012/movie.avi would be partially restored to a misc/12-2012 subdirectory with the name movie.avi.

When a folder is specified in a Files and Folders Partial Restore, the folder and all files within that folder are restored. Each directory to be restored can have the  $-r$ option to recursively restore all folders nested within the target folder.

To issue a Files and Folders Partial Restore, the format field in the job must be populated with the DIVA\_FORMAT\_FOLDER\_BASED value. Create a DIVA\_OFFSET -SOURCE DEST object in the fileList parameter of the job. In the object add a DIVA\_FILE\_FOLDER object in the fileFolder parameter containing the name of the file or folder to be restored, and any options (such as the recursive option) for that directory.

**•** DPX

The format equals  $DIVA$  FORMAT  $DPX$  and provides for extracting a range of DPX files from the archive. In this type of restore, the entire object is viewed as a single media item. One DPX file represents one frame of media. Only .dpx, .tif, and .tiff files in the archive are considered frames for the purposes of this command.

The first .dpx, .tif, or .tiff file in the archived object is considered Frame 1, the second .dpx in the archive is Frame 2, and so on.

For example, if frame 10 through frame 15 are extracted using DPX Partial Restore, it would restore the 10th .dpx file that appears in the archive, through (and including) the 15th .dpx file, resulting in six total files. Any other files (such as .wav files) are skipped by DPX Partial Restore.

Special frame numbers 0 and -1 may be used to refer to the first and last frame respectively. Frame 0 is valid as the start of a frame range and Frame -1 is valid as the end of a range.

Valid frames and ranges are as follows:

- $-$  Frame 0 = first frame
- $-$  Frame 1 = the first frame in the sequence.
- Frame  $n =$  the  $n<sup>th</sup>$  frame in the sequence.
- $-$  Frame -1 = last frame

Specifying frame 0 as the last frame is invalid.

Specifying Frame 0 to 0 is invalid and will not return the first frame as intended.

Specifying Frame 0 to 1 or Frame 1 to 1 will return the first frame.

Specifying the Frame -1 in the first frame produces an error. If the frame number of the last frame is unknown, Frame -1 to -1 cannot be specified to return the exact last frame.

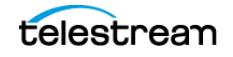

#### Examples:

 $\bullet$  start= $0 - end = 1$ 

This will restore only the first frame.

**•** start=600 - end=635, start=679 - end=779

This will restore frames 600 through 635, and frames 679 through 779.

 $•$  start=810 - end=-1

This will restore all frames from frame 810 to the end of the archive.

#### **Caution: In the following process the offsetVector, sourceFile, destFile, and fileFolder parameters should not be specified for the DPX Partial Object Restore type.**

To issue a DPX Partial Restore, populate the format field in the job with the value DIVA FORMAT DPX. Create a DIVA OFFSET SOURCE DEST object in the fileList parameter of the job. In this object, add a  $DIVA$  RANGE object in the range parameter that contains the start and end frames of the range to be restored.

To specify another range of frames within the same job, another  $DIVA$  OFFSET -SOURCE DEST object should be added to the job in the same manner.

The actual file name may, or may not, match the frame number in DIVA. During the restore process Manager interrogates the archive, finds the file order, and determines the frame number from the resulting file order. It does not consider the file name. The first .dpx, .tif, or .tiff file found is considered frame 1.

Be careful when archiving DPX files to ensure they can be partially restored properly, in part because DPX Partial Restore does not examine the file name or the DPX header information to determine which file is assigned to which frame. The assignment is based purely on the order in which the .dpx files appear in the archive. By default, the ordering is established by the Source Server and is typically alphanumeric. For example, NTFS DISK Servers order files and folders case insensitively as a general rule except where diacritical marks such as ', `, ^, and so on are applied.

By default, when DIVA encounters a subfolder it recursively processes all of the children of that folder before continuing with other files. If a folder appears in the alphanumeric folder listing it is archived recursively in the order that it appears.

However, this can create some issues. For example, if all of the subdirectories of a given directory should be processed first, followed by the files in the directory, or all files processed first and then subdirectories is desired. The Actor allows the archive options-file order DIRS\_FIRST or-file order FILES\_FIRST to address these issues.

DPX Partial Restore looks at the entire object as a single piece of media. If multiple reels or clips appear in an archive they can be stored in folders and partially restored through a Files and Folders Partial Restore. However, they will be viewed as

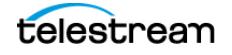

one long movie clip to DPX Partial Restore. If this is desired, ensure that the directories are sorted alphanumerically in the order the frames should be arranged.

DIVA does not perform any special audio handling for DPX media other than what might be embedded in DPX files themselves. DIVA supports transcoding of DPX media. However, a transcoder may change the file names and (or) file order of the DPX archive.

## **Synopsis**

#include "DIVAapi.h"

```
DIVA_STATUS DIVA_SPEC DIVA_partialRestoreObject (
IN string and the contract objectName,
IN string \qquad \qquad objectCategory,
IN int instanceID,
IN vector <DIVA_OFFSET_SOURCE_DEST> fileList,
IN string \qquad \qquad destination,
IN string filesPathRoot,
IN DIVA_RESTORE_QOS qualityOfService,
IN int priorityLevel,
IN string \sim restoreOptions,
IN DIVA_FORMAT format, \overline{0} format, \overline{0} format, \overline{0} format,
                             *requestNumber
);
```
**•** objectName

The name of the object to be partially restored.

**•** objectCategory

Collection assigned to the object when it was archived. This parameter can be a null string. However, this may result in an error if several objects have the same name.

**•** instanceID

The ID of a non-spanned tape instance or DIVA\_ANY\_INSTANCE.

**•** filelist

List of the files of the object to be partially restored. Each structure contains the Source Server file name, a vector of offset pairs, and a Destination Server file name. The same source file can be used in several structures, but Destination Server files must be unique. A file present in the object cannot be in any structure or it won't be restored.

**•** destination

Destination Server (for example, a video server or browsing server) to put the object files. This name must be known by the DIVA configuration description.

**•** filesPathRoot

The root folder on the Destination Server where the object files will be placed. If this is null (string("")), the files will be placed in the FILES PATH\_ROOT folder specified when archiving the object using the DIVA archiveObject() function.

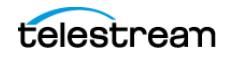

**•** qualityOfService

One of the following codes:

– DIVA\_QOS\_DEFAULT

Restoring is performed according to the default Quality Of Service (currently direct restore).

- DIVA QOS CACHE ONLY (-qos cache only)

Use cache restore only.

- DIVA QOS DIRECT ONLY (-qos direct only)

Use direct restore only.

- DIVA QOS CACHE AND DIRECT (-qos cache and direct)

Use cache restore if available, or direct restore if cache restore is not available.

- DIVA QOS DIRECT AND CACHE (-qos direct and cache)

Use direct restore if available, or cache restore if direct restore is not available.

Additional and optional services are available. To request those services, use a logical OR between the previously documented Quality Of Service parameter and the following constant:

– DIVA\_RESTORE\_SERVICE\_DO\_NOT\_OVERWRITE

Do not overwrite existing files on the Destination Server.

**•** priorityLevel

The priority level for this job. The priorityLevel can be in the range zero to one hundred, or the value DIVA\_DEFAULT\_REQUEST\_PRIORITY. The value zero is the lowest priority and one hundred the highest priority.

There are six predefined values as follows:

- DIVA\_REQUEST\_PRIORITY\_MIN
- DIVA\_REQUEST\_PRIORITY\_LOW
- DIVA\_REQUEST\_PRIORITY\_NORMAL
- DIVA\_REQUEST\_PRIORITY\_HIGH
- DIVA\_REQUEST\_PRIORITY\_MAX
- DIVA\_DEFAULT\_REQUEST\_PRIORITY

When the DIVA DEFAULT REQUEST PRIORITY value is used, the Manager uses the default priority defined in the Manager configuration for the job.

Using a value either outside of the range of zero to one hundred, or predefined values yields a DIVA ERR\_INVALID\_PARAMETER error.

**•** restoreOptions

Additional options that must be used for performing the transfer of data from DIVA to the Destination Server. These options supersede any options specified in the DIVA configuration database. Currently the possible values for restoreOptions are as follows:

- A null string to specify no objects
- -do\_not\_overwrite executes this additional service

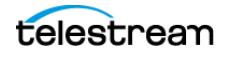

- -do\_not\_check\_existence executes this additional service
- -delete\_and\_write executes this additional service
- -login represents the log in required for some Source Servers. This option obsoletes the -gateway option in earlier releases.
- -pass represents the password used with the -login option for some Source Servers.
- **•** format
	- DIVA\_FORMAT\_BYTES

Offsets must be given as byte offsets. When the offsetVector field of a DIVA\_OFFSET\_SOURCE\_DEST structure contains more than one DIVA\_OFF-SET\_PAIR element, every corresponding extract is concatenated to create the Destination Server file.

– DIVA\_FORMAT\_BYTES\_HEADER

This has been deprecated but left for compatibility purposes only.

– DIVA\_FORMAT\_VIDEO\_GXF

Offsets must be given as timecodes, and the file to be partially restored must be in GXF format.

The fileList vector parameter must contain only one DIVA\_OFFSET -SOURCE\_DEST element.

The offsetVector vector parameter must contain only one DIVA\_OFF-SET PAIR element.

Only the DIVA\_QOS\_DIRECT\_ONLY Quality Of Service is supported for this format.

– DIVA\_FORMAT\_VIDEO\_SEA

Offsets must be given as timecodes. The file to be partially restored must be in SAF format and provide an index file.

A part description then contains one DIVA\_OFFSET\_SOURCE\_DEST structure for each WAV file of the clip. There must be at least one WAV file per clip part.

- \* The Source Server file name in each structure must have the .wav or the .WAV extension.
- \* Each structure must contain exactly one DIVA\_OFFSET\_PAIR structure with a timecode pair equal to the timecode pair associated with the AVI file.
- \* The next part is delimited by the first DIVA\_OFFSET\_SOURCE\_DEST structure associated with an AVI file.
- \* The Destination Server must support the successive restore of each part, with the AVI file (without WAV file) and then of the WAV files all at once in the same connection session.
- DIVA\_FORMAT\_VIDEO\_MPEG2\_TS

Offsets must be given as timecodes. The video file must be encoded using the MPEG2 Transport Stream format. Use this for VELA encoders.

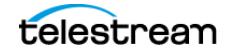

– DIVA\_FORMAT\_VIDEO\_MXF

Offsets must be given as timecodes. The file format expected by this type of Partial File Restore is a single MXF file. A detailed matrix of supported MXF files is given in the product description.

– DIVA\_FORMAT\_VIDEO\_PINNACLE

Offsets must be given as timecodes. This Partial File Restore format expects a specific object structure. This is applicable to Pinnacle clips composed of three files (header, ft, and std). DIVA prefers the MSS Server type for creating this clip.

The fileList vector parameter must contain only one DIVA\_OFFSET -SOURCE DEST element. The offsetVector must contain only one DIVA OFF-SET\_PAIR element. The DIVA\_OFFSET\_SOURCE\_DEST element must be associated with the header file only. The Destination Server name is also the header.

– DIVA\_FORMAT\_VIDEO\_OMNEON

Offsets must be given as timecodes. This type of Partial File Restore can be used to partially restore QuickTime files (referenced and self-contained clips are supported). A detailed matrix of supported QuickTime clips is given in the product description.

The fileList vector parameter must contain only one DIVA\_OFFSET -SOURCE DEST element. The offsetVector must contain only one DIVA\_OFF-SET\_PAIR element. The DIVA\_OFFSET\_SOURCE\_DEST element must be associated with the .mov file only if it's not a self-contained clip.

– DIVA\_FORMAT\_VIDEO\_LEITCH

Offsets must be given as timecodes. The video file must be encoded using the LEITCH Video Server and the format is LXF.

– DIVA\_FORMAT\_VIDEO\_QUANTEL

Offsets must be given as timecodes. This type of Partial File Restore can be used to partially restore Quantel clips that have been archived with a  $\mathcal{Q}$ uantel  $\mathcal{Q}$ cp Server type.

– DIVA\_FORMAT\_AUTODETECT

Offsets must be given as timecodes. This type of Partial File Restore can detect video clips with the following archive formats:

- \* QuickTime self-contained
- \* QuickTime with referenced media files (the .mov file must be in the first position)
- $*$  DIF + WAV files
- \* AVI with audio interleaved (separated WAV is not currently supported)
- \* MXF (self-contained)
- \* MPEG PS
- \* LXF
- \* Seachange (the .pd file must be in the first position)

The fileList vector parameter must contain only one DIVA\_OFFSET  $-$ SOURCE DEST element. The offsetVector must contain only one DIVA OFF-SET\_PAIR element. The DIVA\_OFFSET\_SOURCE\_DEST element must be associated with the following:

- \* The .mov file if it is a QuickTime clip.
- \* The .dif file if it is a DV file.
- \* The .avi file if it is an AVI clip.
- DIVA\_FORMAT\_FOLDER\_BASED

Specifies a set of files and folders to be restored. A recursive flag can be set to restore subfolders. All specified files and folders are restored.

– DIVA\_FORMAT\_DPX

Specifies a set of intervals, frame X through frame Y, where frames are sorted and traversed alphanumerically.

Only files with .tif or .tiff data formats are supported. All files must have a .dpx extension. The first frame of a DPX object is Frame 1. Frame numbers 0 and -1 can be used to refer to the first and last frame respectively.

**•** requestNumber

The job number assigned to this job. This number is used for querying the status or canceling this job.

```
class DIVA_OFFSET_SOURCE_DEST {
public:
DIVA_STRING sourceFile;
vector<DIVA_OFFSET_PAIR> offsetVector;
DIVA_STRING destFile;
DIVA_FILE_FOLDER fileFolder;
DIVA_RANGE range;
};
```
**•** sourceFile

The Source Server file name when the format is other than  $DIVA$  FORMAT  $-I$ FOLDER\_BASED OT DIVA\_FORMAT\_DPX.

**•** offsetVector

The vector of intervals to restore. The type of all offsets in all DIVA OFFSET  $-$ SOURCE\_DEST structures must be compliant with the format parameter of the Partial File Restore job. Valid only when the format is other than DIVA\_FORMAT\_FOLDER\_BASED OI DIVA\_FORMAT\_DPX.

**•** destFile

The file name to be used at the Destination Server. Valid only when format is other than DIVA FORMAT FOLDER BASED or DIVA FORMAT DPX.

**•** fileFolder

The file or folder name. Used only when the format is  $DIVA$  FORMAT -FOLDER\_BASED.

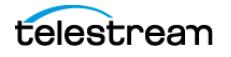

**•** range

The range of frames to be restored. Used only when the format is  $DIVA$  FOR-MAT\_DPX.

## **DIVA\_OFFSET\_PAIR (This class only has public functions.)**

The following are the constructors:

• DIVA SPEC DIVA OFFSET PAIR ( int64 pBegin, int64 pEnd, bool \_isTimeCode)

Constructor for use with byte offsets. DIVA\_OFFSET\_BYTE\_BEGIN and DIVA\_OFF-SET BYTE END are valid.

**•** DIVA\_SPEC DIVA\_OFFSET\_PAIR (const DIVA\_STRING &pBegin, const DIVA\_STRING &pEnd)

Constructor for use with timecode offsets. Timecodes are formatted as HH:MM:SS:FF.

The following are the attribute accessors:

**•** DIVA\_SPEC bool isTimeCode();

This is true if the offset pair was constructed with timecode offsets.

**•** DIVA\_SPEC DIVA\_STRING getTimeCodeBegin();

Return the beginning offset as a timecode.

**•** DIVA\_SPEC DIVA\_STRING getTimeCodeEnd();

Return the ending offset as a timecode.

• DIVA SPEC int64 getByteBegin();

Return the beginning offset as bytes.

• DIVA SPEC int64 getByteEnd();

Return the ending offset as bytes.

```
class DIVA_FILE_FOLDER {
public:
 DIVA_STRING fileFolder;
 DIVA_STRING option
```
};

**•** fileFolder

The file or folder name.

**•** option

Options (for example, -r to recurse folders).

```
class DIVA_RANGE {
public:
 int startRange;
 int endRange;
};
```
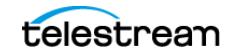

**•** startRange

The first frame number to be restored.

**•** endRange

The last frame number to be restored.

The format gives information about how to interpret the interval and about which specific operation should eventually be performed.

```
typedef enum {
  DIVA FORMAT BYTES = 0,
   DIVA_FORMAT_BYTES_HEADER,
  DIVA_FORMAT_VIDEO_GXF,
  DIVA_FORMAT_VIDEO_SEA,
  DIVA_FORMAT_VIDEO_AVI_MATROX,
  DIVA_FORMAT_VIDEO_MPEG2_TS,
  DIVA_FORMAT_VIDEO_MXF,
  DIVA_FORMAT_VIDEO_PINNACLE,
 DIVA<sup>T</sup>FORMAT<sup>VIDEO</sub>TOMNEON,</sup>
  DIVA_FORMAT_VIDEO_LEITCH,
 DIVA_FORMAT_VIDEO_QUANTEL,
 DIVA_FORMAT_AUTODETECT,
  DIVA_FORMAT_FOLDER_BASED,
  DIVA_FORMAT_DPX
```
- } DIVA\_FORMAT;
- **•** DIVA\_FORMAT\_BYTES

Raw bytes

- **•** DIVA\_FORMAT\_VIDEO\_GXF GXF video format
- **•** DIVA\_FORMAT\_VIDEO\_SEA Seachange video format
- **•** DIVA\_FORMAT\_VIDEO\_AVI\_MATROX Matrox-specific AVI format (+ WAV files)
- **•** DIVA\_FORMAT\_VIDEO\_MPEG\_TS MPEG Transport Stream
- **•** DIVA\_FORMAT\_VIDEO\_MXF MXF video format
- **•** DIVA\_FORMAT\_VIDEO\_PINNACLE Pinnacle video format
- **•** DIVA\_FORMAT\_VIDEO\_OMNEON Omneon video format
- **•** DIVA\_FORMAT\_VIDEO\_LEITCH Leitch video format
- **•** DIVA\_FORMAT\_VIDEO\_QUANTEL Quantel QCP video format

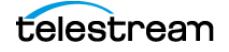

**•** DIVA\_FORMAT\_VIDEO\_AUTODETECT

Automatic format detection

- **•** DIVA\_FORMAT\_FOLDER\_BASED Fully restore the specified files and (or) folders
- **•** DIVA\_FORMAT\_DPX DPX video format

## **Return Values**

One of the following DIVA STATUS constants defined in DIVAapi.h:

**•** DIVA\_OK

The job was correctly submitted and accepted by the Manager.

**•** DIVA\_ERR\_NOT\_CONNECTED

No connection is open.

**•** DIVA\_ERR\_SYSTEM\_IDLE

DIVA can no longer accept connections and queries.

**•** DIVA\_ERR\_BROKEN\_CONNECTION

The connection with the Manager was broken.

**•** DIVA\_ERR\_TIMEOUT

The timeout limit was reached before communication with the Manager could be performed. The timeout duration is set using the DIVA API TIMEOUT variable. The default value is one hundred-eighty (180) seconds.

**•** DIVA\_ERR\_UNKNOWN

An unknown status was received from the Manager.

**•** DIVA\_ERR\_INTERNAL

The Manager or API detected an internal error.

**•** DIVA\_ERR\_INVALID\_PARAMETER

The Manager did not understand a parameter value.

**•** DIVA\_ERR\_CANNOT\_ACCEPT\_MORE\_REQUESTS

The count of simultaneous jobs reached the maximum allowed value. This variable is set in the manager.conf configuration file. The default value is three hundred.

**•** DIVA\_ERR\_OBJECT\_DOESNT\_EXIST

The specified object does not exist in the database.

**•** DIVA\_ERR\_OBJECT\_OFFLINE

There is no inserted instance in the Managed Storage and no Actor could provide a disk instance.

**•** DIVA\_ERR\_SEVERAL\_OBJECTS

More than one object with the specified name exists in the database.

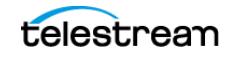

**•** DIVA\_ERR\_INSTANCE\_OFFLINE

The instance specified for restoring this object is ejected, or the Actor owning the specified disk instance is not available.

**•** DIVA\_ERR\_INSTANCE\_DOESNT\_EXIST

The instance specified for restoring this object does not exist.

- **•** DIVA\_ERR\_OBJECT\_IN\_USE The object is currently in use (being Archived, Restored, Deleted, and so on).
- **•** DIVA\_ERR\_SOURCE\_OR\_DESTINATION\_DOESNT\_EXIST

The specified Server is unknown by the DIVA system.

**•** DIVA\_ERR\_OBJECT\_PARTIALLY\_DELETED

The specified object has instances that are partially deleted.

See also *[DIVA\\_restoreObject](#page-145-0), [DIVA\\_getRequestInfo](#page-109-0)*, and [DIVA\\_getPartialRestoreRequestInfo](#page-108-0).

## <span id="page-139-0"></span>**DIVA\_release**

Indicates to the Manager that this instance can be externalized. This function has no effect if the instance has already been released. The list of instances that are RELEASED and INSERTED may be retrieved and shown in the Web App.

### **Synopsis**

#include "DIVAapi.h" DIVA\_STATUS DIVA\_release ( IN DIVA\_STRING objectName, IN DIVA\_STRING CategoryName, IN int  $\overline{\phantom{a}}$  instanceID );

**•** objectName

The name of the object to be copied.

**•** objectCategory

The Collection assigned to the object when it was archived. This parameter can be a null string. However, this may result in an error if several objects have the same name.

**•** instanceID

A value of DIVA\_EVERY\_INSTANCE forces this function to apply to every instance of the given object.

## **Return Values**

One of the following DIVA STATUS constants defined in DIVAapi.h:

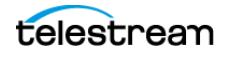

**•** DIVA\_OK

The job was correctly submitted and accepted by the Manager.

**•** DIVA\_ERR\_NOT\_CONNECTED No connection is open.

**•** DIVA\_ERR\_SYSTEM\_IDLE

DIVA can no longer accept connections and queries.

**•** DIVA\_ERR\_BROKEN\_CONNECTION

The connection with the Manager was broken.

**•** DIVA\_ERR\_TIMEOUT

The timeout limit was reached before communication with the Manager could be performed. The timeout duration is set using the DIVA\_API\_TIMEOUT variable. The default value is one hundred-eighty (180) seconds.

**•** DIVA\_ERR\_UNKNOWN

An unknown status was received from the Manager.

**•** DIVA\_ERR\_INTERNAL

The Manager or API detected an internal error.

**•** DIVA\_ERR\_INVALID\_PARAMETER

The Manager did not understand a parameter value.

**•** DIVA\_ERR\_OBJECT\_DOESNT\_EXIST

The specified object does not exist in the database.

**•** DIVA\_ERR\_INSTANCE\_DOESNT\_EXIST

The instance specified for restoring this object does not exist.

**•** DIVA\_ERR\_INSTANCE\_MUST\_BE\_ON\_TAPE

No tape instance exists for this object.

**•** DIVA\_ERR\_NO\_INSTANCE\_TAPE\_EXIST

The specified object has instances that are partially deleted.

**•** DIVA\_ERR\_SEVERAL\_OBJECTS

More than one object with the specified name exists in the database.

See also [DIVA\\_require](#page-140-0).

## <span id="page-140-0"></span>**DIVA\_require**

Indicates to the Manager that this instance must be inserted. If the instance is already inserted, this function has no effect. The list of instances that are REQUIRED and EJECTED can be retrieved and shown in the Web App.

### **Synopsis**

#include "DIVAapi.h"

```
DIVA_STATUS DIVA_require(
IN DIVA_STRING objectName,
IN DIVA_STRING CategoryName,
IN int instanceID
);
```
**•** objectName

Name of the object to be copied.

**•** objectCategory

Collection assigned to the object when it was archived. This parameter can be a null string. However, this may result in an error if several objects have the same name.

**•** instanceID

A value of DIVA\_EVERY\_INSTANCE forces the function to apply to every instance of the given object.

## **Return Values**

One of the following DIVA STATUS constants defined in DIVAapi.h:

**•** DIVA\_OK

The job was correctly submitted and accepted by the Manager.

**•** DIVA\_ERR\_NOT\_CONNECTED

No connection is open.

**•** DIVA\_ERR\_SYSTEM\_IDLE

DIVA can no longer accept connections and queries.

**•** DIVA\_ERR\_BROKEN\_CONNECTION

The connection with the Manager was broken.

**•** DIVA\_ERR\_TIMEOUT

The timeout limit was reached before communication with the Manager could be performed. The timeout duration is set using the DIVA\_API\_TIMEOUT variable. The default value is one hundred-eighty (180) seconds.

**•** DIVA\_ERR\_UNKNOWN

An unknown status was received from the Manager.

**•** DIVA\_ERR\_INTERNAL

The Manager or API detected an internal error.

**•** DIVA\_ERR\_INVALID\_PARAMETER

The Manager did not understand a parameter value.

**•** DIVA\_ERR\_OBJECT\_DOESNT\_EXIST

The specified object does not exist in the database.

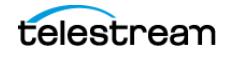

**•** DIVA\_ERR\_INSTANCE\_DOESNT\_EXIST

The instance specified for restoring this object does not exist.

- **•** DIVA\_ERR\_INSTANCE\_MUST\_BE\_ON\_TAPE No tape instance exists for this object.
- **•** DIVA\_ERR\_NO\_INSTANCE\_TAPE\_EXIST The specified object has instances that are partially deleted.
- **•** DIVA\_ERR\_SEVERAL\_OBJECTS

More than one object with the specified name exists in the database.

See also [DIVA\\_release](#page-139-0).

## **DIVA\_restoreInstance**

Restores an object from a specific instance. If the instance is externalized the operation fails even if there are other instances available for the object.

## **Synopsis**

```
#include "DIVAapi.h"
```

```
DIVA_STATUS DIVA_restoreInstance (<br>IN DIVA_STRING objectName,
IN DIVA_STRING the contract objectName,
IN DIVA_STRING CategoryName,
IN int instanceID,
IN DIVA_STRING destination,
IN DIVA_STRING filesPathRoot,
IN DIVA_RESTORE_QOS qualityOfService,
IN int priorityLevel,
IN DIVA_STRING restoreOptions,
OUT int * requestNumber
);
```
Name of the object to be restored.

**•** objectCategory

Collection assigned to the object when it was archived. This parameter can be a null string. However, this may result in an error if several objects have the same name.

**•** instanceID

The instance identifier.

**•** destination

The Destination Server (for example, a video server or browsing server) where the object files will be restored. This name must be known by the DIVA configuration description.

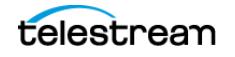

**<sup>•</sup>** objectName

**•** filesPathRoot

Root folder on the Destination Server where the object files will be placed. If this is null (string("")), the files will be placed in the FILES PATH\_ROOT folder specified when archiving the object using the DIVA archiveObject() function.

**•** qualityOfService

One of the following codes:

– DIVA\_QOS\_DEFAULT

Restoring is performed according to the default Quality Of Service (currently direct and cache for restore operations).

– DIVA\_QOS\_CACHE\_ONLY

Use cache archive only.

– DIVA\_QOS\_DIRECT\_ONLY

Use direct restore only—no disk instance is created.

– DIVA\_QOS\_CACHE\_AND\_DIRECT

Use cache restore if available, or direct restore if cache restore is not available.

– DIVA\_QOS\_DIRECT\_AND\_CACHE

Use direct restore if available, or cache restore if direct restore is not available.

Additional and optional services are available. To job those services, use a logical OR between the previously documented Quality Of Service parameter and the following constant:

\* DIVA\_RESTORE\_SERVICE\_DO\_NOT\_OVERWRITE

Do not overwrite existing files on the Destination Server.

**•** priorityLevel

The priority level for this job. The priorityLevel can be in the range zero to one hundred, or the value DIVA\_DEFAULT\_REQUEST\_PRIORITY. The value zero is the lowest priority and one hundred the highest priority.

There are six predefined values as follows:

- DIVA\_REQUEST\_PRIORITY\_MIN
- DIVA\_REQUEST\_PRIORITY\_LOW
- DIVA\_REQUEST\_PRIORITY\_NORMAL
- DIVA\_REQUEST\_PRIORITY\_HIGH
- DIVA\_REQUEST\_PRIORITY\_MAX
- DIVA\_DEFAULT\_REQUEST\_PRIORITY

When the DIVA\_DEFAULT\_REQUEST\_PRIORITY value is used, the Manager uses the default priority defined in the Manager configuration for the job.

Using a value either outside of the range of zero to one hundred, or predefined values yields a DIVA ERR INVALID PARAMETER error.

**•** restoreOptions

Additional options that must be used for performing the transfer of data from DIVA to the Destination Server. These options supersede any options specified in the

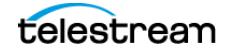
DIVA configuration database. Currently the possible values for restoreOptions are as follows:

– Null String

A null string specifies no options.

– -login

A user name and password is required to log in to some Source Servers. This option obsoletes the  $-$ gateway option from earlier releases.

– -pass

The password used with  $-l$  og in.

**•** requestNumber

A number identifying this job.

### **Return Values**

One of the following DIVA STATUS constants defined in DIVAapi.h:

**•** DIVA\_OK

The job was correctly submitted and accepted by the Manager.

**•** DIVA\_ERR\_NOT\_CONNECTED

No connection is open.

**•** DIVA\_ERR\_SYSTEM\_IDLE

DIVA can no longer accept connections and queries.

**•** DIVA\_ERR\_BROKEN\_CONNECTION

The connection with the Manager was broken.

**•** DIVA\_ERR\_TIMEOUT

The timeout limit was reached before communication with the Manager could be performed. The timeout duration is set using the DIVA API TIMEOUT variable. The default value is one hundred-eighty (180) seconds.

**•** DIVA\_ERR\_UNKNOWN

An unknown status was received from the Manager.

**•** DIVA\_ERR\_INTERNAL

The Manager or API detected an internal error.

**•** DIVA\_ERR\_INVALID\_PARAMETER

The Manager did not understand a parameter value.

**•** DIVA\_ERR\_CANNOT\_ACCEPT\_MORE\_REQUESTS

Count of simultaneous jobs has reached the maximum allowed value. This variable is set in the manager.conf configuration file. The default is 300.

**•** DIVA\_ERR\_OBJECT\_DOESNT\_EXIST

The specified object does not exist in the database.

**•** DIVA\_ERR\_SEVERAL\_OBJECTS

More than one object with the specified name exists in the database.

**•** DIVA\_ERR\_INSTANCE\_OFFLINE

The specified instance for restoring this object is ejected, or the Actor owning the specified disk instance is not available.

**•** DIVA\_ERR\_INSTANCE\_DOESNT\_EXIST

The instance specified for restoring this object does not exist.

**•** DIVA\_ERR\_OBJECT\_IN\_USE

The object is currently in use (being Archived, Restored, Deleted, and so on).

**•** DIVA\_ERR\_SOURCE\_OR\_DESTINATION\_DOESNT\_EXIST

The specified Server is not known by the DIVA system.

**•** DIVA\_ERR\_OBJECT\_PARTIALLY\_DELETED

The specified object has instances that are partially deleted.

See also [DIVA\\_archiveObject](#page-54-0) and [DIVA\\_getObjectInfo](#page-107-0).

# **DIVA\_restoreObject**

Submits an Object Restore job to the Manager and the Manager chooses the appropriate instance to be restored. This function returns as soon as the Manager accepts the job. To check that the operation was successful, the application must call the function DIVA getRequestInfo().

If the job's object is on media that is not available, the job will fail. The media names (tape barcodes and disk names) that contain instances of the object will be included in the additionalInfo field of the DIVA getRequestInfo() response.

### **Synopsis**

```
#include "DIVAapi.h"
DIVA_STATUS DIVA_restoreObject (
IN DIVA_STRING TWO CONSIDERING ObjectName,<br>IN DIVA STRING objectCategory,
IN DIVA_STRING objectCategory,
IN DIVA_STRING destination,
IN DIVA_STRING filesPathRoot,
IN DIVA_RESTORE_QOS qualityOfService,
IN int priorityLevel,
IN DIVA_STRING restoreOptions,
IN DIVA_STRING <br>
OUT int *requestNumber
);
 • objectName
```
Name of the object to be restored.

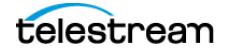

**•** objectCategory

Collection assigned to the object when it was archived. This parameter can be a null string. However, this may result in an error if several objects have the same name.

**•** destination

The Destination Server (for example, a video server or browsing server) where the object files will be restored. This name must be known by the DIVA configuration description.

**•** filesPathRoot

Root folder on the Destination Server where the object files will be placed. If this is null  $(s_{\text{string}}(m))$ , the files will be placed in the FILES PATH\_ROOT folder specified when archiving the object using the DIVA archiveObject() function.

**•** qualityOfService

One of the following codes:

– DIVA\_QOS\_DEFAULT

Restoring is performed according to the default Quality Of Service (currently direct and cache for restore operations).

- DIVA QOS CACHE ONLY (-qos cache only)

Use cache restore only.

- DIVA QOS DIRECT ONLY (-qos direct only)

Use direct restore only.

- DIVA QOS CACHE AND DIRECT (-qos cache and direct)

Use cache restore if available, or direct restore if cache restore is not available.

- DIVA QOS DIRECT AND CACHE (-qos direct and cache)

Use direct restore if available, or cache restore if direct restore is not available.

Additional and optional services are available. To request those services, use a logical OR between the previously documented Quality Of Service parameter and the following constant:

- DIVA QOS NEARLINE ONLY (-qos nearline only)

Use Nearline Restore only. Nearline Restore will restore from a disk instance if it exists, otherwise, it will create a disk instance and restore from the newly created disk instance.

- DIVA QOS NEARLINE AND DIRECT (-qos nearline and direct)

Use Nearline Restore if available, or Direct Restore if Nearline Restore is not available. Additional and optional services are available. To request those services use a logical OR between the previously documented Quality Of Service parameter and the following constants:

\* DIVA\_RESTORE\_SERVICE\_DO\_NOT\_OVERWRITE

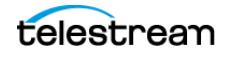

#### Do not overwrite existing files on the Destination Server.

- \* DIVA\_RESTORE\_SERVICE\_DO\_NOT\_CHECK\_EXISTENCE
- Do not check existence of the clip on the server.
- \* DIVA\_RESTORE\_SERVICE\_DELETE\_AND\_WRITE
- Force delete and rewrite if object exists on the server.
- \* DIVA\_RESTORE\_SERVICE\_DEFAULT

#### Operate using the default setting in the Manager configuration.

**•** priorityLevel

The priority level for this job. The priorityLevel can be in the range zero to one hundred, or the value DIVA\_DEFAULT\_REQUEST\_PRIORITY. The value zero is the lowest priority and one hundred the highest priority.

There are six predefined values as follows:

- DIVA\_REQUEST\_PRIORITY\_MIN
- DIVA\_REQUEST\_PRIORITY\_LOW
- DIVA\_REQUEST\_PRIORITY\_NORMAL
- DIVA\_REQUEST\_PRIORITY\_HIGH
- DIVA\_REQUEST\_PRIORITY\_MAX
- DIVA\_DEFAULT\_REQUEST\_PRIORITY

When the DIVA DEFAULT REQUEST PRIORITY value is used, the Manager uses the default priority defined in the Manager configuration for the job.

Using a value either outside of the range of zero to one hundred, or predefined values yields a DIVA ERR\_INVALID\_PARAMETER error.

**•** restoreOptions

Additional options that must be used for performing the transfer of data from DIVA to the Destination Server. These options supersede any options specified in the DIVA configuration database. Currently the possible values for restoreOptions are as follows:

– Null String

A null string specifies no options.

– -login

A user name and password is required to log in to some Source Servers. This option obsoletes the -gateway option from earlier releases.

– -pass

The password used with  $-$ login.

**•** requestNumber

Job number assigned to this job. This number is used for querying the status or canceling this job.

# **Return Values**

One of the following DIVA STATUS constants defined in DIVAapi.h:

**•** DIVA\_OK

The job was correctly submitted and accepted by the Manager.

- **•** DIVA\_ERR\_NOT\_CONNECTED No connection is open.
- 
- **•** DIVA\_ERR\_SYSTEM\_IDLE

DIVA can no longer accept connections and queries.

**•** DIVA\_ERR\_BROKEN\_CONNECTION

The connection with the Manager was broken.

**•** DIVA\_ERR\_TIMEOUT

The timeout limit was reached before communication with the Manager could be performed. The timeout duration is set using the DIVA\_API\_TIMEOUT variable. The default value is one hundred-eighty (180) seconds.

**•** DIVA\_ERR\_UNKNOWN

An unknown status was received from the Manager.

**•** DIVA\_ERR\_INTERNAL

The Manager or API detected an internal error.

**•** DIVA\_ERR\_INVALID\_PARAMETER

The Manager did not understand a parameter value.

**•** DIVA\_ERR\_CANNOT\_ACCEPT\_MORE\_REQUESTS

The count of simultaneous jobs reached the maximum allowed value. This variable is set in the manager.conf configuration file. The default value is three hundred.

**•** DIVA\_ERR\_OBJECT\_DOESNT\_EXIST

The specified object does not exist in the database.

**•** DIVA\_ERR\_OBJECT\_OFFLINE

There is no inserted instance in the Managed Storage and no Actor could provide a Disk Instance.

**•** DIVA\_ERR\_SEVERAL\_OBJECTS

More than one object with the specified name exists in the database.

**•** DIVA\_ERR\_OBJECT\_IN\_USE

The object is currently in use (being Archived, Restored, Deleted, and so on).

**•** DIVA\_ERR\_SOURCE\_OR\_DESTINATION\_DOESNT\_EXIST

The specified Server is not known by the DIVA system.

**•** DIVA\_ERR\_OBJECT\_PARTIALLY\_DELETED The specified object has instances that are partially deleted.

See also [DIVA\\_getRequestInfo](#page-109-0) and [DIVA\\_copyToGroup and DIVA\\_copy](#page-63-0).

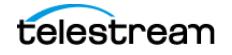

# **DIVA\_transcodeArchive**

Submits a Transcode Archive job to the Manager. The original object will be restored to the local Actor cache then transcoded to the format defined in the option field. A new object containing the transcoded clip will then be archived back to DIVA.

## **Synopsis**

#include "DIVAapi.h"

```
DIVA_STATUS DIVA_transcodeArchive (
IN DIVA_STRING parentObjectName,
IN DIVA_STRING parentObjectCategory,
IN int instance,
IN DIVA_STRING objectName,
IN DIVA_STRING objectCategory,
IN DIVA_STRING mediaName,
IN DIVA_STRING comments,
IN DIVA_STRING archiveOptions,
IN DIVA_ARCHIVE_QOS qualityOfService,
IN bool bCascadeDelete,
IN int priorityLevel,
\begin{minipage}{.4\linewidth} \begin{tabular}{l} \hline \texttt{IN} int \\ \texttt{OUT} int \\ \end{tabular} \end{minipage} \begin{minipage}{.4\linewidth} \begin{tabular}{l} \texttt{P} int \\ \end{tabular} \end{minipage} \end{minipage} \begin{minipage}{.4\linewidth} \begin{tabular}{l} \hline \texttt{V} int \\ \end{tabular} \end{minipage} \end{minipage} \begin{minipage}{.4\linewidth} \begin{tabular}{l} \hline \texttt{V} int \\ \end{tabular} \end{minipage} \end{minipage} \begin{minipage}{.4\linewidth} \begin{tabular}{l);
```
**•** parentObjectName

Name of the original object to be transcoded.

**•** parentObjectCategory

Collection assigned to the original object.

**•** instance

Instance of the parent object. The default is -1.

**•** objectName

Name of the resulting transcoded object from the transcoding operation.

**•** objectCategory

Collection of the transcoded object.

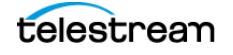

**•** mediaName

The tape group or disk array where the object is to be saved. The media may be defined as follows:

– Name (of the Tape Group or Array)

Provide the Tape Group or Disk Array name as defined in the configuration. The object is saved to the specified media and assigned to the default SP (Storage Plan).

– SP Name

Provide a Storage Plan Name as defined in the configuration. The object will be assigned to the specified Storage Plan and saved to the default media specified.

– Both of the above (Name and SP Name)

The object is saved to the specified media as in Name, and assigned to the specified Storage Plan as in SP Name. The Name and the SP Name must be separated by the & delimiter (this is configurable).

When this parameter is a null string, the default group of tapes called DEFAULT is used. Complex objects can only be saved to AXF media types.

**•** comments

Optional information describing the object. This can be a null string.

**•** archiveOptions

Additional options that must be used for performing the transfer of data from the Source Server to DIVA. These options supersede any options specified in the DIVA configuration database. Currently the possible values for archiveOptions are:

– -tr\_archive\_format FORMAT

Destination Server format of the retrieved object. This is required.

- -tr\_names trans1

Names of the transcoders that have to perform this operation. If more than one transcoder is selected, the performing transcoder will be chosen based on the current loading. If this option is not specified, the performing transcoder will be chosen from all DIVA transcoders based on the current loading. This is optional.

- -tr\_names trans1, trans2

Names of the transcoders that have to perform this operation. Multiple transcoders are identified in a comma separated list (trans1, trans2, and so on). If more than one transcoder is selected, the performing transcoder will be chosen based on the current loading. If this option is not specified, the performing transcoder will be chosen from all DIVA transcoders based on the current loading. This is optional.

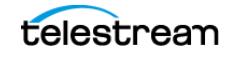

**•** qualityOfService

One of the following codes:

– DIVA\_QOS\_DEFAULT

Restoring is performed according to the default Quality Of Service (currently cache for archive operations).

– DIVA\_QOS\_CACHE\_ONLY

Use cache archive only.

– DIVA\_QOS\_DIRECT\_ONLY

Use direct archive only—no disk instance is created.

– DIVA\_QOS\_CACHE\_AND\_DIRECT

Use cache archive if available, or direct archive if cache archive is not available.

– DIVA\_QOS\_DIRECT\_AND\_CACHE

Use direct archive if available, or cache archive if direct archive is not available.

**•** bCascadeDelete

Shows if transcoded object is linked to the original object. If true, both the original object and the transcoded object will be deleted.

**•** priorityLevel

The priority level for this job. The priorityLevel can be in the range zero to one hundred, or the value DIVA\_DEFAULT\_REQUEST\_PRIORITY. The value zero is the lowest priority and one hundred the highest priority.

- **•** There are six predefined values as follows:
	- DIVA\_REQUEST\_PRIORITY\_MIN
	- DIVA\_REQUEST\_PRIORITY\_LOW
	- DIVA\_REQUEST\_PRIORITY\_NORMAL
	- DIVA\_REQUEST\_PRIORITY\_HIGH
	- DIVA\_REQUEST\_PRIORITY\_MAX
	- DIVA\_DEFAULT\_REQUEST\_PRIORITY

When the DIVA\_DEFAULT\_REQUEST\_PRIORITY value is used, the Manager uses the default priority defined in the Manager configuration for the job.

Using a value either outside of the range of zero to one hundred, or predefined values yields a DIVA ERR\_INVALID\_PARAMETER error.

**•** requestNumber

Job number assigned to this job. This number is used for querying the status or canceling this job.

### **Return Values**

One of the following DIVA STATUS constants defined in DIVAapi.h:

**•** DIVA\_OK

The job was correctly submitted and accepted by the Manager.

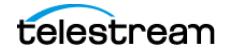

**•** DIVA\_ERR\_NOT\_CONNECTED

No connection is open.

**•** DIVA\_ERR\_SYSTEM\_IDLE

The DIVA system can no longer accept connections and queries.

**•** DIVA\_ERR\_BROKEN\_CONNECTION

The connection with the Manager was broken.

**•** DIVA\_ERR\_TIMEOUT

The timeout limit was reached before communication with the Manager could be performed. The timeout duration is set using the DIVA\_API\_TIMEOUT variable. The default value is one hundred-eighty (180) seconds.

**•** DIVA\_ERR\_UNKNOWN

An unknown status was received from the Manager.

**•** DIVA\_ERR\_INTERNAL

An internal error was detected by the Manager or by the API.

**•** DIVA\_ERR\_INVALID\_PARAMETER

A parameter value was not understood by the Manager.

**•** DIVA\_ERR\_CANNOT\_ACCEPT\_MORE\_REQUESTS

The count of simultaneous jobs reached the maximum allowed value. This variable is set in the manager.conf configuration file. The default value is three hundred.

**•** DIVA\_ERR\_OBJECT\_ALREADY\_EXISTS

The specified object already exists in the database.

**•** DIVA\_ERR\_OBJECT\_PARTIALLY\_DELETED

The specified object has instances that are partially deleted.

See also [DIVA\\_linkObjects](#page-121-0).

# **DIVA\_transferFiles**

Submits a Transfer Files job to the Manager. The job will transfer files from a remote server (the Source Server) to another remote server (the Destination Server). This function returns as soon as the Manager accepts the job. The application must call the function DIVA getRequestInfo() to confirm that the operation completed successfully.

### **Synopsis**

#include "DIVAapi.h"

```
DIVA_STATUS DIVA_transferFiles (
IN DIVA_STRING source,
IN DIVA_STRING sourcePathRoot,
IN vector<DIVA_STRING> filenamesList,
IN DIVA_STRING destination,
```
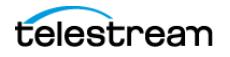

```
IN int the priorityLevel, the priorityLevel, \text{over the value of } \mathcal{L});
```
IN DIVA\_STRING destinationPathRoot,<br>IN int destinationPathRoot, \*requestNumber

**•** source

Name of the Source Server (for example, a video server or browsing server). This name must be known by the DIVA configuration description.

**•** sourcePathRoot

Root folder for the files specified by the filenamesList parameter.

**•** filenamesList

List of file path names relative to the folder specified by the sourcePathRoot parameter. When the sourcePathRoot is null, path names must be absolute names.

**•** destination

Name of the Destination Server (for example a video server or browsing server). This name must be known by the DIVA configuration description.

**•** destinationPathRoot

Root folder where the files will be placed at the Destination Server.

**•** priorityLevel

The priority level for this job. The priorityLevel can be in the range zero to one hundred, or the value DIVA\_DEFAULT\_REQUEST\_PRIORITY. The value zero is the lowest priority and one hundred the highest priority.

There are six predefined values as follows:

- DIVA\_REQUEST\_PRIORITY\_MIN
- DIVA\_REQUEST\_PRIORITY\_LOW
- DIVA\_REQUEST\_PRIORITY\_NORMAL
- DIVA\_REQUEST\_PRIORITY\_HIGH
- DIVA\_REQUEST\_PRIORITY\_MAX
- DIVA\_DEFAULT\_REQUEST\_PRIORITY

When the DIVA\_DEFAULT\_REQUEST\_PRIORITY value is used, the Manager uses the default priority defined in the Manager configuration for the job.

Using a value either outside of the range of zero to one hundred, or predefined values yields a DIVA ERR INVALID PARAMETER error.

**•** requestNumber

Job number assigned to this job. This number is used for querying the status or canceling this job.

### **Return Values**

One of the following DIVA STATUS constants defined in DIVAapi.h:

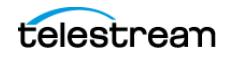

**•** DIVA\_OK

The job was correctly submitted and accepted by the Manager.

- **•** DIVA\_ERR\_NOT\_CONNECTED No connection is open.
- **•** DIVA\_ERR\_SYSTEM\_IDLE

The DIVA system is no longer able to accept connections and queries.

**•** DIVA\_ERR\_BROKEN\_CONNECTION

The connection with the Manager was broken.

**•** DIVA\_ERR\_TIMEOUT

The timeout limit was reached before communication with the Manager could be performed. The timeout duration is set by the DIVA API\_TIMEOUT variable and equals one hundred-eighty (180) seconds by default.

**•** DIVA\_ERR\_UNKNOWN

An unknown status was received from the Manager.

**•** DIVA\_ERR\_INTERNAL

An internal error was detected by the Manager or by the API.

**•** DIVA\_ERR\_INVALID\_PARAMETER

A parameter value was not understood by the Manager.

**•** DIVA\_ERR\_CANNOT\_ACCEPT\_MORE\_REQUESTS

The count of simultaneous jobs reached the maximum allowed value. This variable is set in the manager.conf configuration file and the default value is three hundred.

**•** DIVA\_ERR\_SOURCE\_OR\_DESTINATION\_DOESNT\_EXIST

The specified Server is not known by the DIVA system.

Also see [DIVA\\_getRequestInfo](#page-109-0).

# **DIVA\_unlockObject**

A call to this function will unlock an object. Locked objects cannot be restored.

### **Synopsis**

```
#include "DIVAapi.h"
```

```
DIVA_STATUS DIVA_unlockObject (
IN DIVA_STRING objectName,
IN DIVA_STRING Category,
IN string options
);
```
**•** objectName

Name of the object.

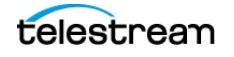

**•** Category

The Collection assigned to the object when it was archived.

**•** options TBD

## **Return Values**

One of the following DIVA STATUS constants defined in DIVAapi.h:

**•** DIVA\_OK

The job was correctly submitted and accepted by the Manager.

- **•** DIVA\_ERR\_NOT\_CONNECTED No connection is open.
- **•** DIVA\_ERR\_SYSTEM\_IDLE

The DIVA system is no longer able to accept connections and queries.

**•** DIVA\_ERR\_BROKEN\_CONNECTION

The connection with the Manager was broken.

**•** DIVA\_ERR\_TIMEOUT

The timeout limit was reached before communication with the Manager could be performed. The timeout duration is set by the DIVA API\_TIMEOUT variable and equals one hundred-eighty (180) seconds by default.

**•** DIVA\_ERR\_UNKNOWN

An unknown status was received from the Manager.

**•** DIVA\_ERR\_INTERNAL

An internal error was detected by the Manager or by the API.

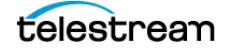